p-ISSN 2443-0986 e-ISSN 2685-001X

VOLUME 9 | NOMOR 1 | APRIL 2023

# ELEKTRIKA

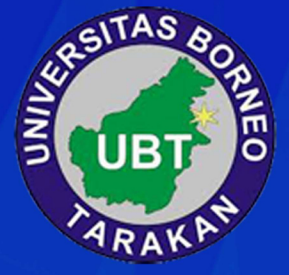

Diterbitkan oleh **JURUSAN TEKNIK ELEKTRO** UNIVERSITAS BORNEO TARAKAN

# **ELEKTRIKA BORNEO**

Volume 9, Nomor 1, April 2023

Ketua Redaksi (Editor-in-Chief)

Fitriani Said, S.T., M.T.

Dewan Redaksi (Editorial Board)

Dr. Eng. Linda Sartika, S.T., M.T. Abdul Muis Prasetia, S.T., M.T. Abil Huda, S.T., M.T.

> Asisten Redaksi (Editorial Assistant)

> > Hendra, S.T.

Alamat Redaksi (Address)

Gedung D Lantai 3 Kampus Universitas Borneo Tarakan Jalan Amal Lama No. 1, Tarakan, 77123 Kalimantan Utara, Indonesia

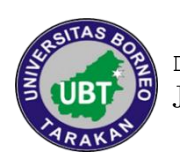

Diterbitkan oleh: Jurusan Teknik Elektro Universitas Borneo Tarakan

# **ELEKTRIKA BORNEO**

Volume 9, Nomor 1, April 2023

#### DAFTAR ISI

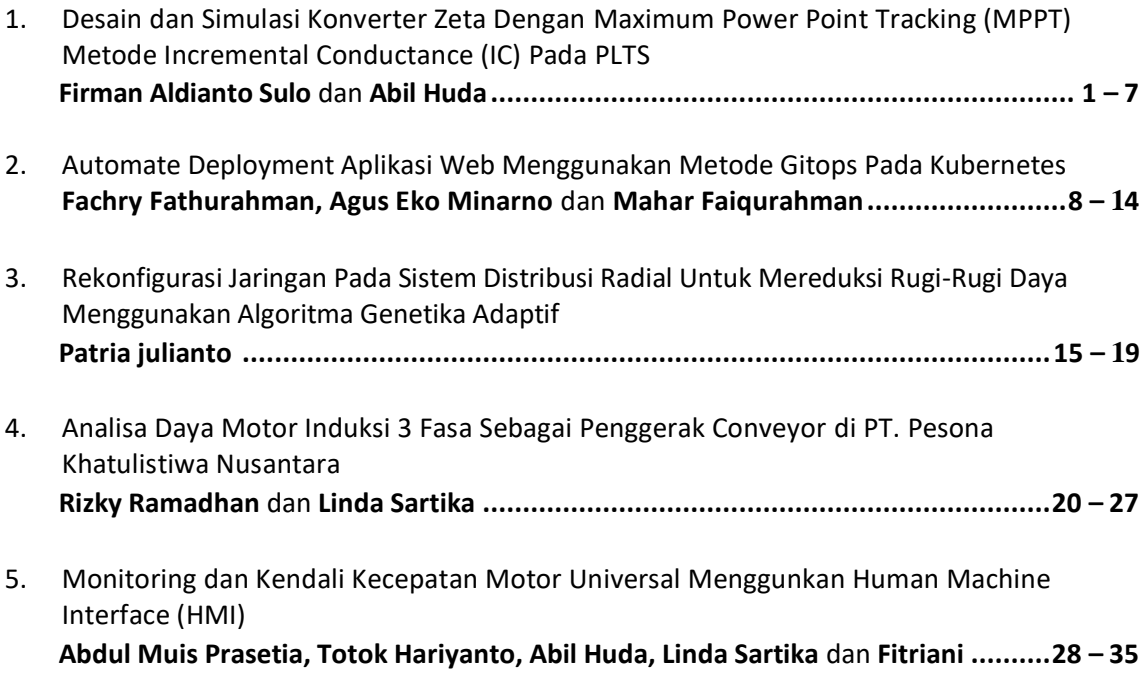

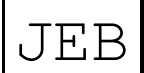

JEB **ELEKTRIKA BORNEO** Elektronika | Telekomunikasi | Listrik | Informatika

# **DESAIN DAN SIMULASI KONVERTER ZETA DENGAN MAXIMUM POWER POINT TRACKING (MPPT) METODE INCREMENTAL CONDUCTANCE (IC) PADA PLTS**

Firman Aldianto Sulo<sup>1</sup>, Abil Huda<sup>2</sup>

*1,2Universitas Borneo Tarakan, Tarakan, Kalimantan Utara, Indonesia*

\*[firmanaldianto04@gmail.com](mailto:firmanaldianto04@gmail.com)

*Abstract— PLTS is one of the alternative power plants that is being developed in Indonesia because it does not have a negative impact on the environment. The problem caused by the use of solar cells is that the output power of solar cells often does not reach the maximum of the actual power. For this reason, a way is needed to find and optimize the power output of PV, one of which is by implementing a Maximum Power Point Tracking (MPPT) system. Based on the analysis carried out in this study, the higher the irradiation value given to the PV, the higher the Isc and Voc values. The irradiation inputs used for testing are 500 W/m², 800 W/m², and 1000 W/m². Based on the simulation results that have been carried out, the maximum power point of PV is 200.07 W with an output voltage of 12.02 and an output current of 16.69 A***.**

#### *Keywords— PLTS, MPPT, Zeta converter, IC.*

**Intisar**i*—* **PLTS adalah salah satu pembangkit listrik alternative yang sedang dikembangkan di Indonesia dikarenakan tidak berdampak buruk terhadap lingkungan. Permasalahan yang ditimbulkan pada penggunaan sel surya adalah daya keluaran sel surya yang seringkali tidak mencapai maksimal dari daya yang sebenarnya. Untuk itu dibutuhkan suatu cara untuk menemukan dan mengoptimalkan keluaran daya dari PV, salah satunya dengan menerapkan system Maximum Power Point Tracking (MPPT). Berdasarkan analisa yang dilakukan dalam penelitian ini, semakin tinggi nilai irradiassi yang diberikan pada PV maka nilai Isc dan Voc semakin meningkat. Masukan irradiasi yang digunakan untuk pengujian yaitu 500 W/m², 800 W/m², dan 1000 W/m². Berdasarkan hasil simulasi yang telah dilakukan, titik daya maksimum PV yaitu sebesar 200.07 W dengan tegangan output 12.02 dan arus output 16.69**

*Kata Kunci***— PLTS, MPPT, Zeta converter, IC.**

#### **I. PENDAHULUAN**

Pembangkit Listrik Tenaga Surya (PLTS) adalah salah satu pembangkit listrik alternative yang sedang dikembangkan di Indonesia karena pembangkit listrik dengan tenaga surya ini nyaris tidak berdampak buruk terhadap lingkungan dibandingkan pembangkit listrik berbahan bakar lainnya [3].

Maximum Power Point Tracking (MPPT) adalah teknik dasar yang digunakan untuk mencari titik daya

maksimum panel surya dengan konstan [4]. Salah satu keuntungan penggunaan MPPT adalah cepat terpenuhinya kondisi equilibrium photovoltaic untuk kondisi yang diperlukan oleh beban dan yang dapat dipenuhi panel surya [2].

MPPT yang digunakan diantaranya yaitu algoritma Inkremental Conductance (IC) digunakan untuk menemukan titik daya maksimum keluaran PV agar tetap konstan. Pada penelitian ini, memfokuskan pada desain algoritma MPPT sel photovoltaic dengan menggunakan algoritma incremental conductance (IC) pada ZETA converter [7].

#### **II. LANDASAN TEORI**

A. Photovoltaik

Energi radiasi matahari diubah menjadi energi listrik dengan mempergunakan pembangkit listrik tenaga surya atau disebut juga teknologi photovoltaic yang terbuat dari bahan semi konduktor lainnya, yang disebut solar cell. Teknologi selain 4 teknologi dari sumber energi yang tidak terbatas (cahaya matahari) juga terkenal ramah lingkungan sehingga memiliki daya guna yang tinggi. Teknologi ini membutuhkan area instalasi yang luas untuk dapat menyerap sinar matahari. Daya listrik sebesar 100 mW akan membutuhkan luas tanah hingga 60-70 hektar. PV merupakan device yang memanfaatkan sinar matahari untuk dijadikan energy listrik dimana komponen utamanya berupa cell yang di bentuk dari layer tipe-n dan tipe- p [1].

#### B. MPPT

Ada tiga pendekatan utama untuk memaksimalkan ekstraksi daya dalam sistem skala menengah dan besar. Mereka adalah pelacakan sinar matahari, pelacakan titik daya maksimum (MPP) atau keduanya. Dari kedua pelacakkan tersebut maka muncullah teknik MPPT. MPPT adalah metode yang digunakan untuk menjaga sistem photovoltaic bekerja dalam titik MPP (maximum power point). MPPT akan mempertahankan output pada di daya tertingginya, yaitu Vmp (voltage maximum power) dan Imp (current maximum power). Untuk mempertahankan sistem dapat tetap bekerja pada MPP, maka metode atau algoritma MPPT telah banyak dikembangkan [5].

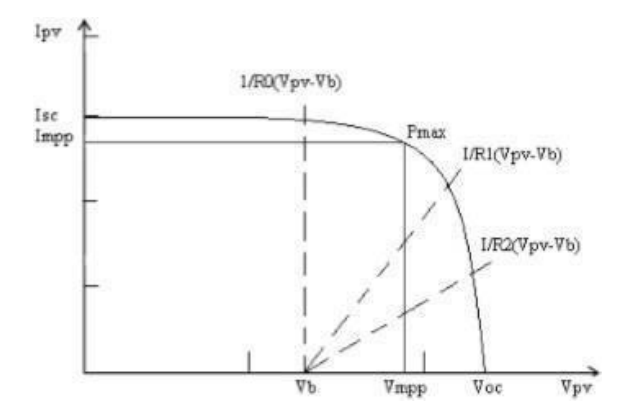

Gambar 1. Pengaruh Pembebanan Terhadap Kurva V-I

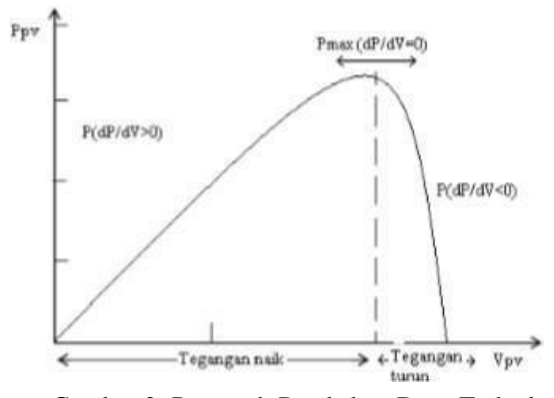

Gambar 2. Pengaruh Perubahan Daya Terhadap Perubahan

#### C. Zeta Konverter

Zeta Konverter adalah topologi baru dari Buck-Boost Konverter yang mana dapat menghasilkan tegangan keluaran positif dari tegangan masukan yang bervariasi, di atas atau di bawah tegangan keluaran [6]. Untuk topologi dari Zeta Konverter sendiri menggunakan topologi yang mirip dengan Buck Konverter. Seperti DC-DC Konverter pada umumnya, Konverter ini menggunakan teknik pensaklaran (switching) yang bekerja dengan membuka dan menutup saklar elektronik. Zeta Konverter menggunakan dua induktor, diode, dua kapasitor, dan MOSFET [4].

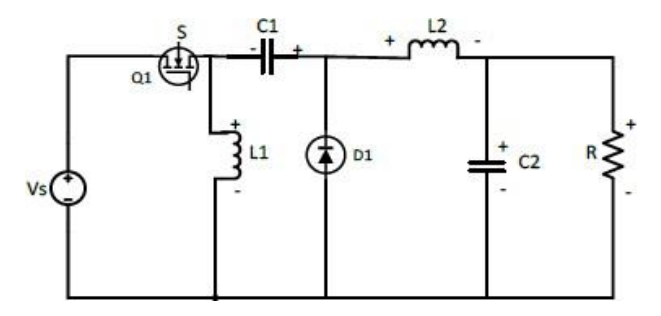

Gambar 3. Zeta Konverter

#### D. Algoritma Incremental Conductance

Metode Incremental Conductance (IC) bekerja berdasarkan gradien kurva P- V atau kurva P-I karakteristik sel surya [5]. Titik kerja maksimum sel surya terletak pada nilai tegangan yang berbeda untuk setiap kondisi lingkungan yang berbeda, disebut juga VMPP. MPPT memberikan Vref agar titik kerja sel surya terdapat nilai VMPP tersebut. Algoritma Incremental Conductance digunakan untuk mengatasi masalah yang ditimbulkan oleh algoritma P&O. Dasar algoritma ini adalah kurva kemiringan P-V. Pengontrolan dilakukan dengan menaikkan atau menurunkan tegangan MPPT [5].

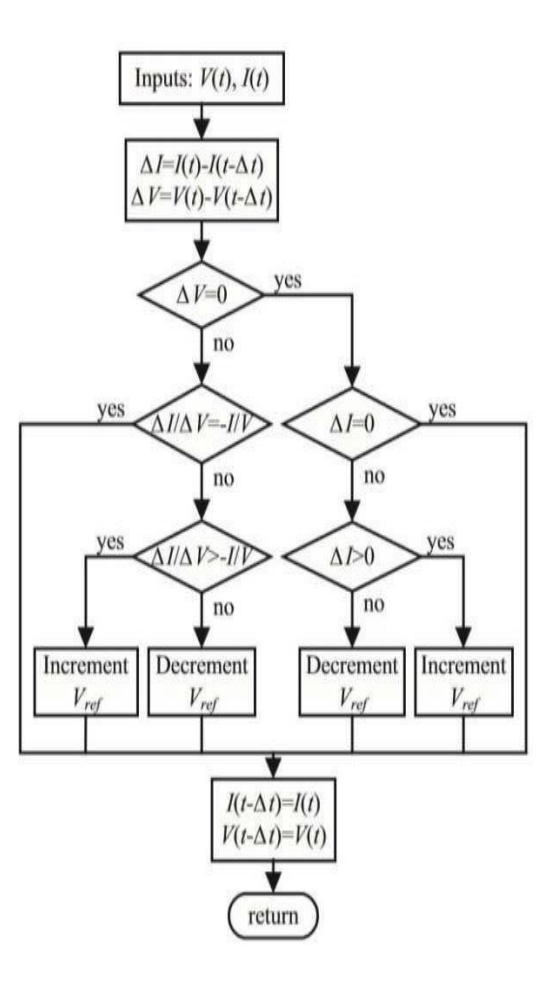

Gambar 4. Algoritma Incremental Conductance

#### **III. METODE PENELITIAN**

#### A. Tahapan Penelitian

Dalam metodologi penelitian ini, dibuat langkahlangkah dalam melaksanakan penelitian sebagai berikut :

Studi Literatur

Studi Literarur dilakukan yaitu dengan mengambil materi dari beberapa buku, judul jurnal, paper maupun skripsi- skripsi yang telah ada sebelumnya, dijadikan acuan maupun referensi penelitian untuk dikembangkan lebih lanjut untuk melakukan penelitian.

• Perancangan Sistem

Tahapan kedua adalah mendesain dan mensimulasikan converter ZETA dengan MPPT metode IC pada PLTS dan plan secara keseluruhan.

• Pengujian

Tahapan selanjutnya yaitu melakukan simulasi menggunakan software PSIM

• Analisa dan Kesimpulan

Data yang sudah didapat, selanjutnya akan di analisis dan di simpulkan berdasarkan hasil perhitungan perbandingan serta analisis.

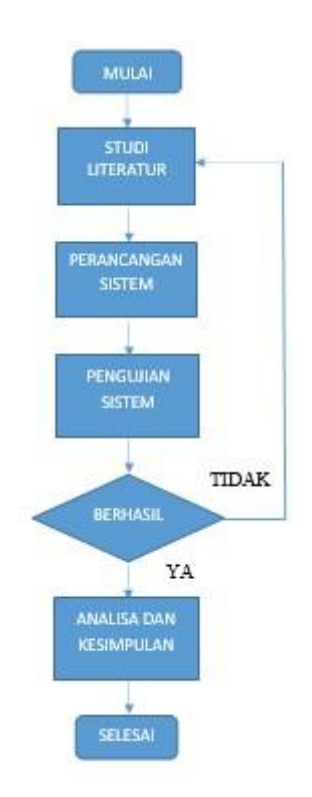

Gambar 5. Diagram Alir Penelitian

#### B. Rancangan Alat yang Dibuat

Pada umumnya, perancangan sistem MPPT yang akan dibuat pada penelitian ini dapat dilihat pada gambar berikut:

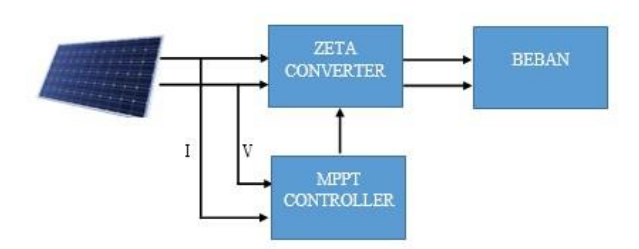

Gambar 6. Rangkaian Regulator Teganan AC 1 fhasa

#### **IV. HASIL DAN PEMBAHASAN**

#### A. Pemodelan Zeta Konverter

Setelah didapatkan hasil spesifikasi nilai komponen yang telah didapatkan melalui proses perhitungan, maka langkah selanjutnnya yaitu membuat pemodelan zeta converter menggunakan software PSIM. Pada rangkaian Zeta Converter, komponen-komponen dasar yang akan digunakan dalam simulasi ini yaitu terdiri dari induktor, kapasitor, dioda, mosfet, dan resistor sebagai beban. Penentuan spesifikasi dari Zeta Converter ini nantinya akan disesuaikan dengan karakteristik dari panel surya yang akan digunakan. Pemodelan rangkaian Zeta Converter dapat dilihat pada Tabel.1 berikut ini.

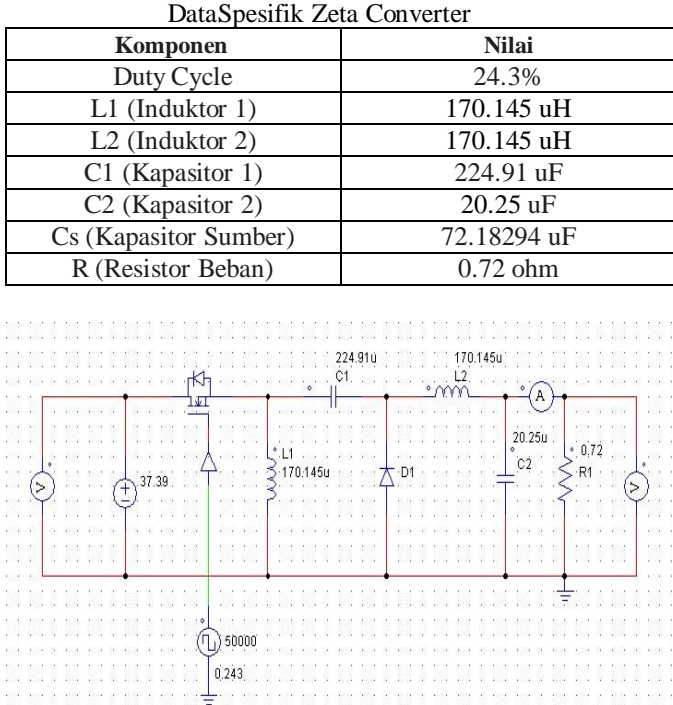

Tabel I

Gambar 7. Pemodelan zeta converter pada software PSIM

#### B. Pengujian Zeta Konverter

Setelah tahap perhitungan nilai data spesifik dan tahap pemodelan, selanjutnya adalah tahap pengujian terhadap konverter tersebut. Pada pengujian rangkaian Zeta Converter ini yaitu bertujuan untuk mengetahui apakah nilai keluaran dari rangkaian simulasi sudah sesuai dengan hasil nilai data parameter yang digunakan sebelumnnya. Namun dalam pengujian ini hanya berfokus kepada daya keluaran, tegangan keluaran, dan arus keluaran. Berikut adalah hasil pengujian zeta converter.

Tabel II Hasil Pengujian zeta converter

| <b>Parameter</b>   | Nilai   |
|--------------------|---------|
| Daya Keluaran (Po) | 200.3 W |
| Tegangan Keluaran  | 12.01 V |
| Arus Keluaran      | 16.68 A |

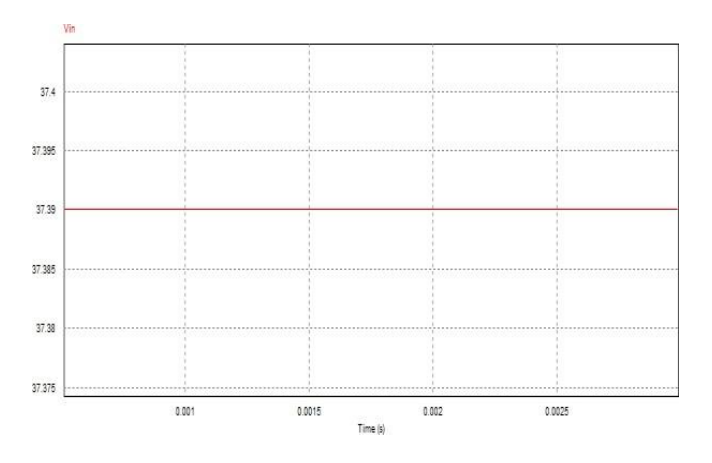

Gambar 8. GelombangTegangan Input Zeta Converter

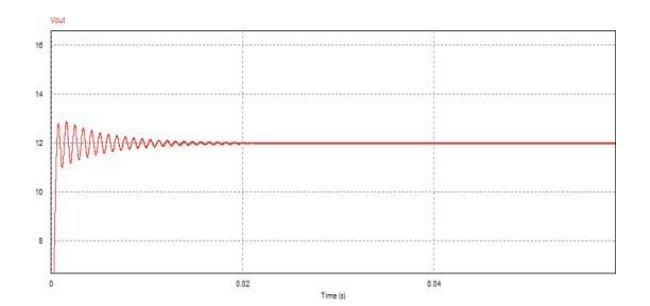

Gambar 9. Gelombang Tegangan Keluaran Pada Zeta Converter

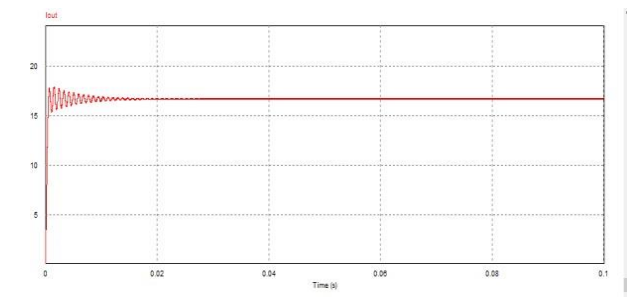

Gambar 10. Gelombang Arus Keluaran Zeta Converter

Pengujian rangkaian Zeta Converter ini juga bertujuan untuk mengetahui nilai dari rangkaian berdasarkan perbandingan daya output dan daya input. Pengujian Zeta converter dilakukan dengan melihat dari perbandingan duty cycle dan juga output tegangan, arus, dan daya. Pada pengujian ini meggunakan masukan duty cycle yang dilakukan secara variasi dengan kelipatan sebebesar 10%. Dari pengujian yang dilakukan akan dapat diketahui nilai perbandingan antara daya output, tegangan output, dan arus output. Mengacu pada teori, pada dasarnya Zeta Converter dapat menghasilkan tegangan keluaran yang terbalik tanpa menggunakan trafo dan menghasilkan tegangan keluaran yang lebih rendah (buck) maupun lebih tinggi (boost) dari tegangan masukan. Untuk lebih jelasnya, berikut merupakan hasil pengujian dari masukan duty cycle yang juga dibandingkan dengan hasil perhitungan.

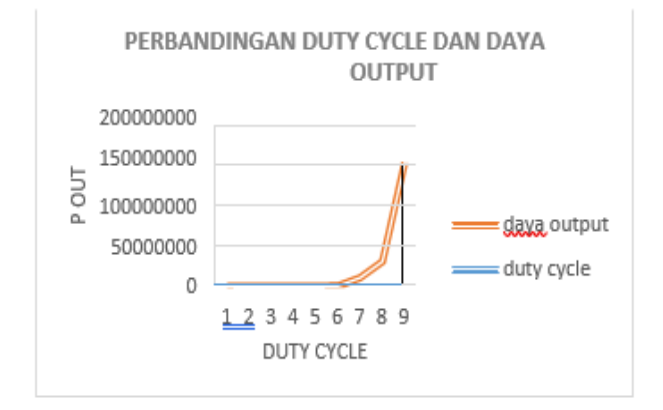

Gambar 11. Kurva pengaruh duty cycle terhadap daya output

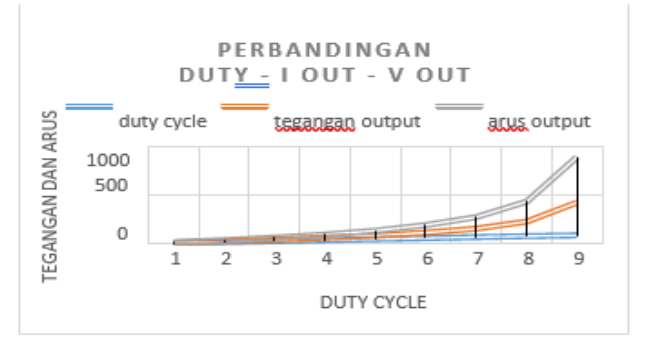

Gambar 12. Kurva pengaruh duty cycle terhadap arus output dan tegangan output

#### C. Pemodelan Photovoltaik

Pada penelitian modul PV yang digunakan pada simulasi ini adalah Modul Solarland USA SLP200S-24H dengan spesifikasi sesuai dengan datasheet yang ditunjukkan pada Tabel. Berikut adalah tabel dan gambar spesifikasi photovoltaic Modul Solarland USA SLP200S-24H yang akan digunakan.

Tabel III Spesifikasi datasheet Modul Solarland USA SLP200S-24H

| Parameter      | <b>Nilai</b>   |
|----------------|----------------|
| Tested at      | 1000 W/m2      |
| Suhu Permukaan | $25^{\circ}$ C |
| Pmax           | 200 W          |
| Vmpp           | 37.39 V        |
| Impp           | 5.35 A         |
| Voc            | 45.5 V         |
| Rs             | $0.4921$ ohm   |
| IL             | 5.803 A        |
| 10             | $6.44$ e-11    |
| Cell/Module    | 72             |

Setelah pemodelan Zeta konverter dapat bekerja, maka modul photovoltaic dapat digabungkan dengan Zeta converter sehingga terbentuk suatu sistem. Pada pemodelan sistem ini algoritma MPPT masih belum digabungkan sehingga untuk menjalankan sistem ini mengandalkan PWM yang belum terhubung dengan SIMVIEW, dan duty cycle nya diatur secara manual menyesuaikan perhitungan duty cycle sebelumnya. PWM adalah pengganti blok pulse generator yang fungsinya hampir sama dengan pulse generator, dimana keluaran output PWM terhubung dengan mosfet. Pada pemodelan photovoltaic ini juga ditambahkan kapasitor yang berfungsi sebagai filter. Berikut adalah pemodelan photovoltaic yang akan digunakan.

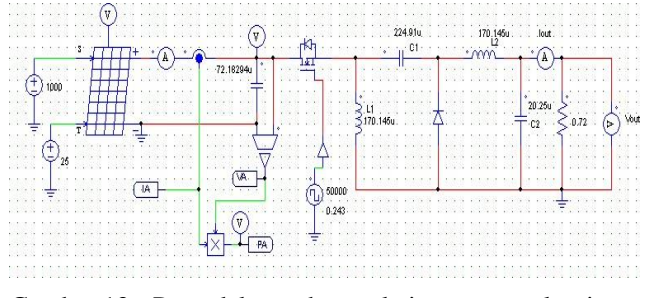

Gambar.13 Pemodelan photovoltaic tanpa algoritma MPPT

#### D. Pengujian Photovoltaik

Pada pengujian ini, suhu modul ditetapkan pada nlai yang sama untuk setiap nilai irradiance, yakni sebesar 25 °C. nilai tersebut ditetapkan berdasarkan technical data at Standart Test Conditions (STC) untuk modul sistem PV. STC merupaka standar industri untuk menguji kinerja modul PV dengan menentukan suhu permukaan sel 25 ºC dan radiasi 1000 W/m². Pada suhu tersebut daya yang bisa dihasilkan oleh modul surya paling maksimal. Suhu yang diatur pada nilai tersebut diharapkan dapat menghasilkan daya yang lebih besar daripada suhu permukaan modul surya yang lebih tinggi pada irradiance yang akan dilakukan pengujian.

Pada Tabel 4 dapat dilihat perbandingan hasil keluaran dari pengujian modul surya pada temperature 25ºC dengan tingkat intensitas cahaya 1000 W/m yang di bandingkan dengan hasil nilai datasheet dari system photovoltaic modul Solarland USA SLP200S-24H dan juga nilai error parameternya.

Tabel IV Data Hasil Perbandingan Parameter datasheet dengan hasil simulasi

| <b>Parameter</b> | <b>Datasheet</b> | <b>Hasil</b><br><b>Simulasi</b> | Error |
|------------------|------------------|---------------------------------|-------|
| Pmax             | 200.03 W         | 200.07 W                        | 0.02% |
| Vmpp             | 37.39 V          | 37.37 V                         | 0.05% |
| Impp             | 5.35 A           | 5.30 A                          | በ ዓ%  |

Dari tabel diatas menunjukkan adanya error antara hasil pengujian dari pada datasheet. Nilai error tertinggi terdapat pada arus senilai  $\pm$  0.9%. Nilai error yang diperoleh masih dalam batas toleransi yang ada pada datasheet yang mengacu pada tabel spesifikasi. Hal ini menjelaskan model matematis dan simulasi sudah baik dan dapat digunakan.

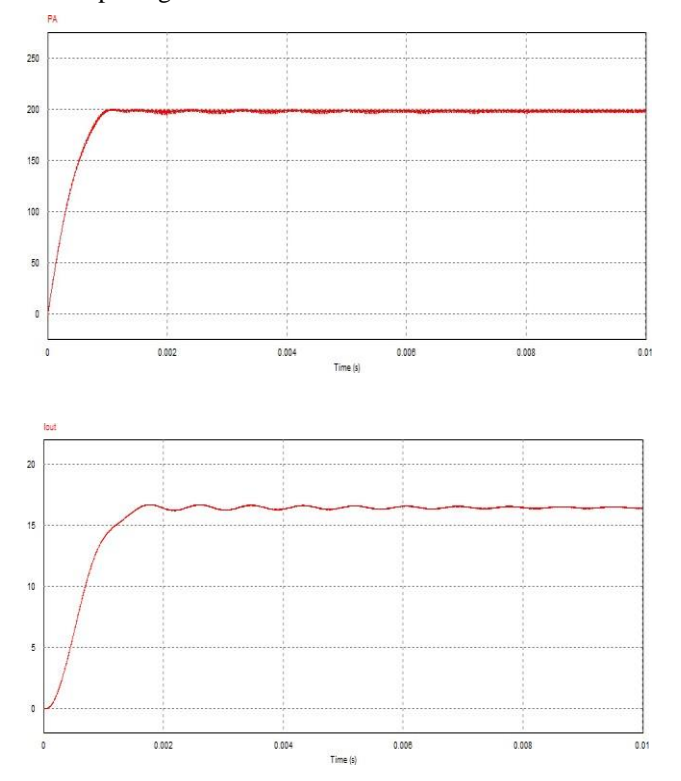

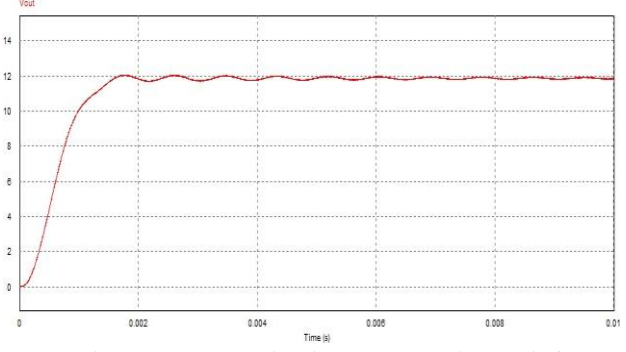

Gambar 14. Kurva gelombang output photovoltaic

#### E. Pemodelan Sistem Kendali MPPT IC

Sistem kendali MPPT merupakan system untuk mencari titik daya maksimum pada photovoltaik dengan menggunakan algoritma tertentu dan bekerja berdasarkan karakteristik P-V dengan mengubah titik kerja photovoltaic agar PV mendapatkan efisiensi yang paling tinggi.

Berdasarkan penjelasan pada bab sebelumnya, algoritma IC merupakan algoritma yang dikembangkan berdasarkan gradien kurva karakteristik P-V dari sel surya yang mana nilai MPP akan tercapai apabila dP/dV = 0. Besaran tegangan dan arus keluaran dari panel surya merupakan parameter penting yang dibutuhkan algoritma IC untuk mengetahui MPP dari panel surya. Nilai MPP dapat dihitung dengan memperhatikan hubungan antara dI/dV (incremental conductance) dan I/V (instantaneous conductance).

Untuk pemodelan rangkaian Zeta converter yang telah dihubungkan dengan sistem MPPT Incremental Connductance dapat dilihat pada Gambar 15 berikut ini.

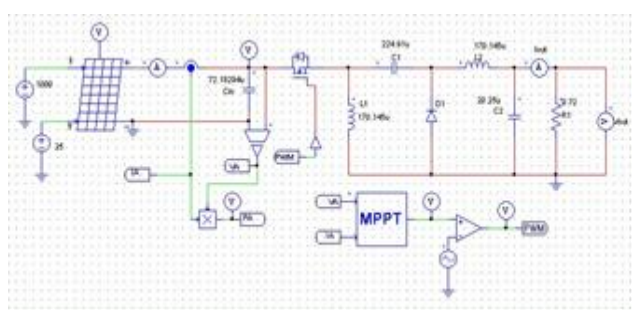

Gambar.15 Pemodelan rangkaian Zeta converter dengan c block system MPPT

#### F. Pengujian Sistem Kendali MPPT IC

Dalam pengujiannya sendiri yaitu dengan cara pengujian kapasitor dan juga pengujian dengan menggunakan resistor sebagai beban. Untuk pengujian dengan menggunakan system MPPT Incremental Conductance ini hanya berfokus pada daya output keluaran pada Zeta converter.

#### • Pengujian Kapasitor

Dalam pengujian ini bertujuan untuk melihat gelombang daya output Zeta Converter dengan mengubah kapasitor input, pengujian ini juga membuktikan kapasitor input berfungsi sebagai filter untuk memperkecil riak tegangan.

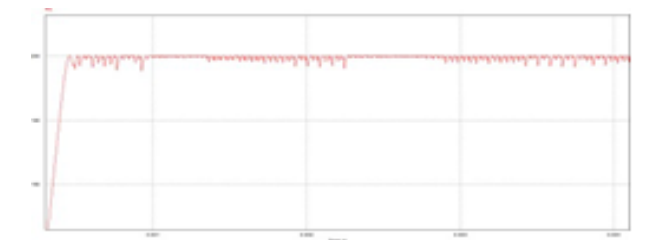

Gambar 16. Pengujian output daya dengan kapasitor sebesar 72.18294 uF

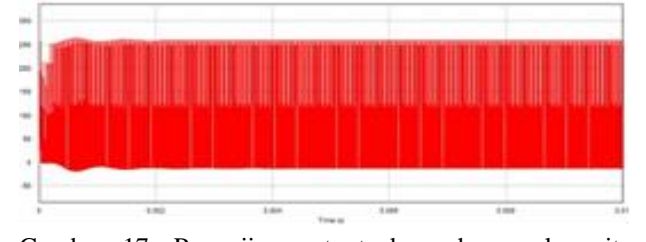

Gambar 17. Pengujian output daya dengan kapasitor sebesar 72.18294 nF

Dari hasil pengujian yang telah dilakukan, dapat dilihat dari kedua gelombang di atas memiliki perbedaan. Ketika pengujian menggunakan kapasitor bernilai 72.18294 uF, gelombang daya keluaran yang dihasilkan lebih stabil pada daya 200 W. berbeda dengan kapasitor yang bernilai 72.18294 nF, yang dimana gelombang daya ouput yang dihasilkan memiliki gelombang yang tidak teratur walapun gelombang tertinggi berada pada 200 W juga, namun gelombang dayanya naik turun secara cepat dan drastis, atau dapat dikatakan tidak stabil pada daya output 200 W.

• Pengujian Resistor Sebagai Beban

Pada pengujian ini dilakukan dengan mengunkanan resistor sebagai beban, yang dimana apabila daya keluaran yang dihasilkan tidak sesuai dengan parameter sebelumnya, resistor akan diubah atau dinaikkan nilainya untuk mendapatkan nilai daya keluaran yang sesuai. Perubahan nilai pada resistor menggunkaan rumus tegangan yaitu V=I.R, sedangkan untuk mendapatkan nilai arus menggunakan rumus daya yaitu P=V.I. namun apabila daya keluaran yang dihasilkan tidak berada pada nilai yang sesuai dengan nilai parameter maka nilai resistor pada rangkaian tidak perlu diubah.

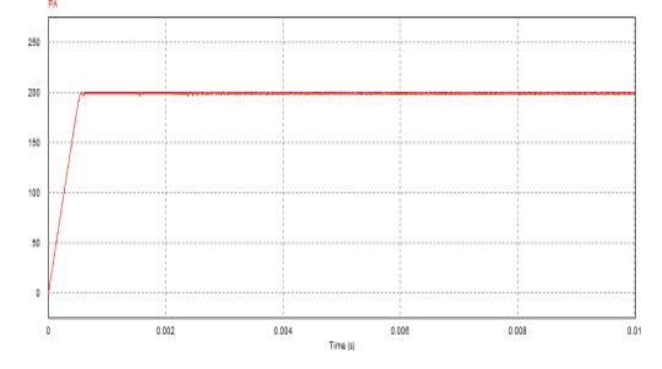

Gambar 18. Gelombang daya ouput pada intensitas cahaya 1000 W/m².

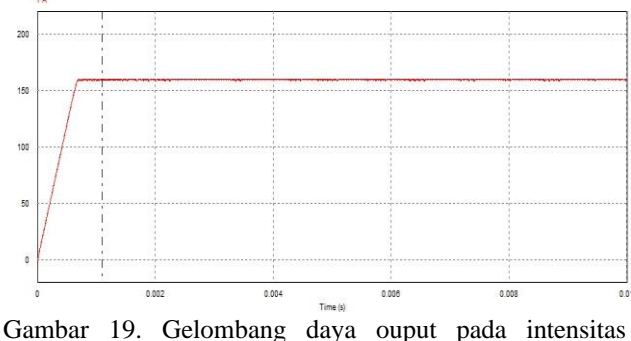

cahaya 800 W/m².

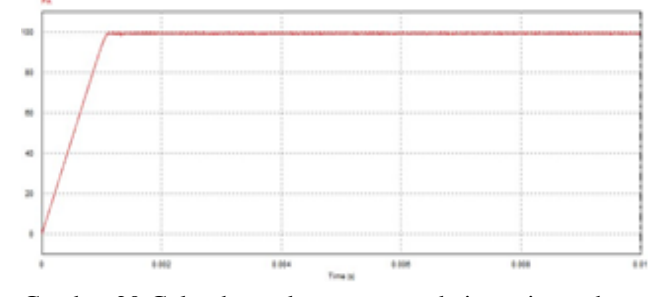

Gambar.20 Gelombang daya ouput pada intensitas cahaya 500 W/m².

Dari hasil pengujian rangkaian Zeta converter dengan menggunakaan sistem MPPT Incremental Conductance dapat dilihat pada Tabel 5 Berikut ini

Tabel V Pengujian Resistor sebagai Beban

| <b>Intensitas</b><br>Cahaya | Po     | Vo    | I0    |
|-----------------------------|--------|-------|-------|
| 1000                        | 200.07 | 12.02 | 16.69 |
| 800                         | 160.22 | 10.69 | 14.85 |
| 5ΩΩ                         | 99.60  | 8.33  | 11.57 |

G. Analisis Perbandingan Photovoltaic Tanpa MPPT dan Menggunakan MPPT IC

Setelah dilakukannya beberapa pengujian di atas, pada pembahasan kali ini yaitu menganalisa perbandingan kinerja simulasi photovoltaic tanpa MPPT dan simulasi photovoltaic dengan menggunakan MPPT Incremental Conductance. Untuk data hasil pengujian yang telah didapatkan dari kedua pengujian tersebut dapat dilihat pada Tabel 6 berikut ini.

Tabel VI Hasil Pebandingan tanpa MPPT dan menggunakan MPPT

| Parameter     | Tanpa<br><b>MPPT</b> | Dengan<br><b>MPPT</b> |
|---------------|----------------------|-----------------------|
|               | 199                  | 200.07                |
| $\frac{7}{2}$ | 11.9                 | 12.02                 |
| O             | 16.6                 | 16.69                 |

Pengujian yang akan dibandingkan pada keduanya yaitu pengujian dengan menggunakan intensitas cahaya 1000 W/m² dengan suhu permukaan yaitu 25C. Pada pengujian pertama yaitu simulasi photovoltaic yang telah dihubungkan dengan rangkaian Zeta converter tanpa menggunakan system MPPT Incremental Conductance.

Pada pengujian tersebut, daya keluaran yang dihasilkan yaitu 199 W dengan tegangan dan arus keluaran masingmasing 11.9 V dan 16.6 A. Lalu pada pengujian photovoltaic dengan menggunakan system MPPT, daya keluaran yang dihasilkan berada di titik maksimum daya, tegangan, dan juga arus keluarannya sesuai dengan parameter photovoltaic yaitu 200.07 W dengan tegangan output 12.02 dan arus output 16.69 A.

Dari kedua pengujian tersebut, dapat diketahui bahwa daya keluaran maksimal diperoleh dengan menggunakan system MPPT Incremental Conductance dibandingkan tanpa menggunakan system MPPT IC. Daya keluaran yang dihasilkan dengan menggunakan system MPPT Incemental Conductance dapat mendekati daya MPP photovoltaic yaitu dikaenakan system dari algoritma IC yang dapat mentracking daya maksimum pada photovoltaic dengan baik sesuai dengan program dari algorima IC sendiri sesuai dengan penjelasan tentang algoritma Incremental Conductance pada sub bab sebelumnya.

#### **V. KESIMPULAN**

Dari hasil penelitian dan pengujian yang telah dilakukan dapat diperoleh kesimpulan sebagai berikut :

- Pada hasil pengujian Zeta converter, rangkaian berjalan dengan baik sesuai dengan data parameter, dimana daya output yang dihasilkan adalah 200.3 W, tegangan output ialah 12 V dan arus output sebesar 16.68 A.
- Pada pengujian karakteristik photovoltaic, daya saat titik maksimum tertinggi yang dhasilkan yaitu bernilai 200.06 W pada suhu 25 °C dengan instesitas cahaya sebesar 1000 W dengan tegangan maksimum 37.39 V dan arus maksimum 5.49 A. sedangkan daya terendah benilai 40.40 W pada suhu 25°C dengan tingkat intensitas cahaya 400 W/m².
- Semakin tinggi nilai masukan irradiance yang digunakan pada modul surya, maka nilai arus Isc dan tegangan Voc pada modul semakin tinggi juga, begitu pun dengan nilai daya maksimumnya.
- Penggunaan kapasitor input adalah 72.18294 uF agar daya output yang dihasilkan lebih stabil dibandingkan dengan kapasitor dengan nilai 72.18294 nF.
- Dalam pengujian sistem MPPT Incremental Conductance yang dilakukan pada intensitas cahaya 1000 W/m² daya yang dihasilkan sebesar 200.07 W, dengan tegangan 12.02 dan arus sebesar 16.69. Intensitas cahaya 800 W/m², daya keluaran yang dihasilkan sebesar 160.22 W, dengan tegangan 10.69 V dan arus sebesar 14.85 A. Dan pada pengujian dengan mengunakan intensitas cahaya 500 W/m², daya keluaran yang dihasilkan yaitu 99.60 W dengan tegangan dan arus sebesar 8.33 V dan 11.57 A.
- Zeta converter dengan menggunakan system MPPT IC lebih baik dikarenakan dapat mentracking daya yang maksimum, dibandingkan dengan rangkaian photovoltik tanpa system MPPT IC.

#### **REFERENSI**

[1] Babu, P.R., Prasath, S.R., Kiruthika, R. 2015. Simulation and performance analysis of CCM Zeta Konverter with PID

Controller. International Conference on Circuits, Power and Computing Technologies [ICCPCT-2015]. pp.1-7. Dewi, Arif, Hanif, Lubis, (2015), "Regulator AC 1 fhasa Gelombang Penuh Terkendali" Padang, Uiversitas Negeri Padang.

- [2] Diputra, wibeng. (2008) Simulator Algoritma Pendeteksi Kerusakan Modul Surya Pada RangkaianModul Surya. Tugas Akhir, Program Sarjana Fakultas Teknik UI, Depok,Syahril, D., (2004),"Perancangan automatic voltage regulator",Bandung, Institut Teknologi Nasional
- [3] Huda, A. (2015), Desain Dan Simulasi Maximum Power Point Tracking Menggunakan Adaptive Neuro Fuzzy Inference System Pada Sistem Photovoltaic Dengan Cuk Converter Terhubung Grid Tiga Fasa, Tesis, Institut Teknologi Sepuluh November, Surabaya.
- [4] Shiau, Jaw Kuen, Wei, Yu Chen dan Lee, Min Yi. 2015. Fuzzy Controller for a Voltage-Regulated Solar Powered MPPT System for Hybrid Power System Applications. Energies. 8: 3292-3312. ISSN 1996-1073.
- [5] Markvart, T. and Castañer, L. (2005) 'Solar Cells', JURNAL TEKNOLOGI TECHNOSCIENTIA, 7(2), pp. 157–163. doi: 10.1016/B978-1-85617-457- 2.X5000- 8.R.E. Sorace, V.S. Reinhardt, dan S.A. Vaughn, "Highspeed Digital-to-RF Converter," U.S. Patent 5 668 842, 16 Sep. 1997.
- [6] Winarno, I. and Natasari, L. (2017) 'Maximum Power Point Tracker (MPPT) Berdasarkan Metode Perturb and Observe Dengan Sistem Tracking Panel Surya Single Axis', Umj, (November), pp. 1–9.
- [7] Huda, A., & Siraju, W. (2021). Desain Simulasi Maksimum Power Point Tracking Metode P&O Pada Panel Surya Di Azzahra Hidroponik Juata Tarakan. *Elektrika Borneo*, *7*(1), 5-10.

### **AUTOMATE DEPLOYMENT APLIKASI WEB MENGGUNAKAN METODE GITOPS PADA KUBERNETES CLUSTER (Studi kasus: Web Riset Informatika Universitas Muhammadiyah Malang)**

Fachry Fathurahman<sup>1</sup>, Ir. Agus Eko Minarno, S.Kom. M.Kom.IPM.<sup>2</sup>, Mahar Faiqurahman, S.Kom., MT.<sup>3</sup>

1,2,3Jurusan Informatika, Fakultas Teknik, Universitas Muhammadiyah Malang, Malang, Jawa Timur, Indonesia

> <sup>1</sup>fachryfathurahman@webmail.umm.ac.id <sup>2</sup>[aguseko@umm.ac.id](mailto:kedua@mail.com) <sup>3</sup>mahar@umm.ac.id

*Abstract* **-** *The increase in internet users requires web services to have High Availability, which is the ability of web services to serve users and reduce downtime in the shortest possible time. One of the factors that can increase downtime is during the deployment process. Repetitive and manual deployment processes will be very vulnerable to human errors which will have an impact on downtime. On Informatics research website of the Muhammadiyah University of Malang is still implementing web services without using automation in deployment and also not using web containerization. In this study, the researcher designed a server environment that supports the two previously mentioned, by implementing Jenkins server as a CI/CD tool, cluster kubernetes as an orchestration container, and Github as a repository that supports the GitOps method, as a source of truth. This study tested 4 Informatics research website of the Muhammadiyah University of Malangg in automate deployment and got an average time of 126.74 seconds to build, push, and deploy.*

*Keywords— GitOps, Kubernetes, Automasi, CI/CD*

**Intisari***—* **Meningkatnya pengguna internet mengharuskan web service memiliki High Availability, yaitu kemampuan web service dalam melayani pengguna dan mengurangi waktu downtime sesingkat-singkatnya. Salah satu faktor yang dapat meningkatkan downtime adalah ketika proses deployment. Proses deployment yang repetitif dan manual akan sangat rentan terhadap human error yang akan berakibat meningkatnya waktu downtime. Pada web riset informatika universitas Muhammadiyah Malang masih menerapkan web service tanpa menggunakan automasi dalam deployment dan juga belum menggunakan kontainerisasi web. Pada penelitian ini peneliti merancang lingkungan server yang mendukung kedua hal yang disebutkan sebelumnya, dengan mengimplementasikan Jenkins server sebagai tools CI/CD, kubernetes kluster sebagai kontainer orchestration, dan Github sebagai repositori yang mendukung metode GitOps, sebagai source of truth. Penelitian ini menguji coba 4 produk web riset informatika Universitas Muhammadiyah Malang dalam melakukan automate deployment dan mendapatkan waktu rata-rata 126.74 detik dalam melakukan build, push, dan deployment**

*Kata Kunci* − **GitOps, Kubernetes, Automasi, CI/CD**

#### **I. PENDAHULUAN**

Perkembangan pengguna internet semakin lama semakin meningkat. Hal ini juga akan berdampak pada meningkatnya traffic pada sebuah web service. Salah satu ciri dari web service yang baik adalah web service yang memiliki ketersediaan yang tinggi atau high availability [1]. high availability tercapai jika suatu sistem tersedia setidaknya 99.999% sepanjang waktu, atau sekitar 5 menit pemadaman dengan rentang waktu satu tahun [2]. Hal tersebut dapat dicapai dengan menerapkan sistem terdistribusi dari kubernetes kluster [3]. Kubernetes merupakan salah satu platform open-source yang digunakan selain untuk meningkatkan availability juga dapat digunakan untuk melakukan manajemen workloads aplikasi yang dikontainerisasi. Pembuatan kubernetes kluster dapat melalui berbagai metode, seperti eksctl, kops, [4] kubeadm, ataupun terraform [5]. Dalam skala yang besar, sangat penting untuk memiliki sebuah platform orkestrator untuk menangani aplikasi yang dikontainerisasi [6].

Selain dari high availability, waktu yang dibutuhkan untuk melakukan deployment sebuah aplikasi stateful ataupun stateless [7] juga sangat penting. Deployment tanpa sebuah automasi akan memakan waktu yang yang lebih banyak dan setiap pengembang aplikasi melakukan perubahan pada code, harus dilakukan deployment kembali [8]. Oleh karena itu, dibutuhkan alat automasi seperti Jenkins untuk melakukan automasi proses deployment pada kubernetes kluster.

Menurut stakeholder terkait, aplikasi web riset informatika Universitas Muhammadiyah Malang saat ini menggunakan infrastruktur tradisional IT menggunakan virtualisasi dengan platform Proxmox. Untuk menyediakan satu web service, dibutuhkan setidaknya satu linux container (LXC) [9] atau satu virtual machine (VM) [10]. Hal ini akan berdampak buruk jika lalu lintas suatu aplikasi meningkat dan dapat menyebabkan single point of failure (SPOF), yaitu kondisi dimana server tidak dapat atau gagal dalam merespon request client. Hal ini dapat di atasi dengan menggunakan teknik horizontal pod

autoscaler(HPA) yang merupakan fitur dari Kubernetes [11] dan fitur ini dapat ditingkatkan dengan model ARIMA [12] . Pada penelitian [13] telah melakukan pengujian performa web server pada kluster kubernetes yang menerapkan HPA. Web server yang digunakan pada penelitian tersebut adalah web server nginx. Kluster kubernetes pada penelitian tersebut berada diatas virtual machine dengan 1 master node dan 2 worker node. Penelitian tersebut membuktikan bahwa server yang menerapkan virtualisasi dan autoscaling lebih baik daripada server yang tidak menerapkan virtualisasi dan autoscaling dengan perbandingan parameter throughput sebesar 4494.32 KB/s dan parameter response time sebesar 14.46 request/detik serta parameter CPU usage sebesar 13.01%.

Web riset informatika Universitas Muhammadiyah Malang kedepannya akan menjadi kumpulan dari webweb service dari hasil riset para peneliti. Setiap web service memiliki kebutuhan lingkungan dan prasyarat yang berbeda-beda. Oleh karena itu, teknologi kontainerisasi sangat di butuhkan dalam mengatasi masalah tersebut. Selain itu, dari sisi administrator server juga harus menyiapkan LXC atau sebuah VM pada proxmox VE [14] untuk masing-masing web service secara manual. Penelitian tersebut [14] menunjukkan rata rata waktu downtime 15,7s dan waktu migrasi sebesar 20s untuk VM pertama dan waktu downtime sebesar 15,3s dan waktu migrasi sebesar 18.0s pada VM kedua.

Pada penelitian [15] telah dilakukan automasi kluster kubernetes menggunakan jenkins dan ansible. Penelitian tersebut menggunakan Amazon Web service sebagai tempat kluster kubernetes, Docker Hub sebagai tempat registry image Docker, dan Github repositori sebagai tempat sumber kode aplikasi dan juga konfigurasi file untuk melakukan deployment aplikasi. Sesuai dengan penelitian [16], menggunakan private registry untuk menyimpan hasil dari build image Docker mendapatkan prioritas should have di mana private registry tersebut menggunakan firewall untuk membatasi network accessnya.

GitOps [17]atau git operations merupakan salah satu metode dalam continuous deployment. Inti dari GitOps adalah menggunakan Git repositori sebagai source of truth yang berisi detail rincian yang diperlukan dalam melakukan deployment sebuah aplikasi ke sebuah lingkungan produksi. Metode yang akan digunakan oleh peneliti adalah metode push-base model dimana deployment akan diterapkan jika terjadi event push ke git repositori.

Pada penelitian dibangun sebuah sistem yang akan melakukan automasi proses deployment produk dari web riset informatika Universitas Muhammadiyah Malang. Sistem ini membantu para peneliti untuk menerapkan proses Agile-Devops [18], [19] dalam pengembangan produk riset. Rancangan peneliti akan menggunakan tool Jenkins sebagai tool automasi dan kubernetes kluster sebagai platform orchestrator. Peneliti akan menggunakan 1 master node dengan 2 worker node berupa virtual machine yang berjalan di atas proxmox. Peneliti akan menggunakan Traefik sebagai load balancer yang akan mendistribusikan request ke setiap pod yang identik. Peneliti juga akan menggunakan private registry yang berada di luar kubernetes kluster sebagai pengganti registry Dockerhub.

#### **II. LANDASAN TEORI**

Pada penelitian yang dilakukan oleh Artur Cepuc dkk.[15] dalam penelitiannya yang berjudul "Implementation of a Continuous Integration and Deployment Pipeline for Containerized Applications in Amazon web services Using Jenkins, Ansible and Kubernetes" mengimplementasikan Continuous Integration and Deployment (CI/CD) menggunakan jenkins dan ansible. Penelitian tersebut menggunakan Amazon Web service sebagai cloud provider. Hasil penelitian tersebut berhasil membuat sistem CI/CD dari membuat aplikasi menjadi sebuah image sampai dengan deployment aplikasi ke kluster kubernetes dengan waktu 37.6 detik. Namun penelitian tersebut menggunakan Docker hub registry untuk menyimpan image yang telah dibuat. Sesuai dengan penelitian dari Arief Indriarto Haris dkk. [16] bahwa lebih baik menggunakan private Docker registry untuk menyimpan image yang telah di buat.

Pada penelitian yang dilakukan oleh Satvik Garg [17] mengatakan bahwa Ide inti dari GitOps adalah cara untuk memanfaatkan repositori Git yang berisi rincian infrastruktur yang diperlukan dalam lingkungan produksi. GitOps memiliki proses otomatis untuk menangani langkah-langkah yang diperlukan yang diperlukan untuk deployment. Misalnya, dapat melakukan deployment aplikasi baru atau memperbarui aplikasi yang ada hanya dengan memperbarui repositori.

Penelitian yang dilakukan oleh Imron Rosyadi dkk.[13], telah mengimplementasikan horizontal pod autoscaler pada kubernetes kluster Universitas Darussalam Gontor. Pada penelitian tersebut juga menggunakan Proxmox sebagai platform virtualisasi server. Penelitian performa web server dilakukan dengan dua kondisi, yaitu sebelum menerapkan horizontal pod autoscaler, dengan setelah menerapkan horizontal pod autoscaler. Adapun parameter yang di uji adalah throughput, response time, dan juga CPU usage. Pada penelitian tersebut masih menggunakan service dengan tipe NodePort untuk mengakses web aplikasi yang di uji.

Penelitian yang dilakukan untuk mengetahui perbandingan response time antara kubernetes kluster dengan Docker swarm yang dilakukan oleh Stefanus Eko Prasetyo[1]menggunakan load 300 user dan 2000 user. Dari percobaan tersebut di dapatkan hasil response time kubernetes kluster lebih unggul karena response time yang lebih rendah di bandingkan dengan Docker swarm.

Dalam Penelitian untuk melakukan Continuous Integration and Deployment (CI/CD) yang dilakukan oleh Sriniketan Mysari [8] menggunakan Jenkins dan Ansible, dengan perbandingan dengan tools integration lain yaitu Chef dan Puppet, di dapatkan hasil bahwa tools Jenkins lebih baik dengan agentless dari Jenkins. Selain itu juga, Sriniketan Mysari mengatakan bahwa Jenkins mudah dikonfigurasi, open-source, user-friendly, platform independent, fleksibel, menghemat banyak waktu dan juga membantu pengembang untuk membangun dan menguji aplikasi secara terus menerus.

#### **III. METODE PENELITIAN**

#### *A. Lingkungan Penelitian*

GPenelitian ini berada pada *server* Laboratorium Informatika Universitas Muhammadiyah Malang menggunakan Proxmox VE. Adapun spesifikasi masing masing server yang di gunakan adalah

Tabel I MASTER NODE KUBERNETES (VM):

| No. | <b>Item</b>             | <b>Spesifikasi</b>           |
|-----|-------------------------|------------------------------|
| 1.  | <i><b>Operating</b></i> | Ubuntu 18.04.5 LTS           |
|     | System                  |                              |
| 2.  | Memory                  | 8.00 GiB                     |
| 3.  | Processors              | 4 (1 sockets, 4 cores)[host] |
|     | Hard Disk               | 50G                          |
|     | (scsi0)                 |                              |
|     | IP address              | 10.10.11.232                 |

Tabel II WORKER NODE 1 KUBERNETES (VM):

| No. | <b>Item</b>             | <b>Spesifikasi</b>                      |  |  |
|-----|-------------------------|-----------------------------------------|--|--|
| 1.  | <i><b>Operating</b></i> | Ubuntu 18.04.5 LTS                      |  |  |
|     | System                  |                                         |  |  |
| 2.  | Memory                  | 8.00 GiB                                |  |  |
| 3.  | <b>Processors</b>       | sockets.<br>$\mathcal{D}_{\mathcal{A}}$ |  |  |
|     |                         | cores)[host]                            |  |  |
|     | Hard Disk               | 40G                                     |  |  |
|     | (scsi0)                 |                                         |  |  |
|     | IP address              | 10.10.11.233                            |  |  |

Tabel III WORKER NODE 2 KUBERNETES (VM):

| No. | <b>Item</b>             | <b>Spesifikasi</b>                        |  |
|-----|-------------------------|-------------------------------------------|--|
| 1.  | <i><b>Operating</b></i> | Ubuntu 18.04.5 LTS                        |  |
|     | System                  |                                           |  |
| 2.  | Memory                  | $4.00$ GiB                                |  |
| 3.  | Processors              | sockets.<br>$\mathfrak{D}_{\mathfrak{p}}$ |  |
|     |                         | cores)[host]                              |  |
|     | Hard Disk               | 32G                                       |  |
|     | (scsi0)                 |                                           |  |
|     | IP address              | 10.10.11.234                              |  |

Tabel IV JENKINS SERVER (LXC)):

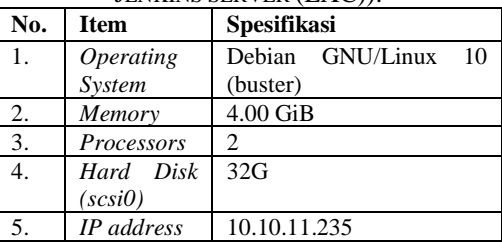

#### *B. Arsitektur Kubernetes*

Arsitektur Kubernetes kluster terdiri dari setidaknya satu master node dan beberapa worker node [23]. Namun, pada suatu kluster juga dapat terdiri dari beberapa master node untuk mencegah single point of failure [3]. Pada penelitian ini, peneliti menggunakan satu server fisik dan membagi resource VM yang dibutuhkan untuk membuat kubernetes kluster menggunakan virtualisasi Proxmox.

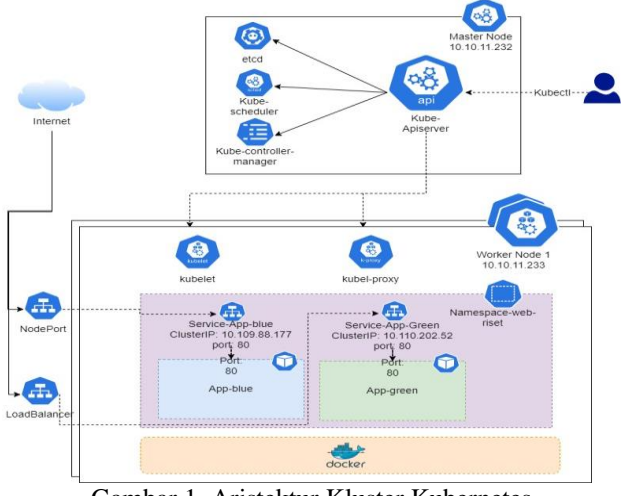

Gambar 1. Aristektur Kluster Kubernetes.

Resource paling dasar dari kubernetes kluster adalah sebuah pod. Pod dapat berisi sebuah kontainer atau lebih dengan instruksi bagaimana kontainer-kontainer tersebut dapat beroperasi satu sama lain. Pada gambar 1. terdapat dua pod, yaitu App-blue dan App-green. Satu pod dapat mewakili satu aplikasi dan pod tersebut berada pada sebuah namespace.

Ketika pod di buat, untuk mengaksesnya, kita harus menyediakan sebuah resource service bernama ClusterIP agar setiap pod dapat berkomunikasi satu sama lain secara internal. Pemisahan resource service dengan pod agar kubernetes dapat melakukan scale aplikasi secara horizontal. Misalnya, ketika pod App-blue membutuhkan resource komputational lebih, kubernetes dapat melakukan scale menggunakan horizontal pod autoscaler [11] dan membuat pod App-blue baru yang di tetapkan dengan ClusterIP yang sama dengan pod App-blue yang lama

Peneliti akan mengambil studi kasus web riset informatika Universitas Muhammadiyah Malang yang menggunakan single server. Untuk pengimplementasian akan di persiapkan sebuah kluster kubernetes sebagai container orchestration. Selain kluster kubernetes, peneliti juga akan membuat sebuah server terpisah sebagai Jenkins server dan private Docker registry untuk membuat sebuah image dan menyimpannya ke registry. Berikut adalah gambar rancangan yang akan di gunakan oleh peneliti:

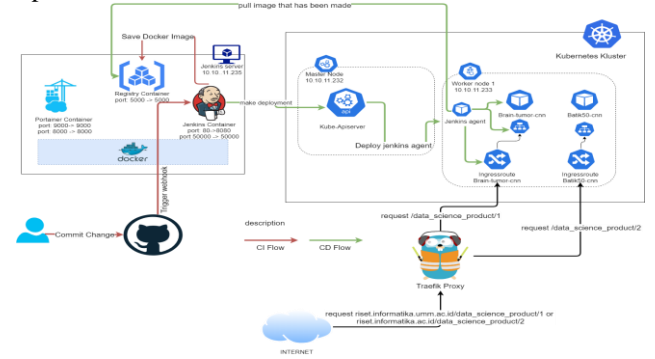

Gambar 2. Rancangan automate deployment.

Pada gambar 2, terdapat rancangan penelitian beserta alur dari automate deployment yang di ajukan oleh peneliti. Pada gambar tersebut, terdapat dua bagian, yaitu Jenkins server berupa LXC pada Proxmox VE, dan kluster kubernetes. Untuk mengatur request yang datang dari pengguna berupa alamat domain dan subfolder, peneliti menggunakan Traefik Proxy yang akan menjadi auto service discovery masing masing kontainer. Sesuai Gambar 2, jika terdapat request dari client berupa riset.informatika.umm.ac.id/data\_science\_product/1 maka Traefik akan mengarahkan request tersebut ke kontainer Brain tumor CNN melalui IngressRoute milik Traefik Proxy. Proses automate deployment terbagi menjadi dua proses utama, yaitu continuous integration flow dan continuous deployment flow

#### *C. Continuous integration flow*

Pada alur ini bertugas untuk membuat sebuah Docker image container dari aplikasi yang tersimpan di github dan menyimpan Docker image container ke dalam private registry. Adapun alur dari continuous integration dapat dilihat di bawah ini:

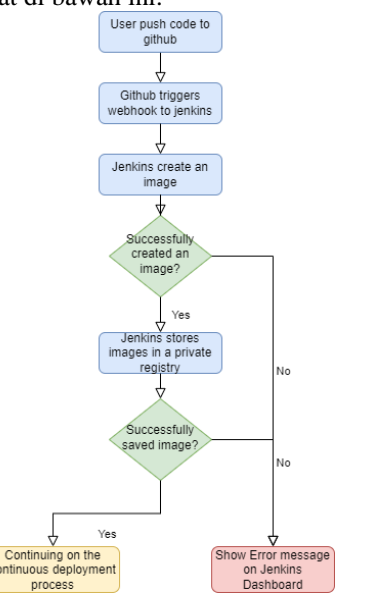

Gambar 3. Continuous Integration Flow.

Pada alur tersebut, dimulai dari user yang melakukan perubahan pada sumber kode dan melakukan push pada repositori github. Event push tersebut akan memicu webhook dan memberitahu Jenkins bahwa terjadi perubahan kode pada github. Jenkins akan membuat Docker image versi terbaru dengan menggunakan Dockerfile [25] yang tersedia pada repositori github. Ketika Jenkins berhasil membuat Docker image, Docker image tersebut akan disimpan ke private container registry tempat semua Docker image berada.

#### *D. Continuous deployment flow*

Pada proses continuous deployment, Jenkins berinteraksi dengan kluster kubernetes menggunakan service account kubernetes yang telah di konfigurasikan sebelumnya. service account kubernetes akan digunakan untuk keperluan deployment pod, service, inggresroute, middleware, serta Jenkins agent. Ketika proses continous integration telah selesai, Jenkins akan membuat Jenkins agent berupa pod yang berisi jnlp container dan kubectl container. Adapun alur dari continuous deployment dapat dilihat di bawah ini

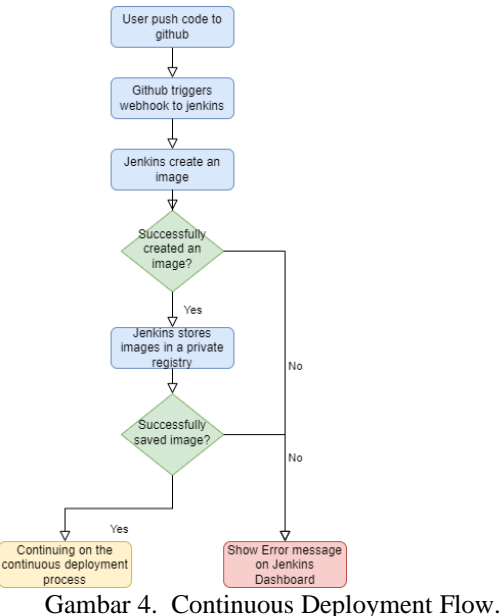

#### *E. Rancangan Pengujian*

Peneliti menguji CI/CD pipeline yang telah dibuat menggunakan beberapa web service dari product web riset Informatika Universitas Muhammadiyah Malang. Penguji melakukan perubahan kode pada masing-masing web service sebanyak 10 kali iterasi dan mengamati apakah produk dapat di build dan di deploy sesuai dengan hasil yang di inginkan

#### **IV. HASIL DAN PEMBAHASAN**

#### *A. Impelentasi Kubernetes Kluster*

Sebelum membuat kubernetes kluster, peneliti terlebih dahulu menginstall Docker sebagai container runtime untuk kubernetes kluster. Untuk membuat kubernetes kluster, peneliti menggunakan tools kubeadm yang akan digunakan untuk menggabungkan 3 komputer menjadi 1 master dan 2 worker. Untuk membuat kubernetes kluster dengan tools kubeadm, pertama-tama peneliti melakukan inisiasi pada node yang akan dijadikan sebagai master atau control-plane. Setelah berhasil menjalankan perintah untuk inisiasi dan menggabungkan kubernetes kluster, hal selanjutnya yang akan dilakukan peneliti adalah menginstall add-on jaringan pod berbasis Container Network interface (CNI) yang bertujuan agar masing masing pod dapat berkomunikasi satu sama lain. Jika tidak di install, maka Cluster DNS (CoreDNS) tidak akan running. Add-on jaringan yang dipilih oleh peneliti adalah Weave Net. Setelah CNI berhasil di install, maka pod CoreDNS akan menjadi status running dan kubernetes cluster siap untuk digunakan.

Agar sebuah service dengan tipe loadbalancer dapat digunakan, dibutuhkan sebuah load balancer yang biasanya ditemukan di cloud plovider. Karena lingkungan penelitian berada di sebuah bare-metal server, maka

peneliti perlu untuk menginstall metallb manifest dengan address pool 10.10.11.243-10.10.11.245. Ketika sebuah service bertipe loadbalancer telah di deploy, maka metallb akan memberikan external ip address dari address pool dimulai dari yang pertama, yaitu 10.10.11.243.

Web riset informatika beserta produk-produk nya merupakan web service yang dikembangkan secara terpisah dan dapat berdiri sendiri. Agar dapat berjalan dengan satu domain dan dapat diarahkan dengan berbagai subdirektori, peneliti menggunakan Traefik proxy untuk melakukan hal tersebut. Traefik dirancang agar dapat mudah untuk di operasikan, tetapi mampu menangani deployment yang besar dan sangat kompleks di berbagai lingkungan dan protokol di public cloud, private, dan hybrid.

#### *B. Implementasi Jenkins server*

Jenkins merupakan tool open-source automation server yang akan digunakan untuk continous integration dan continous deployment oleh peneliti. Untuk membuat Jenkins server, peneliti membuat lingkungan terpisah dari kubernetes kluster. Peneliti menyiapkan Jenkins server dari LXC proxmox dengan basis image Debian GNU/Linux 10 (buster) yang di dalamnya akan di install Docker. Setelah melakukan instalasi Docker, peneliti kemudian menginstall Portainer yang akan digunakan untuk memanajemen container Docker. Di dalam fitur Portainer juga terdapat fitur App Template dimana pengguna dapat mendeploy container berdasarkan image yang sering digunakan seperti nginx, redis, MySQL ataupun Jenkins. Aplikasi Jenkins berupa container dengan nama Jenkins-Docker dengan menggunakan network bridge. Deployment tersebut akan meneruskan port 80 host ke port 8080 yang ada di container, dan port 50000 host ke port 50000 yang ada di container. Selanjutnya peneliti mengakses host 10.10.11.235 dengan port 80 dan melakukan konfigurasi untuk mengatur user admin.

Agar masing-masing produk dapat melakukan automasi deployment pada server, dibutuhkan Jenkins pipeline untuk setiap produk. Pipeline tersebut membutuhkan Jenkinsfile yang berisi kumpulan perintah yang akan dilakukan Jenkins untuk melakukan deployment suatu aplikasi. Peneliti membagi Jenkinsfile menjadi 3 bagian perintah, yaitu membuat image Docker, melakukan push ke registry, dan melakukan deployment di kubernetes kluster. Untuk stage pertama dan kedua menggunakan Docker plugin untuk membuat (build) dan menyimpan (push) Docker image ke private registry yang berada bersama-sama dengan Jenkins server. Peneliti menggunakan BUILD\_NUMBER yang merupakan environment variable yang digunakan untuk membuat versioning untuk masing-masing image. Untuk stage ketiga, Jenkins melakukan ssh connection ke controlplane kubernetes kluster dan melakukan deployment menggunakan manifest yang tersedia di repositori masing-masing produk web service. Jenkins akan mengupdate manifest tersebut agar melakukan deployment menggunakan image Docker yang telah di push di registry.

#### *C. Kontainerisasi Web service*

Produk-produk web riset informatika menggunakan bahasa pemrograman python dengan framework Flask. Agar lebih mudah dalam melakukan delivery produk web, peneliti melakukan kontainerisasi menggunakan Docker image dengan dasar image python. Tahapan pembuatan Docker image produk web riset informatika dibagi menjadi tiga bagian. Bagian pertama adalah membuat image dasar dari python dan menginstall package-package yang dibutuhkan agar web service dapat berjalan. Bagian kedua adalah menyalin sumber kode ke dalam image agar web service dapat mengetahui apa yang akan dijalankan ketika kontainer dibuat menggunakan image yang telah di build. Bagian terakhir adalah mengekspos port yang akan digunakan gunicorn (python web server) dan menjalankan gunicorn dengan port tersebut.

Di dalam repositori masing-masing produk juga terdapat sebuah kubernetes manifest untuk masing masing produk. Manifest ini akan digunakan oleh Jenkins untuk mendeploy produk web riset informatika. Manifest tersebut terdiri dari 3 kubernetes object, yaitu Deployment, service, dan IngressRoute. Deployment object akan mendeploy pod yang berisi container dari produk tersebut. Selain itu terdapat service, cara abstrak untuk mengekspos aplikasi yang berjalan pada satu set Pod sebagai sebuah network service. Setiap service akan mendapatkan ip internal dan single dns name yang digunakan untuk berkomunikasi di dalam kubernetes kluster. Bagian terakhir adalah IngressRoute, yang merupakan Custom Resource Definition (CRD) dari Traefik yang merupakan objek untuk mengarahkan request dengan subdirectory tertentu ke object service kubernetes.

#### *D. Pengujian Sistem*

Pada tahap pengujian sistem ini dilakukan peneliti untuk mengetahui apakah sistem yang telah di desain dapat berjalan dengan baik atau tidak. Pengujian dilakukan dengan mengubah varsi sumber kode dari masing-masing produk web riset informatika dan mengamati apakah terjadi proses build, push, dan deploy pada Jenkins beserta mencatat durasi dari masing masing tahapan. Berikut hasil dari pengujian sistem tersebut:

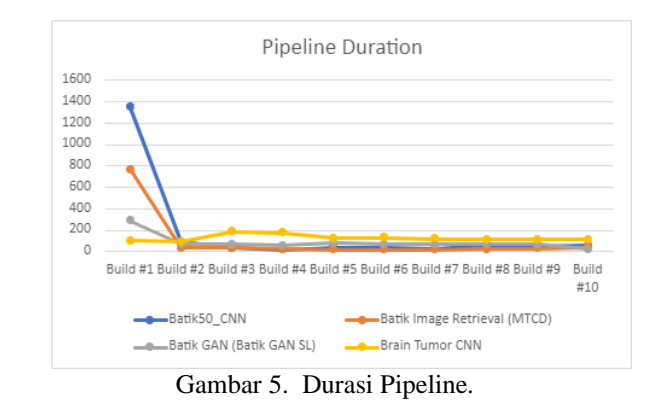

#### *E. Analisis Hasil Pengujian*

Dari pengukuran durasi masing-masing stage dari setiap produk web riset informatika di atas, Peneliti menemukan bahwa setiap produk yang di build pertama kali akan memakan waktu yang lebih lama dibandingkan

dengan build selanjutnya. Ini disebabkan oleh Docker yang melakukan build image dengan mengunduh package yang diperlukan masing-masing produk untuk ditambahkan ke dalam image Docker. Setelah build kedua dan seterusnya, Docker menggunakan teknologi Docker Layer Caching (DLC) sehingga tidak perlu mengunduh kembali package yang telah di install. Pada produk Batik-GAN (Batik GAN SL) telah terjadi kegagalan pipeline dimana pipeline tersebut berhenti pada stage build. Peneliti memeriksa server Jenkins dan mendapatkan bahwa registry container server Jenkins telah penuh dengan image dari build sebelumnya. Peneliti membersihkan image dari produk yang telah di uji coba yaitu Batik50\_CNN dan Batik Image Retrieval (MTCD) dan menjalankan pipeline Batik-GAN (Batik GAN SL) kembali dan mendapatkan status success.

Untuk waktu rata-rata stage deployment produk web riset di kluster kubernetes memiliki waktu paling rendah, yaitu 4.87 detik dibandingkan dengan stage push yaitu selama 39.20 detik. Hal ini disebabkan karena stage deployment hanya berisi script untuk mengupdate versi dari image dari pod yang digunakan di kubernetes kluster. Untuk stage build memiliki waktu rata-rata paling lama diantara stage lain yaitu sebesar 90.02 detik atau sekitar 1 menit 30.02 detik. Untuk waktu rata-rata pipeline melakukan delivery produk web riset informatika adalah sebesar 126.74 detik atau sekitar 2 menit 6.74 detik

#### **V. KESIMPULAN**

Pada penelitian ini, peneliti melakukan implementasi automasi dari continous integration dan continous deployment menggunakan tools Jenkins sebagai tools automatisasi dengan kluster kubernetes. Penelitian ini berhasil mengimplementasikan kubernetes kluster sebagai tempat deployment produk web riset informatika Universitas Muhammadiyah Malang. Penelitian ini juga menggunakan metode GitOps sebagai metode dalam automasi build dan deployment aplikasi web yang sebelumnya belum di implementasikan di server laboratorium informatika Universitas Muhamadiyah Malang. Metode GitOps menggunakan repositori github sebagai source of truth deployment, yang artinya ketika ada perubahan kode pada branch master, akan menjalankan pipeline di Jenkins. Pengujian performa dilakukan dengan menguji coba 4 aplikasi produk web riset Informatika Universitas Muhammadiyah Malang sebanyak 10 iterasi atau pipeline. Disetiap iterasi tersebut dibagi menjadi 3 stage, yaitu build, push, dan deploy Dari hasil penelitian yang dilakukan peneliti, stage build memiliki waktu rata rata yang paling lama diantara stage yang lain. Hal ini disebabkan package yang harus di unduh terlebih dahulu saat build pada iterasi pertama. Setelah iterasi pertama, stage build akan menjadi lebih cepat karena teknologi Docker Layer Caching (DLC). Pada stage deployment memiliki waktu yang paling sedikit, karena penggunaan kubernetes kluster hanya perlu mengupdate versi image terbaru dari pod produk web riset.

#### **REFERENSI**

- [1] S. E. Prasetyo and Y. Salimin, "Analisis Perbandingan Performa Web Server Docker Swarm dengan Kubernetes Cluster," 2021. [Online]. Available: [https://journal.uib.ac.id/index.php/combines.](https://journal.uib.ac.id/index.php/combines)
- [2] L. Abdollahi Vayghan, M. A. Saied, M. Toeroe, and F. Khendek, "Deploying Microservice Based Applications with Kubernetes: Experiments and Lessons Learned," in *IEEE International Conference on Cloud Computing, CLOUD*, Sep. 2018, vol. 2018-July, pp. 970–973. doi: 10.1109/CLOUD.2018.00148.
- [3] L. Widyawati, H. Santoso, and H. Budiman, "Analisa Penerapan server deployment Menggunakan Kubernetes Untuk Menghindari single of failure," Jurnal Informatika Teknologi dan Sains, vol. 3, no. 1, pp. 267–271, 2021.
- [4] A. Poniszewska-Marańda and E. Czechowska, "Kubernetes cluster for automating software production environment," *Sensors*, vol. 21, no. 5, pp. 1–24, 2021, doi: 10.3390/s21051910.
- [5] Y. Hidayat and B. Arifwidodo, "Implementasi Web Server Menggunakan Infrastructure As Code Terraform Berbasis Cloud Computing."
- [6] N. D. Nguyen and T. Kim, "Balanced leader distribution algorithm in kubernetes clusters," *Sensors (Switzerland)*, vol. 21, no. 3, pp. 1–15, Feb. 2021, doi: 10.3390/s21030869.
- [7] L. Abdollahi Vayghan, M. A. Saied, M. Toeroe, and F. Khendek, "Microservice Based Architecture: Towards High-Availability for Stateful Applications with Kubernetes," in *Proceedings - 19th IEEE International Conference on Software Quality, Reliability and Security, QRS 2019*, Jul. 2019, pp. 176–185. doi: 10.1109/QRS.2019.00034.
- [8] S. Mysari and V. Bejgam, "Continuous Integration and Continuous Deployment Pipeline Automation Using Jenkins Ansible," Feb. 2020. doi: 10.1109/ic-ETITE47903.2020.239
- [9] D. Wijayanto, A. Firdonsyah, F. Dharma Adhinata, and A. Jayadi, "Rancang Bangung Private Server Menggunakan Platform Proxmox dengan Studi Kasus: PT.MKNT."
- [10] N. K. Surbakti, M. Arif, and F. Ridha, "Implementasi Kubernetes Cluster Menggunakan KVM."
- [11] T. T. Nguyen, Y. J. Yeom, T. Kim, D. H. Park, and S. Kim, "Horizontal pod autoscaling in kubernetes for elastic container orchestration," *Sensors (Switzerland)*, vol. 20, no. 16, pp. 1–18, 2020, doi: 10.3390/s20164621.
- [12] A. Zhao, Q. Huang, Y. Huang, L. Zou, Z. Chen, and J. Song, "Research on Resource Prediction Model Based on Kubernetes Container Auto-scaling Technology," in *IOP Conference Series: Materials Science and Engineering*, Aug. 2019, vol. 569, no. 5. doi: 10.1088/1757- 899X/569/5/052092.
- [13] Julianti, M., Ramdhan, S. and Mulyana, A, "Perancangan Server Cloud Computing Model Infrastructure As A Service Berbasis Proxmox pada PT Fortuna Mediatama". Academic Journal of Computer Science Research. Vol. 1 No. 1, July, 2019
- [14] I. Rosyadi, S. N. Utama, and O. V. Putra, "Implementation Autoscaling Container Web Server using Kubernetes Promox-Based on Server University of Darussalam Gontor Implementation Autoscaling Container Web Server using Kubernetes Promox-Based on Server University of Darussalam Gontor," *Jurnal Rekayasa Sistem Dan Industri*, vol. 6, no. June, 2019.
- [15] A. Cepuc, R. Botez, O. Craciun, I. A. Ivanciu, and V. Dobrota, "Implementation of a continuous integration and deployment pipeline for containerized applications in

amazon web services using jenkins, ansible and kubernetes," *Proceedings - RoEduNet IEEE International Conference*, vol. 2020-Decem, 2020, doi: 10.1109/RoEduNet51892.2020.9324857.

- [16] A. I. Haris, Rd. A. Ferianda, B. Riyanto, F. I. Nugraha, and J. Abadi, "Pengamanan Container Orchestration Berbasis Kubernetes Di Lembaga Penerbangan dan Antariksa Nasional (LAPAN)," *Jurnal Teknoinfo*, vol. 14, no. 1, p. 1, Jan. 2020, doi: 10.33365/jti.v14i1.501.
- [17] S. Garg, P. Pundir, G. Rathee, P. K. Gupta, S. Garg, and S. Ahlawat, "On Continuous Integration / Continuous Delivery for Automated Deployment of Machine Learning Models using MLOps," no. Ci, pp. 25–28, 2022, doi: 10.1109/aike52691.2021.00010.
- [18] K. Maroukian and S. R. Gulliver, "Exploring the Link Between Leadership and Devops Practice and Principle Adoption," *Advanced Computing: An International Journal*, vol. 11, no. 4, pp. 1–18, Jul. 2020, doi: 10.5121/acij.2020.11401.
- [19] G. B. Ghantous and A. Q. Gill, "An agile-devops reference architecture for teaching enterprise agile," *International Journal of Learning, Teaching and Educational Research*, vol. 18, no. 7, pp. 128–144, 2019, doi: 10.26803/ijlter.18.7.9.
- [20] O. Koshedran and V. Tkachov, "Methods for Automating Development Processes and Deployment of Microservice Applications," 2021, doi: 10.30837/csitic52021231722.
- [21] S. R. Doddaguni, S. Asif S, M. MN, and R. R, "Understanding SDLC using CI/CD Pipeline," *International Journal of Soft Computing and Engineering*, vol. 9, no. 6, pp. 22–25, May 2020, doi: 10.35940/ijsce.F3405.059620.
- [22] J. Onyarin Ogala, 2022. A Complete Guide to DevOps Best Practices. International Journal of Computer Science and Information Security (IJCSIS), 20(2).
- [23] L. H. Phuc, L. A. Phan, and T. Kim, "Traffic-Aware Horizontal Pod Autoscaler in Kubernetes-Based Edge Computing Infrastructure," *IEEE Access*, vol. 10, pp. 18966–18977, 2022, doi: 10.1109/ACCESS.2022.3150867.
- [24] A. Jeffery, H. Howard, and R. Mortier, "Rearchitecting Kubernetes for the Edge," in *EdgeSys 2021 - Proceedings of the 4th International Workshop on Edge Systems, Analytics and Networking, Part of EuroSys 2021*, Apr. 2021, pp. 7–12. doi: 10.1145/3434770.3459730.
- [25] Shri Sant Gajanan Maharaj College of Engineering, Institute of Electrical and Electronics Engineers. Bombay Section, and Institute of Electrical and Electronics Engineers, *1st International Conference on Innovative Trends and Advances in Engineering & Technology : ICITAET-2019 : conference proceeding : 27th and 28th Dec. 2019*. *Wireless LAN Medium Access Control (MAC) and Physical Layer (PHY) Specification*, IEEE Std. 802.11, 1997.

## **REKONFIGURASI JARINGAN PADA SISTEM DISTRIBUSI RADIAL UNTUK MEREDUKSI RUGI-RUGI DAYA MENGGUNAKAN ALGORITMA GENETIKA ADAPTIF**

Patria Julianto<sup>1</sup>

*1 Jurusan Teknik Elektro Universitas Borneo Tarakan, Kalimantan Utara, Indonesia*

<sup>1</sup>patria@borneo.ac.id

*Abstract— In the electric power distribution system, the most commonly used form is radial. The distribution network with the radial form produces higher losses of power and voltage losses than other forms of distribution networks. To reduce power losses and increase the voltage profile, one of the commonly used methods is network reconfiguration. The main problem with the reconfiguration of a network of radial distribution systems is to determine the proper configuration for the distribution system to have the smallest losses but the distribution network configuration remains in a radial state. In this study, adaptive genetic algorithm (AGA) method was used to obtain optimal distribution network configuration. With the AGA method, search performance is improved by making the process of crossover probability and mutation becoming adaptive to prevent premature convergence. The simulation for this research has been successfully tested on a 69-bus distribution system with results prior to network reconfiguration, power losses 225,0167 kW and after reconfiguration of the network, the power losses become 100,1742 kW. There was a reduction of power losses of 124,8425 kW (55,48%). As for the value of voltage and power factor occurs a significant increase after the reconfiguration.*

#### *Keywords—Radial distribution system, network reconfiguration, adaptive genetic algorithm, losses.*

I**ntisari***—***Pada sistem distribusi tenaga listrik, bentuk yang paling umum digunakan adalah radial. Jaringan distribusi dengan bentuk radial menghasilkann rugi-rugi daya dan rugi-rugi tegangan yang lebih besar dibandingkan dengan jaringan distribusi bentuk lain. Untuk mereduksi rugi-rugi daya dan meningkatkan profil tegangan, salah satu metode yang umum digunakan adalah rekonfigurasi jaringan. Permasalahan utama pada rekonfigurasi jaringan sistem distribusi radial adalah menentukan konfigurasi yang tepat agar sistem distribusi mempunyai rugi-rugi yang paling kecil tetapi konfigurasi jaringan distribusi tetap dalam keadaan radial. Pada penelitian ini, metode algoritma genetika adaptif (AGA) digunakan untuk mendapatkan konfigurasi jaringan distribusi yang optimal. Dengan metode AGA, performa pencarian ditingkatkan dengan membuat proses probabilitas crossover dan mutasi menjadi adaptif untuk mencegah terjadinya konvergensi prematur. Simulasi untuk penelitian ini telah berhasil dicoba pada sistem distribusi 69-bus dengan hasil sebelum rekonfigurasi jaringan, rugi-rugi daya sebesar 225,0167 kW dan setelah dilakukan rekonfigurasi jaringan, rugi-rugi daya menjadi 100,1742 kW. Terdapat reduksi rugi-rugi daya sebesar 124,8425 kW (55,48%). Sedangkan untuk tegangan dan faktor daya terjadi kenaikan yang cukup signifikan setelah dilakukan rekonfigurasi jaringan.**

*Kata Kunci***—jaringan distribusi radial, rekonfigurasi jaringan, algoritma genetika adaptif, rugi-rugi daya.**

#### **I. PENDAHULUAN**

Rekonfigurasi jaringan merupakan salah satu teknik optimisasi yang umum dipakai pada sistem distribusitenaga listrik. Pada kondisi normal, struktur jaringan dapat direkonfigurasi dengan mengubah status buka atau tutup switch jaringan dengan tujuan untuk mereduksi rugi-rugi daya aktif dan meningkatkan profil tegangan.

Terdapat dua macam saklar digunakan dalam sistem distribusi. Ada saklar *normally open* (*sectionalizing switch*) dan *normally close* (*tie switch*). Dua macam saklar ini dirancang untuk proteksi dan manajemen konfigurasi. Rekonfigurasi jaringan distribusi sistem tenaga listrik adalah proses mengubah topologi sistem distribusi dengan cara mengubah status buka/tutup saklar. Konfigurasi yang dibentuk dengan operasi pensaklaran untuk mentransfer beban antara saluran sangat bervariasi. Oleh karena itu akan ada banyak kandidat kombinasi pensaklaran yang rumit dalam sistem distribusi.

Penelitian untuk rekonfigurasi jaringan telah banyak dilakukan, beberapa diantaranya adalah algoritma *branch exchange–type heuristic* [1]-[3], algoritma *optimal flow pattern* [4], *tabu search* [5], algoritma *simulated annealing* [6],[7] dan algoritma genetika [8]-[10]. Metode-metode tersebut diaplikasikan untuk penyelesaian masalah rekonfigurasi jaringan. Satu hal yang sering menjadi kendala adalah pelanggaran batasan struktur jaringan radial yang tidak boleh diabaikan selama proses pencarian. Pada penelitian sebelumnya, untuk kendala ini biasanya dibuang atau direvisi dengan operasi tambahan. Pada penelitian ini, algoritma genetika adaptif digunakan untuk menyelesaikan masalah rekonfigurasi jaringan untuk minimisasi rugi-rugi daya aktif dengan tetap memperhatikan semua batasan.

Metode algoritma genetika digunakan untuk merumuskan masalah rekonfigurasi jaringan pada sistem distribusi radial yang dibawa ke dalam perhitungan dengan batasan-batasan pada setiap bus dan seluruh feeder. Batasan struktur jaringan radial dan kualitas daya termasuk batasan tegangan dimasukkan ke dalam perhitungan.

Pada rekonfigurasi jaringan dengan AGA, saluran distribusi dikodekan ke dalam string biner, sehingga individu dalam AGA adalah kandidat solusi yang merupakan struktur jaringan distribusi. Dengan menggunakan fungsi fitness, kombinasi yang sesuai antara fungsi obyektif dan batasan digunakan sebagai kriteria untuk memilih kandidat konfigurasi jaringan yang paling optimal. Pada akhirnya perhitungan AGA akan meningkatkan pembangkitan kromosom dan kandidat solusi, sehingga solusi optimal berupa struktur jaringan distribusi radial yang mempunyai rugi-rugi daya paling kecil dapat diperoleh.

#### **II. LANDASAN TEORI**

#### A. Minimisasi Rugi-rugi Daya Aktif

Tujuan dari rekonfigurasi jaringan pada sistem distribusi adalah untuk mereduksi rugi-rugi daya aktif pada sistem distribusi tersebut. Formula untuk minimisasi rugirugi daya aktif secara umum dapat dinyatakan sebagai berikut:

$$
\min P_{loss} = \sum_{i=1}^{N_b} \Delta P_i \tag{1}
$$

Perhitungan rekonfigurasi jaringan harus memenuhi batasan-batasan sistem distribusi sebagaimana persamaan maupun pertidaksamaan berikut ini:

$$
g(x) = 0 \tag{2}
$$

$$
V_{min} \ge V_i \ge V_{maks} \tag{3}
$$

$$
S_i \le S_{imaks} \tag{4}
$$

#### Keterangan:

 $N_h$  : jumlah total saluran distribusi;  $P_{D-loss}$ : rugi-rugi daya aktif sistem; ∆−1 : rugi-rugi daya aktif pada saluran *i*;  $x$  : vektor tegangan bus bar;  $g(x)$  : aliran daya pada sistem distribusi;  $V_i$   $V_{min}$ : besaran tegangan pada bus *i*; : tegangan minimum bus bar;  $V_{maks}$  : tegangan maksimum bus bar;  $S_i$ : daya kompleks yang mengalir pada saluran *i*; *Simaks* : kapasitas daya kompleks maksimum saluran *i*.

Pada penelitian ini, untuk mereduksi rugi-rugi daya aktif pada saluran distribusi digunakan fungsi objektif dengan menambahkan fungsi dan konstanta penalti untuk setiap pelanggaran yang dilakukan pada tahap perhitungan pada proses optimasi sebagaimana persamaan berikut:

$$
\min P_{D-loss} = \sum_{i=1}^{Nl} \Delta P_{l-i} + k_1 f_v + k_2 f_c \tag{5}
$$

Keterangan :

- *f<sup>v</sup>* : fungsi penalti untuk setiap pelanggaran pada batasan tegangan bus bar;
- *f<sup>c</sup>* : fungsi penalti untuk setiap pelanggaran pada batasan kapasitas daya kompleks saluran distribusi;
- *k*1, *k*<sup>2</sup> : konstanta penalti.

Sebagaimana fungsi objektif pada Persamaan (1), tujuan yang diharapkan dari proses optimasi adalah pengoperasian sistem distribusi dengan rugi-rugi daya aktif yang paling minimal dengan batasan-batasan yang terdapat pada saluran distribusi tidak ada yang dilanggar. Sehingga Persamaan (1) perlu ditambahkan beberapa fungsi dan konstanta sebagaimana Persamaan (5) untuk mencegah proses optimasi menghasilkan pengoperasian sistem distribusi dengan rugi-rugi daya aktif rendah namun terdapat pelanggaran terhadap batasan-batasan pada sistem distribusi.

B. Pemodelan Rekonfigurasi Jaringan Distribusi Radial

Dari Persamaan (1), Formula minimisasi rugi-rugi daya pada rekonfigurasi jaringan diberikan oleh persamaan sebagai berikut:

$$
\min(P_{loss}) = \min\left(\sum_{i=1}^{N_b} (P_i^2 + Q_i^2).r_i\right) \tag{6}
$$

Dengan  $r_i$  adalah resistansi saluran,  $P_i + jQ_i$ , adalah aliran daya pada saluran *i*,  $P_i + jQ_i = \sum_{t \in i} (P_{Lt} + jQ_{Lt})$  dan  $P_{Lt}$  +  $jQ_{Lt}$  adalah daya beban yang terhubung pada bus *t* pada ujung saluran *i*.

Pada jaringan distribusi radial, ketika *tie switch* ditutup, loop terbentuk dan *sectionalizing swtich* pada loop seharusnya terbuka untuk mengembalikan struktur radial dari sistem. Sebagai hasil dari operasi swtiching ini, beban antara dua switch yang dihubungkan saluran akan ditransfer dari satu feeder ke feeder lainnya. Pada penelitian ini, digunakan terminologi yang sama dengan Huang [10] dan operasi switching ini disebut sebagai *branch exchange* atau pertukaran saluran. Hasilnya, formula minimisasi rugi-rugi daya dari rekonfigurasi jaringan sistem dapat digantikan dengan setara oleh formulasi rugi-rugi minimum pada setiap *tie switch* yang terhubung dengan rekonfigurasi loop, sebagaimana persamaan sebagai berikut:

$$
Min(P_{loss}) \Leftrightarrow Min(P_{L_i}) \qquad (i = 1 \dots, N_t) \qquad (7)
$$

Dengan *N<sup>t</sup>* adalah nilai total dari *tie switch* pada sistem,  $P_{L i}$  adalah rugi-rugi daya aktif dari tie switch ke *i* yang terhubung jaringan loop.

Setelah pertukaran saluran, reduksi rugi daya aktif  $\Delta P_{a1}$ , diberikan sebagai berikut:

$$
\Delta P_{al} = P_{ori} - P_{ref}
$$
  
=  $2 \sum_{i \in L} [P_i P_s + Q_i Q_s] \cdot r_i - 2 \sum_{i \in R} [P_i P_s + Q_i Q_s] \cdot r_i$  (8)  
-  $(P_s^2 + Q_s^2) \cdot r_s$ 

Dengan  $P_{ori}$  adalah rugi-rugi daya aktif dari jaringan aslinya, dan  $P_{ref}$  adalah rugi-rugi daya aktif setelah direkonfigurasi.

Untuk mencari beban transfer optimal  $P_s + jQ_s$  yang membuat  $\Delta P_{al}$  menjadi maksimum, diferensial dari  $\Delta P_{al}$ terhadap *P<sup>s</sup>* dan *Qs*, diset untuk menjadi sama dengan nol, sebagai berikut :

$$
\begin{cases}\n\frac{\partial \Delta P_{al}}{\partial P_s} = 0\\ \n\frac{\partial \Delta P_{al}}{\partial Q_s} = 0\n\end{cases}
$$
\n(9)

Sehingga untuk mendapatkan solusi dari transfer beban optimal dapat menggunakan persamaan sebagai berikut:

$$
\begin{cases}\nP_s = \frac{\sum_{i \in L} P_i r_i - \sum_{i \in R} P_i r_i}{\sum_{i \in L \cup R} r_i + r_s} \\
Q_s = \frac{\sum_{i \in L} Q_i r_i - \sum_{i \in R} Q_i r_i}{\sum_{i \in L \cup R} r_i + r_s}\n\end{cases} \tag{10}
$$

Untuk mendapatkan saluran dengan aliran daya yang sesuai dengan transfer beban optimal  $P_s + iQ_s$ , aturan dari transfer beban optimal dinyatakan dengan persamaan sebagai berikut:

- 1. Jika  $(P_s + jQ_s) < (P_n + jQ_n) / 2$ , atau  $(P_s + jQ_s) < (P_m + jQ_s)$ j*Qm*) / 2, rugi-rugi daya aktif dalam loop sudah minimum. *Tie switch* tetap dibiarkan dengan status terbuka.
- 2. Jika  $P_s + iQ_s > 0$ , beban transfer yang optimal  $P_s + iQ_s$ adalah benar-benar ditransfer dari set *L* ke set *R*. Pada set *L*, saluran dengan aliran daya yang paling dekat dengan  $P_s + jQ_s$  dibuka.
- 3. Jika  $P_s + iQ_s < 0$ , beban transfer optimal  $P_s + iQ_s$  adalah benar-benar ditansfer dari set *R* ke set *L*. Pada set *R*, saluran dengan aliran daya yang paling dekat dengan  $P_s + iQ_s$  dibuka.

Untuk mengeliminasi kemungkinan kesalahan yang disebabkan oleh perputaran solusi yang kontinu, dua saluran dimana aliran daya saluran yang lebih besar dan lebih kecil dari *P<sup>s</sup>* + j*Qs*, statusnya ditukar dengan *tie switch*. Selain itu, reduksi rugi-rugi daya yang bersesuaian dari pertukaran dua saluran ini dievaluasi menggunakan persamaan minimisasi rugi-rugi daya pada rekonfigurasi jaringan untuk menentukan pertukaran saluran yang optimal.

#### **III. METODE PENELITIAN**

#### A. Algoritma Genetika Adaptif (AGA)

Pada AGA, untuk melakukan mekanisme hasil baik hanya melakukan pencarian lokal dan hasil tidak baik melakukan pencarian global, panjang langkah dari crossover  $N_c$  dan mutasi  $N_m$  harus dapat berubah secara adaptif sesuai dengan nilai *fitness* dari hasil mekanisme genetika. Untuk masing-masing nilai crossover dan mutasi diberikan oleh Persamaan sebagai berikut:

$$
N_c = \begin{cases} \left(c_1 \cdot \frac{f_{max} - f'_i}{f_{max} - \bar{f}} + c_2\right) \cdot (l - 1) & f'_i > \bar{f} \\ l - 1 & f'_i \le \bar{f} \end{cases}
$$
(11)

$$
N_m = \begin{cases} \left( m_1 \cdot \frac{f_{max} - f_i}{f_{max} - \bar{f}} + m_2 \right) \cdot l & f'_i > \bar{f} \\ l & f'_i \leq \bar{f} \end{cases}
$$
(12)

dengan:

 $c_1, c_2$  = koefisien dari panjang langkah crossover, secara umum  $c_1 + c_2 = 1$ ;  $m_1, m_2$  = koefisien dari panjang langkah mutasi, secara umum  $c_1 + c_2 < 1$ ;  $f_{max}$  = nilai fitness maksimum dari populasi;  $f_i'$ ′ = nilai fitness tertinggi dari dua individu yang dicrossover;  $f_i$  = nilai fitness dari individu yang dimutasi;<br> $\bar{f}$  = nilai fitness rata-rata dari populasi. nilai fitness rata-rata dari populasi.

Titik crossover yang bersesuaian,  $C_p$ , dan posisi mutasi,  $M_p$ , ditentukan sebagai berikut:

$$
\begin{cases}\nC_p = rand \cdot N_c \\
M_p = rand \cdot N_m\n\end{cases} \tag{13}
$$

dengan *rand* adalah angka acak seragam pada (0,1).

Nilai fitness tertinggi adalah  $N_c$  dan  $N_m$  terkecil. Sehingga skema yang mengatur bahwa individu sehat hanya melakukan pencarian lokal dan individu tidak sehat melakukan pencarian global dapat dicapai.

#### B. Pengkodean AGA

Pengkodean string biner digunakan untuk merepresentasi parameter-parameter pengaturan dari suatu permasalahan optimasi diskrit, dalam penelitian ini optimasi yang dimaksud adalah rekonfigurasi jaringan. Decoding untuk skema pengkodean biner diberikan oleh Persamaan sebagai berikut:

$$
X_i = A + \frac{B - A}{2^l - 1} \sum_{j=1}^l b_{ij} 2^{j-1}
$$
 (14)

dengan:

 $A, B$  = batas terbawah dan teratas variabel;

*l* = panjang pengkodean;<br> $b_{ij}$  = nilai (0 atau 1) dari ge

= nilai (0 atau 1) dari gen *j* pada kromosom *i*;

 $2^{j-1}$ −1 = koefisien decoding dari gen *j*;

 $X_i$ = variabel yang bersesuaian dengan hasil *i*.

#### C. Fungsi Fitness

Nilai fitness digunakan untuk menunjukkan performance dari suatu individu. Di dalam evolusi alam, individu yang bernilai fitness tinggi (sehat) yang akan bertahan hidup. Sedangkan individu yang bernilai fitness rendah (tidak sehat) akan mati.

Pada masalah optimasi, jika solusi yang dicari adalah memaksimalkan sebuah fungsi *h* (dikenal sebagai masalah maksimisasi), maka nilai fitness yang digunakan adalah nilai dari fungsi *h* tersebut, yakni *f = h*, (*f* adalah nilai fitness). Tetapi jika masalahnya adalah meminimalkan fungsi *h* (masalah minimisasi), maka fungsi *h* tidak bisa digunakan secara langsung. Hal tersebut disebabkan adanya aturan bahwa individu yang memiliki nilai fitness tinggi lebih mampu bertahan hidup pada generasi berikutnya. Oleh karena itu nilai fitness yang bisa digunakan adalah *f =*1*/h*, artinya semakin kecil nilai *h*, semakin besar nilai *f*.

Fungsi fitness pada algoritma rekonfigurasi jaringan diberikan oleh Persamaan sebagai berikut:

$$
F(x) = \frac{C_m}{F_{obj}(g)}\tag{15}
$$

Dengan  $C_m = 5 \times P_{o_loss}$ ,  $P_{o_loss}$  adalah rugi-rugi daya aktif dari sistem distribusi asli (sebelum rekonfigurasi jaringan), *g* adalah individu dan  $F_{obj}$  adalah nilai dari fungsi objektif dari individu *g*. Dengan menggunakan Persamaan (15), didapatkan bahwa rugi-rugi daya terkecil adalah nilai fitness tertinggi.

Pada rekonfigurasi jaringan dengan AGA, saluran distribusi dikodekan ke dalam string biner. Skema titik tunggal dari operator *crossover* dan mutasi dilakukan untuk menerapkan operasi *crossover* dan mutasi. Pada operasi seleksi digunakan *roulete whell*. Nilai generasi maksimum diberikan untuk penghentian AGA.

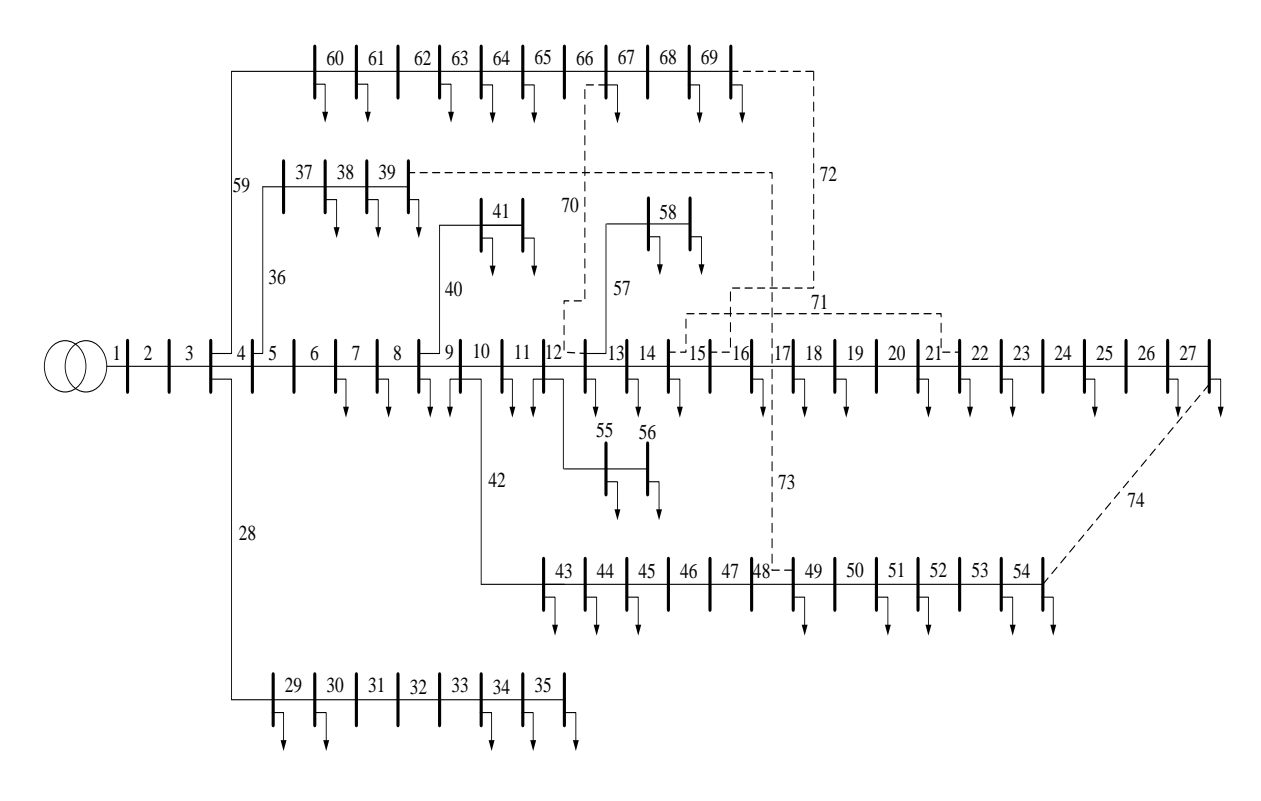

Gambar 1. Sistem Distribusi 69 bus

#### **IV. HASIL DAN PEMBAHASAN**

Rekonfogurasi jaringan dengan algoritma genetika adaptif telah sukses dicoba pada sistem distribusi 69-bus [1]. Sistem ini terdiri dari 69 bus dan 68 saluran, dengan tegangan 12,66 kV, daya total pada beban sebesar 3802,19 kW + *j* 2694,6 kVAr. Diagram segaris dapat dilihat pada Gambar 1. Sedangkan untuk simulasi aliran daya digunakan Metode Newton-Raphson.

Pada rekonfigurasi jaringan sistem distribusi 69-bus menggunakan Algoritma Genetika Adaptif (AGA), parameter-parameter yang digunakan sebagai berikut : jumlah generasi maksimal 2000, jumlah populasi 80, probabilitas crossover 0,9, probabilitas mutasi 0,01, konstanta panjang pencarian mutasi  $m_1 = 0.5$  dan  $m_2 =$ 0,3, konstanta panjang pencarian crossover  $c_1 = 0.5$  dan  $c<sub>2</sub> = 0.5$  dan panjang kromosom 10. Nilai tegangan dibatasi antara minimal 0,9 pu dan maksimal 1,1 pu, dengan konstanta  $k_1 = 1.000.00$ . Sedangkan kapasitas saluran dibatasi pada nilai maksimum 10.000 kVA, dengan konstanta  $k_2 = 1000$ .

Dari hasil simulasi didapatkan nilai fitness terbaik sebesar 7,6969, untuk hasil pemrosesan AGA dapat dilihat pada Gambar 2, sedangkan untuk hasil terbaik dalam hal ini konfigurasi jaringan yang mempunyai rugi-rugi daya paling kecil ditunjukkan pada Tabel 2. Terdapat 3 saluran yang ditukar, dengan total penurunan rugi-rugi daya sebesar 124,8425 kW. Terjadi reduksi rugi-rugi daya sebesar 55,48%.

Setelah dilakukan rekonfigurasi jaringan dengan AGA didapatkan bahwa untuk memperbaiki sistem (mereduksi rugi-rugi daya, meningkatkan profil tegangan dan faktor daya), struktur jaringan yang paling optimal adalah dengan melepas jaringan 13, 45, 51, 70 dan 71.

Tabel I Konfigurasi Jaringan Sistem Distribusi 69-bus

|                     | Saluran Terbuka    | Jumlah<br>Switching |
|---------------------|--------------------|---------------------|
| Konfigurasi<br>Awal | 70, 71, 72, 73, 74 |                     |
| Konfigurasi<br>AGA  | 13, 45, 51, 70, 71 |                     |

Tabel II Rekapitulasi Hasil Perhitungan Aliran Daya

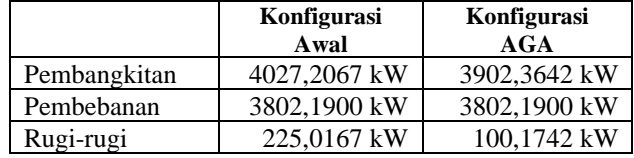

Perbandingan hasil perhitungan sebelum dan sesudah dilakukan rekonfigurasi jaringan pada sistem distribusi 69 bus dapat disimpulkan sebagai berikut:

- 1) Rugi-rugi daya aktif total sebelum rekonfigurasi jaringan sebesar 225,0167 kW. Setelah rekonfigurasi jaringan rugi-rugi daya aktif menjadi 100,1742 kW. Terjadi penurunan sebesar 124,8425 kW atau dengan prosentase 55,48%. Perbandingan rugi-rugi daya pada tiap saluran sebelum dan setelah rekonfigurasi dapat dilihat pada Tabel 2.
- 2) Kondisi tegangan minimal pada sistem sebelum optimisasi terdapat pada bus 54 sebesar 0,9092 pu. Setelah optimisasi tegangan minimal pada bus 54 menjadi sebesar 0,9315 pu. Sedangkan untuk tegangan pada bus-bus lainnya tetap terjaga besarnya, sehingga tidak ada yang over voltage maupun under voltage.
- 3) Selain reduksi rugi-rugi daya dan peningkatan profil tegangan, faktor daya pada sisi pembangkitan juga mengalami kenaikan. Kondisi faktor daya sebelum

dilakukan rekonfigurasi jaringan pada sisi pembangkitan sebesar 0,8213, setelah dilakukan rekonfigurasi jaringan terjadi kenaikan sebesar 0,9715.

Perbandingan prosentase reduksi rugi-rugi daya pada sistem distribusi 69 bus antara metode AGA dengan metode lain dapat dilihat pada Tabel 2. Terlihat bahwa metode AGA memiliki prosentase reduksi rugi-rugi daya yang paling besar dibandingkan dua metode lainnya. Pada metode Enhanced Genetic Algorihm (EGA) [10] struktur jaringan yang paling optimal adalah dengan melepas jaringan 13, 59, 70, 71 dan 74. Sedangkan pada metode Simulated Annealing (SA) [6] struktur jaringan yang paling optimal adalah dengan melepas jaringan 15, 56, 62, 70 dan 71.

Tabel III Perbandingan Dengan Metode Lain

| Metode       | <b>Prosentase Reduksi</b> |
|--------------|---------------------------|
| $EGA^{[10]}$ | 44.71%                    |
| $S_A^{[6]}$  | 55,00%                    |
| AGA          | 55.48%                    |

#### **V. KESIMPULAN**

Rekonfigurasi jaringan pada sistem distribusi dengan AGA telah disajikan dan diterapkan pada sistem distribusi skala menengah (sistem distribusi 69 bus). Dari hasil simulasi, rekonfigurasi jaringan mengguna-kan AGA telah berhasil memperbaiki kualitas sistem distribusi khususnya dalam hal mengurangi rugi-rugi daya aktif, memperbaiki profil tegangan dan meningkatkan nilai faktor daya.

Untuk penelitian selanjutnya yang berkaitan dengan reduksi rugi-rugi daya pada sistem distribusi akan mempertimbangkan kombinasi optimasi antara optimasi kompensasi kapasitif dan rekonfigurasi jaringan. Sedangkan untuk metode optimasi dapat menggunakan optimasi dengan pendekatan matematika yang telah berhasil diimplementasikan pada optimasi dengan objektif tunggal, yaitu: dynamic economic dispatch [20,21] dan optimasi dengan multi objektif, yaitu: dynamic economic emission dispatch [22]. Serta dapat ditambahkan penetrasi PV tinggi pada sistem tenaga listrik [23].

#### **REFERENSI**

- [1] S. Civanlar, J. J. Grainger, and S. S. H. Le, *Distribution feeder reconfiguration for loss reduction*, IEEE Transactions on Power Delivery, **3**,3:1217–1223(1988).
- [2] M. E. Baran and F.F. Wu, *Network reconfiguration in distribution systems for loss reduction and load balancing*, IEEE Transactions on Power Delivery, **4**,2:1401– 1407(1989).
- [3] J. Y. Fan, L. Zhang, and J. D. McDonald, *Distribution network reconfiguration: Single loop optimization*, IEEE Transactions on Power Syst., **11**,3:1643–1647(1996).
- [4] S. K. Goswami and S. K. Basu, *A new algorithm for the reconfiguration of distribution feeders for loss minimization*, IEEE Transactions on Power Delivery, **7**,3: 1484– 1491(1992).
- [5] H. D. Chiang and R. M. Jean-Jumeau, *Optimal network reconfiguration distribution system: Part 1: A new formulation and a solution methodology*, IEEE Transactions on Power Delivery, **5**,4:1902–1909(1990).
- [6] H. C. Cheng and C. C. Kou, *Network reconfiguration in distribution systems using simulated annealing*, Electical Power System Research, **29**,3:227–238(1994).
- [7] Y. J. Jean and J. C. Kim, *An efficient simulated annealing algorithm for network reconfiguration in large-scale distribution systems*, IEEE Transactions on Power Delivery, **17**,4:1070–1078(2002).
- [8] K. Nara, A. Shiose, M. Kitagawoa, and T. Ishihara, *Implementation of genetic algorithm for distribution systems loss minimum reconfiguration*, IEEE Transactions on Power System, **7**,3:1044–1051(1992).
- [9] W. M. Lin, F. S. Cheng, and M. T. Tsay, *Distribution feeder reconfiguration with refined genetic algorithm*, Proceedings Inst. Electrical Engineering, Generation, Transmission, Distribution, **147**,6: 349–354(2000).
- [10] Y. C. Huang, *Enhanced genetic algorithm-based fuzzy multi-objective approach to distribution network reconfiguration*, Proceedings Inst. Electrical Engi-neering, Generation, Transmission, Distribution, **149**,5: 615– 620(2002).
- [11] D. Jiang and R. Baldick, *Optimal electric distribution system switch reconfiguration and capacitor control*, IEEE Transactions on Power System, **11**,2:890–897 (1996).
- [12] C. T. Su and C. S. Lee, *Feeder reconfiguration and capacitor setting for loss reduction of distribution systems,* Electical Power System Research, **58**,2:97–102(2001).
- [13] Z. Rong, P. Xiyuan, and H. Jinliang, *Reconfiguration and capacitor placement for loss reduction of distribution system,* Proceeding IEEE TENCON'02, 1945–1949 (2002).
- [14] M. Srinivas and L. M. Patnaik, *Adaptive probabilities of crossover and mutation in genetic algorithms*, IEEE Transactons on System, Man, and Cybernetic, **24**,4:656– 666.
- [15] D. Zhang, Z. Fu, L. Zhang, *Joint optimization for power loss reduction in distribution systems,* IEEE Transactions on Power System, **23**,1:161-169(2008).
- [16] Timothy J. E. Miller, *Reactive Power Control in Electric System*, Wiley Interscience, ISBN: 0471-86933-3, New York (1982).
- [17] Goldberg, D.E., *Genetic Algorithm in Search, Optimization and Machine Learning, Reading*, John Wiley & Sons, Inc. (1996).
- [18] Kusumadewi, Sri, *Artificial Intelligence (Teknik dan Aplikasinya)*", Graha Ilmu, Yogyakarta (2003).
- [19] Hadi Saadat, *Power System Analysis*, McGraw-Hill ISBN: 0-07-561634-3, New York (1999).
- [20] P. Julianto, A. Soeprijanto, Mardlijah, *Dynamic Economic Load Dispatch by Introducing Compressed Air Energy Storage for Solving Duck curve*, International Seminar on Intelligent Technology and Its Applications (ISITIA), Surabaya. 129-134(2020).
- [21] P. Julianto, A. Soeprijanto, Mardlijah, *Dynamic Economic Dispatch with Integration of Compressed Air Energy Storage Considering Large Penetration of Photovoltaic Generation Systems*, International Review on Modelling and Simulations (IREMOS), **14**,5:388-398(2021).
- [22] P. Julianto, A. Soeprijanto, Mardlijah, *Confronting the Duck curve Problem using Dynamic Economic Emission Dispatch with CAES*", International Journal of Intelligent Engineering and Systems, **15**,4:520-532(2022).
- [23] P. Julianto, *Unit Commitment Dengan Integrasi Pump Storage Hydroelectricity Untuk Mengatasi Masalah Duck Curve*, Jurnal: Elektrika Borneo (JEB), **8**,2:12-17(2022).

## **ANALISA DAYA MOTOR INDUKSI 3 FASA SEBAGAI PENGGERAK CONVEYOR DI PT. PESONA KHATULISTIWA NUSANTARA**

Rizky Ramadhan<sup>1</sup>, Linda Sartika<sup>2</sup>

*1,2Universitas Borneo Tarakan, Tarakan, Kalimantan Utara, Indonesia*

\*rizkyululazmi99@gmail.com

*Abstract— Induction motor has become one of the tools that are needed for companies especially in the industrial world, which has used as a driving tool to deliver finished raw materials or raw materials such as coal. In PT. Pesona Khatulistiwa Nusantara, the use of an induction motor was applied to the conveyor of BC-01 and BC-03 conditions where the coal mine was operating. The motor continues to move the conveyor in order to move the coal to the place that had been provided for up to 24 full hours. Thus, it was necessary to analyse the power of consumption and the level of efficiency of the motor on the conveyor of BC-01 and BC-03, because if there was damage, the production process would be hampered. Motor efficiency was obtained by calculating in advance the value of input power and output power. The primary data was obtained by direct measurements to the field directed by the company's electrical employees by varying the condition of the coal load on the conveyor of 0%, 50% and 100% and the results of the calculation from the input power and the output power of BC-01 and BC-03 motors whose values were not much different, thus the efficiency of BC-01 and BC-03 conveyor motors ranges from 99% to 100%. Therefore, the use of an induction motor as a conveyor BC-01 and BC-03 in PT. Pesona Khatulistiwa Nusantara was very good. The efficiency of an induction motor was obtained from the value of the input power and output power, so the condition where the efficiency was declared good if the input power value was close to the value of output power.* 

#### *Keywords— Power, Efficiency, Induction Motor, Conveyor*

**Intisari***—* **Motor Induksi sudah menjadi salah satu alat yang sangat dibutuhkan bagi pihak perusahaan tentunya di dalam dunia Perindustrian yang kegunaannya di manfaatkan sebagai alat penggerak baik untuk menghantarkan bahan baku jadi atau bahan mentah seperti batu bara. Pada PT. Pesona Khatulistiwa Nusantara pemakaian motor induksi di aplikasikan pada conveyor BC-01 dan BC-03 kondisi dimana ketika tambang sedang beroperasi memaksa motor terus menggerakkan conveyor untuk memindahkan batu bara ke tempat yang telah di sediakan bisa sampai 24 jam penuh, dengan begitu perlunya menganalisa pemakaian daya dan tingkat efisiensi motor pada conveyor BC-01 dan BC-03, karena apabila terdapat kerusakan maka proses produksi akan terhambat. Efisiensi motor didapatkan dengan menghitung terlebih dahulu nilai daya input dan daya output, data primer didapatkan dengan pengukuran langsung ke lapangan diarahkan oleh karyawan elektrik perusahaan dengan memvariasikan kondisi beban batu bara pada conveyor 0%, 50% dan 100% dan diperoleh hasil perhitungan daya input dan daya output dari motor BC-01 dan BC-03 yang nilainya tidak jauh berbeda sehingga efisiensi motor penggerak conveyor BC-01 dan BC-03 berkisar antara 99% sampai 100%. Dengan demikian penggunaan motor induksi sebagai penggerak conveyor BC-01 dan BC-03 di PT. Pesona Khatulistiwa** 

**Nusantara masih sangat baik. Efisiensi motor induksi diperoleh dari nilai daya input dan daya output dengan begitu kondisi dimana efisiensi dinyatakan baik jika nilai daya input mendekati nila daya output.**

*Kata Kunci*— **Daya, Efisiensi, Motor Induksi, Conveyor**

#### **I. PENDAHULUAN**

Motor induksi merupakan salah satu mesin listrik yang mempunyai peranan penting industri. dalam keadaan dimana motor beroperasi secara terus menerus seiring meningkatkanya permintaan ekspor terhadap perusahaan dan pelaku industri di tuntut memperlancar *loading* disetiap tahapan produksi maka dari keadaan itu akan ada masalah yang timbul diantaranya penurunan kinerja dan terdapat kerusakan pada komponen motor serta belum pernah dilakukannya analisa terhadap motor induksi tersebut, sehingga belum bisa menentukan langkahlangkah yang tepat dalam menjaga kinerja dan mengetahui penggunaan daya dan tingkat efisiensi motor yang digunakan [3].

Pada PT. Pesona Khatulistiwa Nusantara motor induksi digunakan sebagai penggerak conveyor untuk menghantarkan batu bara, berdasarkan ungkapan karyawan elektrik lapangan, conveyor ini bisa bekerja selama tambang beroperasi dengan kondisi kapasitas beban batu bara yang kadang berubah tentunya disebabkan berdasarkan permintaan dan ketentuan dari pihak perusahaan, hal ini tentu mempengaruhi pada kondisi kinerja, penggunaan daya dan efisiensi motor tersebut sebab peranan conveyor ini salah satu sarana yang sangat vital karena apabila motor penggerak ini rusak maka proses pemindahan batu bara akan terganggu [1].

Dengan demikian perlunya ada kajian atau penelitian dengan mengukur, menghitung dan menganalisa penggunaan daya dan tingkat efisiensi motor induksi sebagai penggerak conveyor dengan perubahan kapasitas beban batu bara pada conveyor. Maka dengan adanya penelitian ini diharapkan bisa menjadi acuan bagi perusahaan agar mengetahui pemakaian daya, karakteristik torsi motor dan tingkat efisiensi motor penggerak conveyor tersebut.

#### **II. LANDASAN TEORI**

#### A. Motor induksi

Motor induksi 3 fasa merupakan motor listrik yang bekerja berdasarkan perputaran medan elektromagnetik yang diinduksikan pada kumparan stator ke rotor nya dan

kecepatan putaran medan magnet ini dipengaruhi oleh frekuensi sumber yang masuk ke motor [2].

Motor induksi sangat banyak digunakan di kehidupan sehari-hari di bidang industri sampai ke rumah tangga, jenis input tiga fasa lebih banyak digunakan di industri karena penggunaan kapasitas daya yang besar baik dalam penggunaan Belt Conveyor dan lain sedangkan yang input satu fasa lebih banyak dioperasikan pada peralatan rumah tangga seperti kipas angin, mesin cuci dan sebagainya [5].

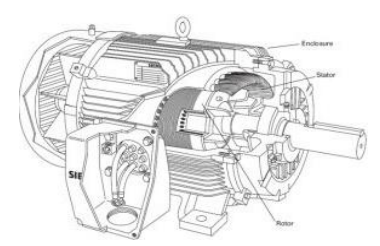

Gambar 1. Motor Induksi 3 Fasa

#### B. Karakteristik Motor Induksi 3 Fasa

Karakteristik motor listrik menunjukan kinerja motor tersebut dalam berbagai kondisi karakteristik motor listrik yang utama yang perlu diperhatikan yaitu:

- Karakteristik Torsi-Arus
- Karakteristik Kecepatan-Arus
- Karakteristik Torsi-Kecepatan

Torsi di bangkitkan pada poros motor atau mesin penggerak dengan kecepatan putar n dari kedua besaran ini maka dapat diketahui daya mekanis motor atau mesin penggerak tersebut. Kecepatan putaran motor n adalah jumlah revolusi untuk suatu periode waktu tertentu [3].

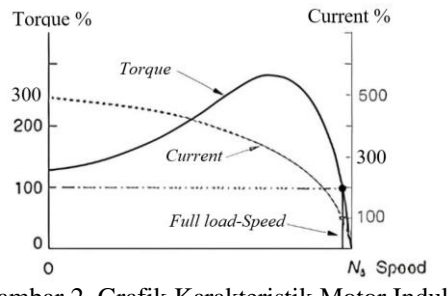

Gambar 2. Grafik Karakteristik Motor Induksi

#### C. Daya Listrik 3 Fasa

Daya listrik adalah laju perpindahan energi persatuan waktu yang dilambangkan dengan P dengan satuan watt dalam satuan umum yang dipakai yaitu *Horse Power* 1 HP = 746 watt [9]. Daya listrik dibagi menjadi tiga yaitu daya aktif (P), daya reaktif (Q), dan daya semu (S) disebut dengan segitiga daya dan dalam bentuk vektor beserta rumus sebagai berikut:

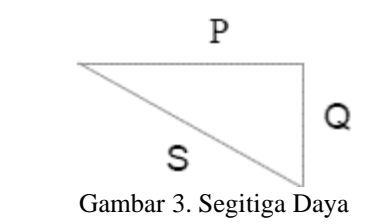

$$
P = \sqrt{3} \times V \times I \times \cos \varphi \tag{1}
$$

$$
Q = \sqrt{3} \times V \times I \times \sin \varphi
$$
  
\n
$$
S = \sqrt{3} \times V \times I
$$
 (2)

dengan :

P : Daya nyata (Watt) Q : Daya reaktif (VAR) S : Daya semu (VA) V : Tegangan (V) I : Arus  $(A)$ Cos φ : Faktor daya

D. Daya dan Torsi Motor Induksi

Adapun daya yang akan dihitung yaitu daya *input* dan daya *output* pada motor induksi 3 Fasa [7].

#### • Daya Input Perfasa Motor Induksi

Pada motor induksi terjadi perubahan energi listrik menjadi energi mekanik dalam bentuk perputaran rotor. Daya pada motor listrik dapat dihitung menggunakan perhitungan perfasa dan tiga fasa baik, dirumuskan sebagai berikut:

$$
P1 = VP x IP x Cos \varphi \tag{4}
$$

Atau

$$
P_3 = 3 \times P_1 \theta \tag{5}
$$

$$
P_3 = 3 \times V_P \times I_P \times \cos \varphi \tag{6}
$$

Harga Tegangan fasa (V<sub>P</sub>) adalah:

$$
V_P = \frac{VL}{\sqrt{3}}\tag{7}
$$

dengan:

 $P_1 θ$  : Daya aktif satu fasa (W)  $P_3 θ$  : Daya aktif tiga fasa (W) V<sup>L</sup> : Tegangan *line – line* (V)  $V_P$  : Tegangan Perfasa (V)  $I_P$  : Arus  $(A)$ Cos φ : Faktor daya

#### • Torsi Motor Induksi

Torsi adalah kekuatan perputaran rotor yangmenghasilkan rotasi. Hal ini menyebabkan objek untuk berputar/bergerak. Torsi terdiri dari gaya yang bekerja pada jarak. Secara umum torsi (torque) merupakan gaya yang dikeluarkan motor untuk menggerakkan misal pada conveyor dengan jarak dan arah tertentu [8].

$$
Tm = \frac{pm}{\omega r} \tag{8}
$$

Dengan:

Tm : Torsi mekanik (N/m)

Pm : Daya mekanik (Watt)

ωr : Kecepatan sudut (mekanik) dari rotor (rad/sec)

Kemudian untuk memperoleh nilai kecepatan sudut (mekanik) dari rotor digunakan rumus sebagai berikut:

$$
\omega r = \frac{2\pi N r}{60} \tag{9}
$$

dengan:

ωr : Kecepatan sudut dari rotor (rad/sec)

- $\pi$  : 3.14
- Nr : Kecepatan putar rotor (rpm)
- Daya Output Motor Induksi

Pada motor induksi 3 fasa akan diperhitungkan daya output atau daya yang diberikan motor untuk melakukan kerja sebagai penggerak conveyor dalam kondisi running beban 0%, 50% dan 100% lalu perlu diketahui terlebih dahulu berapa nilai Torsi pada perhitungan dan Nr yang terukur pada display VSD motor.

$$
Pout = \frac{T \times 2 \times \pi \times Nr}{60}
$$
 (10)

dengan:

Pout : Daya Output (W)

- T : Torsi (Nm)
- 2 : Ketetapan
- $\Pi$  : 3.14
- Nr : Kecepatan putar rotor (Rpm) 60 : Waktu (s/min)

#### E. Efisiensi Motor Induksi

Saat motor beroperasi keadaan ideal dalam sistem konversi energi yakni terdapat nilai daya output yang sama dengan nilai daya input maka dikatakan efisiensi 100%, namun dalam kondisi yang sesungguhnya terdapat nilai kerugian yang mengakibatkan efisiensi kurang dari 100% [6]. Dimana:

 $P \text{ rugi-rugi} = P \text{ input} - P \text{ output}$  (11)

Kemudian menentukan efisiensi motor:

$$
E fisiensi = \frac{P\ output}{P\ Input} \times 100\%
$$
 (12)

Efisiensi=
$$
\frac{\mathbf{P} \text{ input} - \mathbf{P} \text{ rugi} - \text{rugi}}{\mathbf{P} \text{ input}} \times 100\% \qquad (13)
$$

Motor induksi mempunyai data-data yang berbeda untuk ukuran, tipe hingga negara pembuat motor berbeda. Selain itu, efisiensi motor juga berbeda apabila kapasitasnya berbeda. Adapun faktor-faktor yang menyebabkan efisiensi selalu di bawah 100% berikut jenis-jenis kerugian yang muncul ketika motor sedang beroperasi.

#### **II. METODE PENELITIAN**

A. Bahan dan Alat Penelitian

Dalam penelitian ini akan membutuhkan beberapa bahan dan alat, diantaranya sebagai berikut: Bahan :

• Batu Bara

Alat :

- Motor Induksi 3 Fasa
- *Variable Speed Drive Schneider* ATV 71
- Tang Amper
- **Tachometer**
- Laptop Lenovo Ideapad 330
- Belt Conveyor
- B. Tempat Penelitian

Penelitian ini akan dilaksanakan di PT. Pesona Khatulistiwa Nusantara site Sekayan Mining Operation (SMO) yang berlokasi di Apung, Tanjung Selor, Bulungan, Kalimantan Utara. Site pertama setelah site Kelubir Mining Operation (KMO) dan site Ardimulyo Mining Operation (AMO) Tanjung Palas Utara.

#### *Flowchart* **Penelitian**

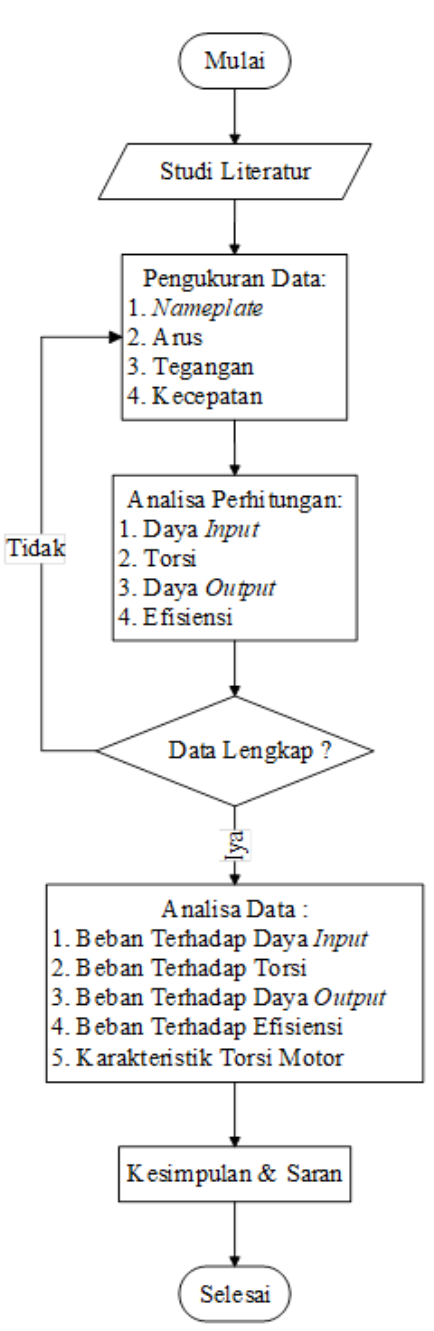

Gambar 4. Diagram alir

#### **III. HASIL DAN PEMBAHASAN**

- A. Motor Induksi Penggerak Conveyor
- Motor Induksi BC-01

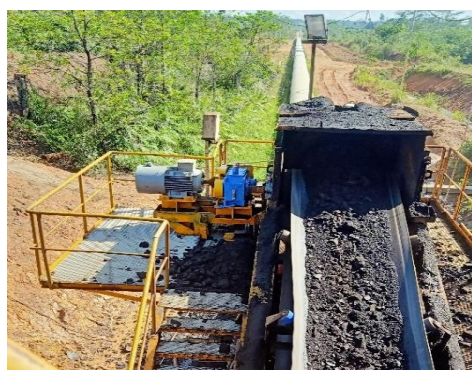

Gambar 5. Motor Induksi BC-01

• *Nameplate* Motor Induksi BC-01

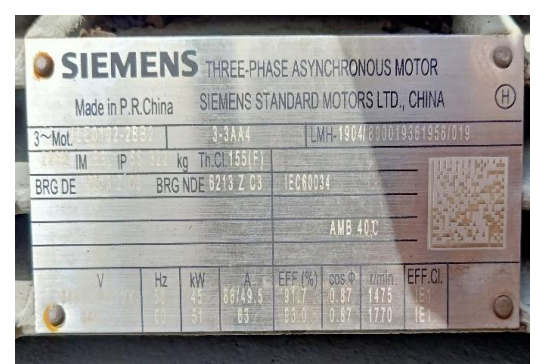

Gambar 6. *Nameplate* Motor Induksi BC-01

Tabel I

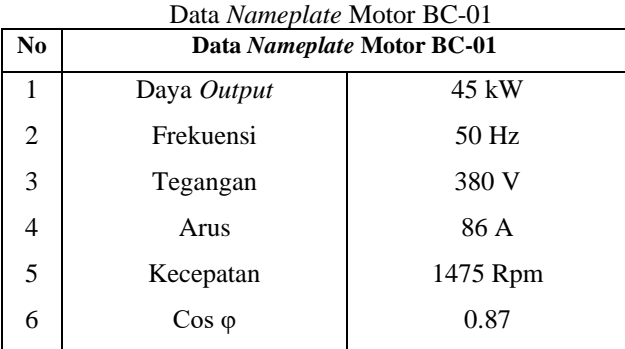

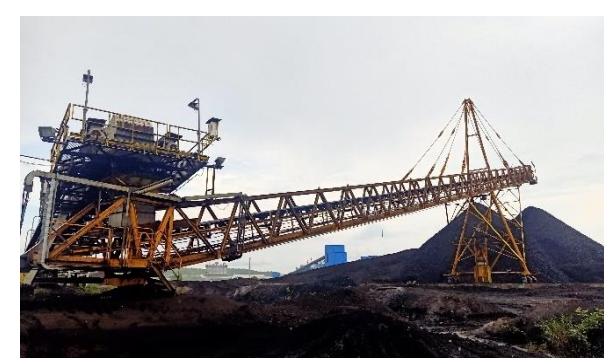

• Motor Induksi BC-03

Gambar 7. Motor Induksi BC-03

• *Nameplate* Motor Induksi BC-03

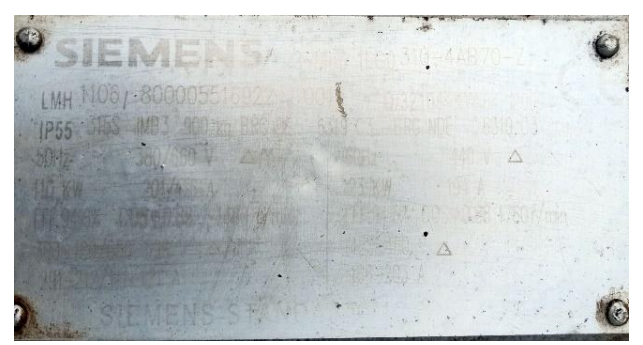

Gambar 8. *Nameplate* Motor Induksi BC-03

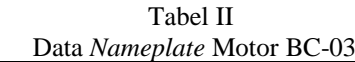

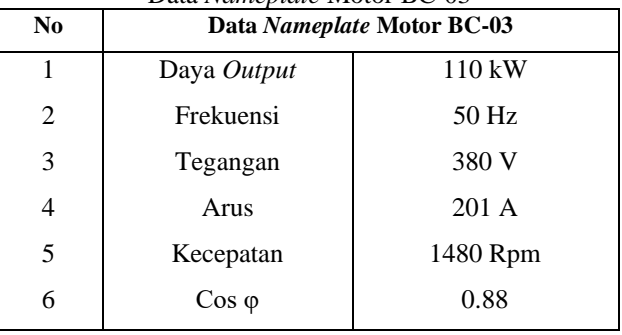

B. Data Pengukuran Motor Induksi Penggerak Conveyor Pengambilan data parameter pada motor penggerak conveyor dilakukan di setiap waktu yang berbeda, tempat berbeda, alat pengukuran yang berbeda, dan kondisi penyebab pembebanan yang berbeda.

| Tabel III      |                                                                                        |                          |       |       |  |  |
|----------------|----------------------------------------------------------------------------------------|--------------------------|-------|-------|--|--|
|                | Data Hasil Pengukuran Motor BC-01<br><b>Kapasitas</b><br>Tegangan<br>Kecepatan<br>Arus |                          |       |       |  |  |
| N <sub>0</sub> | Beban $(\% )$                                                                          | $\mathbf{R}(\mathbf{A})$ | RS(V) | (Rpm) |  |  |
|                | Kosong 0                                                                               | 40                       | 410.6 | 1499  |  |  |
| 2              | Setengah 50                                                                            | 47.7                     | 411.4 | 1493  |  |  |
| 3              | Penuh 100                                                                              | 72                       | 413.9 | 1489  |  |  |

Tabel IV

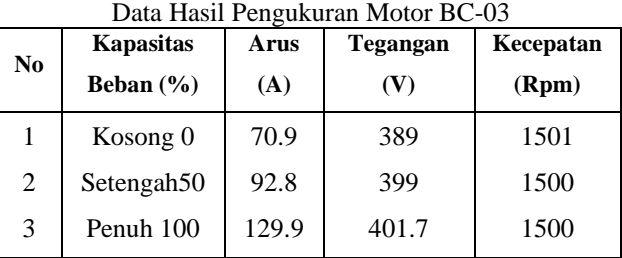

C. Analisa Perhitungan Motor Induksi Penggerak Conveyor

Analisa perhitungan pada kedua motor (BC-01 & BC-03) yaitu meliputi daya input, torsi, daya output dan efisiensi, yang membedakan hanya kapasitas daya motor, ukuran conveyor dan alat controller motor.

Analisa Perhitungan BC-01 Beban Penuh (100%)

• Daya *Input*

$$
P input = √3 × V × I × Cos φ
$$
  
= √3 × 413.9 × 72 × 0.87  
= 44906 W  
= 44.906 kW

• Torsi

$$
Tm = \frac{Pm}{\omega r}
$$
  
=  $\frac{Pm}{2\pi n r} = \frac{44906}{2 \times 8.14 \times 1489} = \frac{44906}{155.84} = 288.15$  Nm

60

• Daya *Output*

60

$$
P out = \frac{T \times 2 \times \pi \times Nr}{60}
$$
  
= 
$$
\frac{288.15 \times 2 \times 3.14 \times 1489}{60}
$$
  
= 44907 W  
= 44.907 kW

**Efisiensi** 

Efisiensi = 
$$
\frac{\mathbf{p} \text{ output}}{\mathbf{p} \text{ Input}} \times 100\%
$$

$$
= \frac{44907}{44906} \times 100\%
$$

$$
= 100\%
$$

- D. Grafik Parameter Motor Induksi Penggerak Conveyor
- Beban Terhadap Daya Input

Tabel V. Data Pengaruh Beban Batu Bara Conveyor Terhadap Daya Input

| No             | <b>Kapasitas</b><br><b>Behan Batu</b> | Daya Input        |                        |
|----------------|---------------------------------------|-------------------|------------------------|
|                | <b>Bara Convevor</b>                  | <b>BC-0145 kW</b> | <b>BC-03 110</b><br>kW |
|                |                                       |                   |                        |
|                | $0\%$                                 | 24749 W           | 42038 W                |
| $\overline{2}$ | 50%                                   | 29570 W           | 56437 W                |
| 3              | 100%                                  | 44906 W           | 79534 W                |

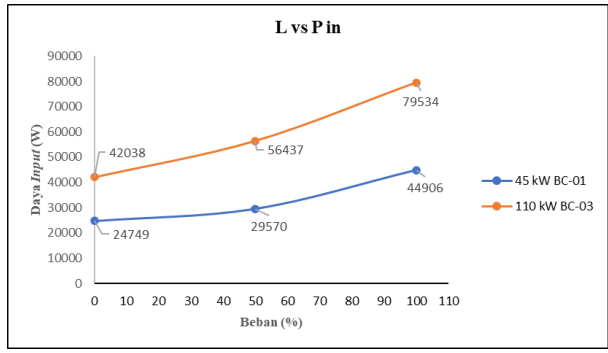

Gambar 9. Grafik Beban Terhadap Daya Input

Pada gambar 9 terlihat bahwa saat meningkatnya kapasitas beban batu bara pada conveyor mempengaruhi nilai daya input pada motor induksi di BC-01 dan BC-03 yang ikut mengalami peningkatan.

• Grafik Beban Terhadap Torsi

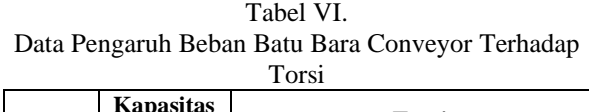

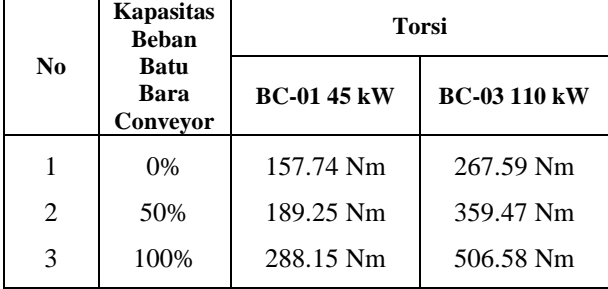

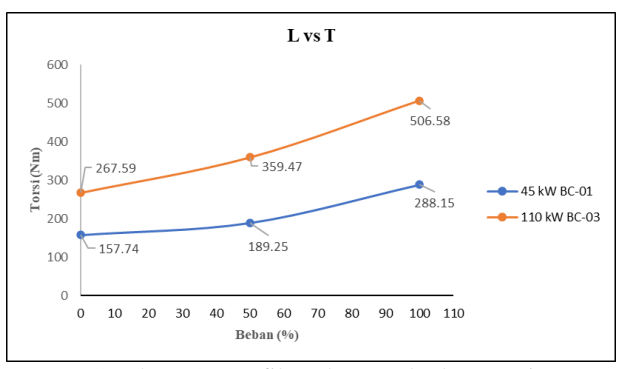

Gambar 10. Grafik Beban Terhadap Torsi

Pada gambar 10 terlihat bahwa perubahan kapasitas beban batu bara pada conveyor yang semakin besar membuat motor pada conveyor BC-01 dan BC-03 mengeluarkan tenaga yang berbanding dengan kenaikan beban sehingga yang terlihat pada nilai torsi ikut mengalami peningkatan.

• Grafik Beban Terhadap Daya Output

Tabel VII Data Pengaruh Beban Batu Bara Conveyor Terhadap Daya Output

|                             |                                                     | Daya Output          |                        |
|-----------------------------|-----------------------------------------------------|----------------------|------------------------|
| N <sub>0</sub>              | <b>Kapasitas Beban</b><br><b>Batu Bara Conveyor</b> | <b>BC-0145</b><br>kW | <b>BC-03 110</b><br>kW |
|                             | $0\%$                                               | 24748 W              | 42039 W                |
| $\mathcal{D}_{\mathcal{L}}$ | 50%                                                 | 29573 W              | 56474 W                |
| 3                           | 100%                                                | 44907 W              | 79586 W                |

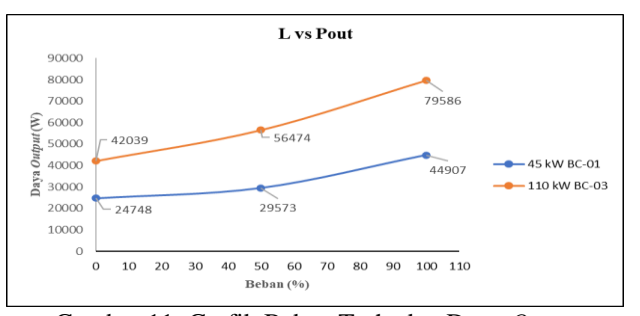

Gambar 11. Grafik Beban Terhadap Daya *Output*

Pada gambar 11 terlihat bahwa semakin besar peningkatan kapasitas beban batu bara pada conveyor juga mempengaruhi nilai daya output atau daya yang dikeluarkan motor untuk beroperasi sebagai penggerak conveyor BC-01 dan BC-03 yang terlihat ikut mengalami peningkatan.

• Grafik Beban Terhadap Efisiensi

Tabel VIII Data Pengaruh Beban Batu Bara Conveyor Terhadap Efisiensi

| Kapasitas Beban Batu |                      | <b>Efisiensi</b>     |                   |
|----------------------|----------------------|----------------------|-------------------|
| No                   | <b>Bara Conveyor</b> | <b>BC-0145</b><br>kW | $BC-03$<br>110 kW |
|                      | $0\%$                | 99.9%                | 100%              |
| $\overline{2}$       | 50%                  | 100%                 | 100%              |
| 3                    | 100%                 | 100%                 | 100%              |

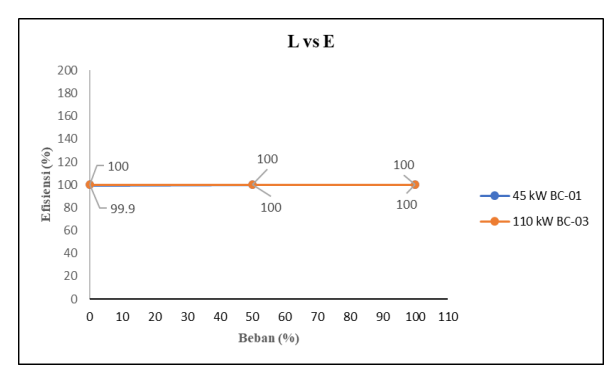

Gambar 12. Grafik Beban Terhadap Efisiensi

Pada gambar 12 terlihat bahwa semakin meningkatnya kapasitas beban batu bara pada conveyor membuat nilai efisiensi pada motor semakin tetap optimal dalam penggunaannya terlihat pada grafik efisiensi yang stabil saat ada perubahan beban. Dalam penggerak conveyor karena berdasarkan nilai efisiensi yang baik saat motor berkerja adalah berkisar 80%-100%.

#### E. Grafik Karakteristik Torsi Motor BC-01

Berikut akan di tampilkan beberapa grafik pengaruh torsi berdasarkan dari perubahan kapasitas beban batu bara (0%, 50%, dan 100%) terhadap karakteristik motor induksi yaitu arus, tegangan dan kecepatan sebagai penggerak conveyor BC-01.

#### • Torsi Terhadap Arus

Tabel IX Data Perubahan Torsi Terhadap Arus Motor BC-01

|       | $0\%$    | 50%       | 100%      |
|-------|----------|-----------|-----------|
| Torsi | 157.4 Nm | 189.25 Nm | 288.15 Nm |
| Arus  | 40 A     | 47.7 A    | 72 A      |

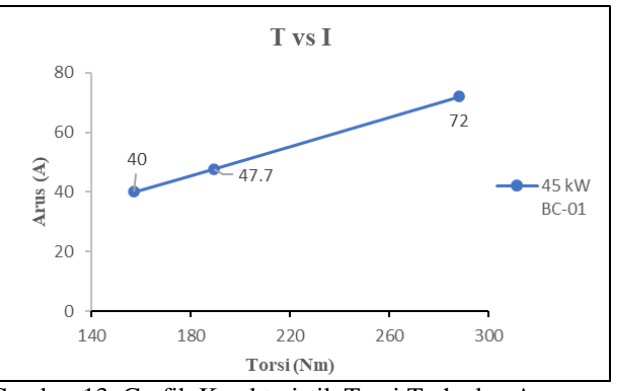

Gambar 13. Grafik Karakteristik Torsi Terhadap Arus Motor BC-01

Pada gambar 13 ketika motor beroperasi dengan adanya perubahan kapasitas beban bara di conveyor sehingga motor mengeluarkan tenaga dalam bentuk torsi untuk menggerakkan beban tersebut maka motor membutuhkan arus yang besar sehingga arus yang terukur pada motor ikut mengalami peningkatan seiring meningkatnya nilai torsi.

• Torsi Terhadap Kecepatan

Tabel X Data Perubahan Torsi Terhadap Kecepatan Motor BC-01

|           | $0\%$    | 50%       | 100%         |
|-----------|----------|-----------|--------------|
| Torsi     | 157.4 Nm | 189.25 Nm | 288.15<br>Nm |
| Kecepatan | 1499 Rpm | 1493 Rpm  | 1489 Rpm     |

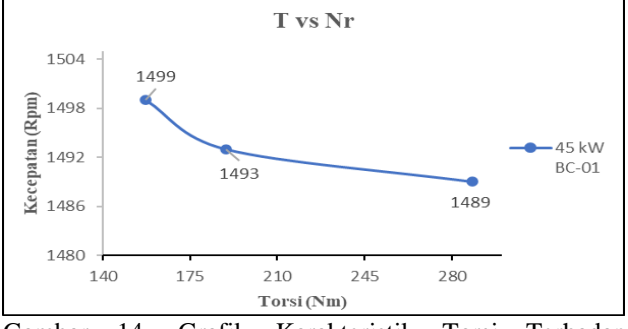

Gambar 14. Grafik Karakteristik Torsi Terhadap Kecepatan Motor BC-01

Pada gambar 14 kenaikan pada nilai torsi yang dikeluarkan motor untuk menggerakkan beban batu bara pada conveyor membuat kecepatan pada motor berkurang dikarenakan dengan adanya peningkatan kapasitas batu bara pada conveyor.

• Torsi Terhadap Tegangan

Tabel XI Data Perubahan Torsi Terhadap Tegangan Motor BC-01

|          | $0\%$    | 50%       | 100%      |
|----------|----------|-----------|-----------|
| Torsi    | 157.4 Nm | 189.25 Nm | 288.15 Nm |
| Tegangan | 410.6 V  | 411.4 V   | 413.9 V   |

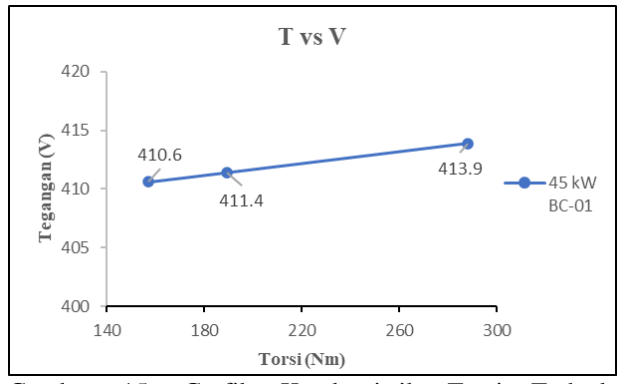

Gambar 15. Grafik Karakteristik Torsi Terhadap Tegangan Motor BC-01

Pada gambar 16 torsi yang dikeluarkan motor untuk menggerakkan beban pada conveyor membuat motor menarik banyak tegangan yang terlihat pada grafik tegangan ikut terjadi peningkatan seiring dengan adanya kenaikan torsi terhadap beban batu bara yang digerakkan motor.

#### F. Grafik Karakteristik Torsi Motor BC-03

Berikut akan di tampilkan beberapa grafik pengaruh torsi berdasarkan dari perubahan kapasitas beban batu bara (0%, 50%, dan 100%) terhadap karakteristik motor induksi yaitu arus, tegangan dan kecepatan sebagai penggerak conveyor BC-03.

• Torsi Terhadap Arus

Tabel XII Data Perubahan Torsi Terhadap Arus Motor BC-03

|       | 0%        | 50%       | 100%      |
|-------|-----------|-----------|-----------|
| Torsi | 267.59 Nm | 359.47 Nm | 506.58 Nm |
| Arus  | 70.9 A    | 92.8 A    | 129.9 A   |

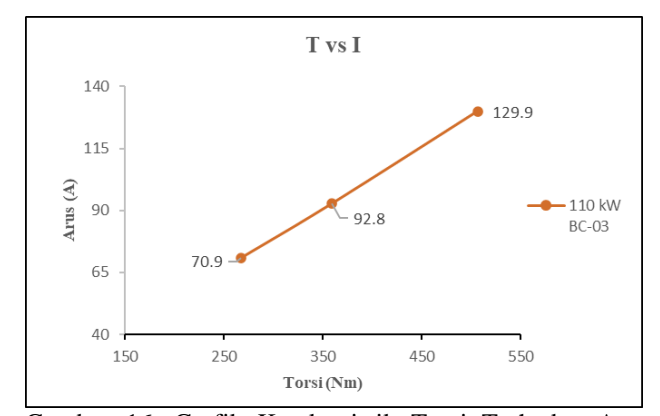

Gambar 16. Grafik Karakteristik Torsi Terhadap Arus Motor BC-03

Pada gambar 16 ketika motor beroperasi dengan adanya perubahan kapasitas beban batu bara pada conveyor yang digerakkan membuat motor mengeluarkan tenaga dalam bentuk torsi untuk menggerakkan beban tersebut maka motor menarik arus yang besar sehingga arus yang terukur pada motor ikut mengalami peningkatan seiring meningkatnya nilai torsi.

#### • Torsi Terhadap Kecepatan

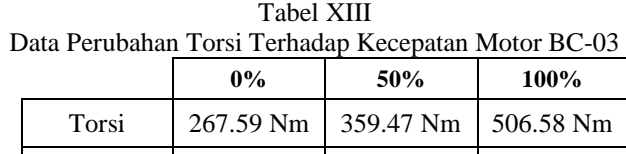

Kecepatan | 1501 Rpm | 1500 Rpm | 1500 Rpm

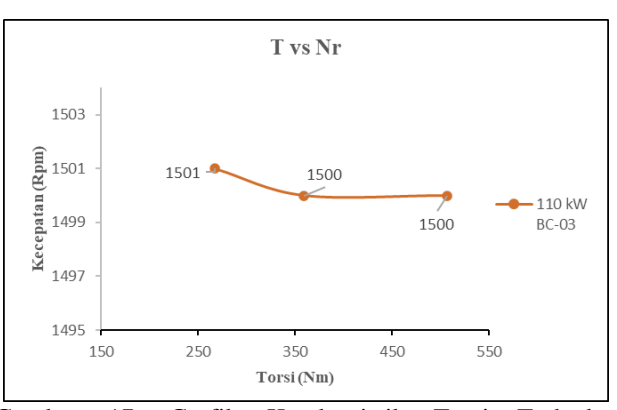

Gambar 17. Grafik Karakteristik Torsi Terhadap Kecepatan Motor BC-03

Pada gambar 17 kenaikan pada nilai torsi yang dikeluarkan motor untuk menggerakkan beban pada conveyor membuat kecepatan pada motor berkurang dikarenakan dengan adanya beban batu bara pada conveyor, torsi motor berbanding terbalik terhadap kecepatan.

• Torsi Terhadap Tegangan

Tabel XIV Data Perubahan Torsi Terhadap Tegangan Motor BC-03

|          | $0\%$     | 50%       | <b>100%</b> |
|----------|-----------|-----------|-------------|
| Torsi    | 267.59 Nm | 359.47 Nm | 506.58 Nm   |
| Tegangan | 389 V     | 399 V     | 401.7 V     |

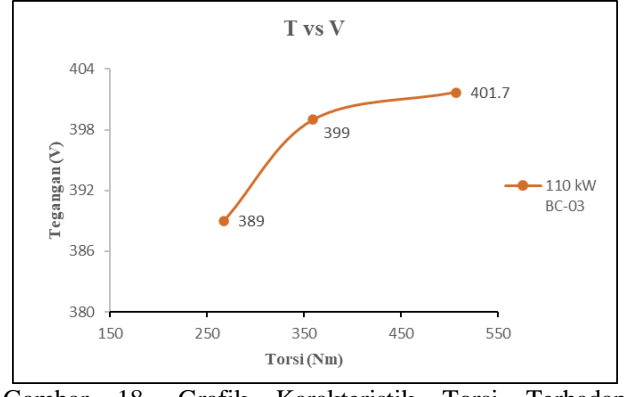

Gambar 18. Grafik Karakteristik Torsi Terhadap Tegangan Motor BC-03

Pada gambar 18 torsi yang dikeluarkan motor untuk menggerakkan beban batu bara pada conveyor membuat motor menarik banyak tegangan yang terlihat pada grafik tegangan ikut mengalami peningkatan seiring dengan

adanya kenaikan torsi disebabkan peningkatan beban conveyor yang digerakkan motor.

#### **IV.KESIMPULAN**

Berdasarkan mulai dari proses pengambilan data, analisa perhitungan dan sampai ke analisa data grafik pada motor penggerak BC-01 dan BC-03 bahwa Meningkatnya daya masukan (*input*) motor penggerak BC-01 dan BC-03 dipengaruhi oleh kondisi arus dan tegangan yang masuk ke motor karena motor akan menarik banyak arus dan tegangan disebabkan seiring bertambahnya Kapasitas beban batu bara pada conveyor yang digerakkan motor.

Daya output pada motor penggerak conveyor juga mengalami kenaikan seiring bertambahnya kapasitas beban batu bara yang digerakkan motor pada conveyor, terlihat juga daya output dengan daya input pada motor tidak jauh berbeda yang menunjukkan kinerja motor penggerak conveyor masih dalam keadaan baik-baik saja.

Ketika beban batu bara pada conveyor mengalami peningkatan maka akan berpengaruh pada nilai torsi pada motor yang ikut mengalami kenaikan dan berbanding terbalik dengan kecepatan dengan meningkatnya torsi beban kecepatan motor akan menurun dikarenakan beban mempunyai torsi yang berlawanan arah dengan arah gerak motor.

Karakteristik torsi motor (BC-01 dan BC-03) terhadap arus, tegangan dan kecepatan yang ketika torsi mengalami peningkatan mengakibatkan arus dan tegangan nilainya ikut terjadi kenaikan berbanding terbalik dengan kecepatan yang mengalami penurunan.

Perbandingan daya output dengan daya input akan menentukan kualitas kinerja motor sebagai penggerak conveyor yang dinyatakan dalam nilai efisiensi rata-rata nilai efisiensi yang diperoleh 99%-100% dengan begitu referensi nilai efisiensi yang baik berkisar 80%-100% dengan begitu bahwa motor penggerak conveyor (BC-01 dan BC-03) di PT. Pesona Khatulistiwa Nusantara masih dalam kondisi yang sangat baik dan efektif dalam penggunaannya.

A. Hasil Pengukuran dan perhitungan pada motor penggerak BC-01 dapat disimpulkan yaitu:

- Hasil Pengukuran I, V dan Rpm pada motor BC-01 terhadap *nameplate* terdapat selisih arus tertinggi 14 amper, selisih tegangan tertinggi 33 V dan selisih kecepatan tertinggi 14 Rpm.
- Hasil perhitungan daya output dan efisiensi BC-01 yang tertinggi yaitu 44907 W dan efisiensi 100% selisih dengan nilai daya output nameplate motor 93 W dari 45000 W dan selisih efisiensi nameplate 8.3%.

B. Hasil Pengukuran dan perhitungan pada motor penggerak BC-03 dapat disimpulkan yaitu:

- Hasil perhitungan daya output dan efisiensi BC 03 yang tertinggi yaitu 79586 W dan efisiensi 100% selisih dengan nilai daya output nameplate motor 30414 W dari 110000 W dan selisih efisiensi nameplate 3% dari 97%.
- Hasil Pengukuran I, V dan Rpm pada motor BC-03 terhadap nameplate terdapat selisih arus tertinggi 72 amper, selisih tegangan tertinggi 21.7 V dan selisih kecepatan tertinggi 20 Rpm.

#### **REFERENSI**

- [1] Alam, S. (2017). Analisis Motor Induksi Tiga Phasa Penggerak Wet Mixer Ready Mix Terhadap Mutu Beton. Jurnal Ilmiah Elektrokrisna, 50-57.
- [2] Baharudin, Jie, S., & Mustamin. (2017). Analisis Pengaruh Pembebanan Terhadap Karakteristik (Unjuk Kerja) Motor Induksi 3 Fasa. Fokus Elektroda, 2(3), 1-5. Retrieved from dttp7//bgs.udb.jk.of/onfmx.pdp/gcm/
- [3] Kanaalaq, R. (2021, desember selasa). Analisis Daya Motor Induksi Tiga Phasa Penggerak Belt Conveyor BC-11. Diambil kembali dari SCRIBD: https://id.scribd.com/document/140928481/Analisis-Daya-Motor-Induksi-Tiga-Phasa-Penggerak-Belt-Conveyor-BC-11
- [4] Nurdiansyah, A. (2020). Analisis Efisiensi Motor Induksi 3 Fasa Penggerak Rotary Packer (634PPM01) di PT. Semen Gresik Plant Rembang. Surakarta: Universitas Muhammadiyah Surakarta.
- [5] Riansyah, P. A. (2021, desember selasa). Analisa Daya Motor Induksi Tiga Phasa Penggerak Belt Conveyor Pada Stacker Reclaimer di PT. Bukit Asam (Persero),Tbk Tanjung Enim . Diambil kembali dari 123dok: https://123dok.com/document/q29355jz-induksipenggerak-conveyor-stacker-reclaimer-persero-tanjungrepository.html
- [6] Sulistio, A. I. (2021, desember selasa). Perencanaan Daya Motor Induksi 3 Fasa Penggerak Belt Conveyor Untuk Batu Bara di PT. DSSP Power Sumsel V Bayung Lencir. Diambil kembali dari Repository: http://repository.univtridinanti.ac.id/1402/
- [7] Simanihuruk, F., & Amin, S. (2014, November). Penentuan Besar Daya Motor Induksi 3 fasa Untuk Penggerak Conveyor dan Pompa PLTBS Sei Mangkei. Singuda Ensikom, 9(2), 74-79.: http://www.ctan.org/texarchive/macros/latex/contrib/supported/IEEEtran/
- [8] Wibowo, S. S., Manaf, A., & Umar, T. (2020). Analisis Pembebanan Belt Conveyor Menggunakan Motor Induksi 3 Fase 1.5 KW dan VSD Sebagai Speed Controller. Jurnal Teknik: Ilmu dan Aplikasi, 91-96*.* "PDCA12-70 data sheet," Opto Speed SA, Mezzovico, Switzerland.
- [9] Zuliari, M. S. (2018). Analisa Kinerja Motor Induksi 3 Fasa pada Pompa Sentrifugal di Favehotel Rungkut Surabaya. Seminar Nasional Sains dan Teknologi Terapan VI (pp. 605-610). Surabaya: Institut Teknologi Adhi Tama Surabaya.

# *MONITORING* **DAN KENDALI KECEPATAN MOTOR** *UNIVERSAL* **MENGGUNKAN** *HUMAN MACHINE INTERFACE* **(HMI**)

Abdul Muis Prasetia<sup>1</sup>, Totok Hariyanto<sup>2</sup>, Abil Huda<sup>3</sup>, Linda Sartika<sup>4</sup>, Fitriani<sup>5</sup> *1,2,3,4,5 Jurusan Teknik Elektro Universitas Borneo Tarakan, Tarakan, Kalimantan Utara, Indonesia*

\*Totok54321@gmail.com

*Abstract— Along with the development of increasingly advanced technology, many tools are created that can facilitate human work. For example, in the industrial world, tools are needed that can increase the efficiency of the production process.Electrical equipment with universal motor propulsion is generally equipped with a speed regulation that is limited to several choices of certain levels. The purpose of the Human Machine Interface (HMI) is to increase the interaction between the machine and the operator through a computer screen display so that the user's need for the system information provided makesphysical work easier. The motor speed value (rpm) isread by themicrocontroller and then instructsthemosfet driver to change thepwm (duty cycle) value that is read and responds to the universalmotor. The encoder sensor reads the universal motor speed and then displays the speed value (rpm) with a graph on the Labviewmonitor. HMI in industry has a very important role in the monitoring and control system of a production system so that withthis system it can save time and labor for observing and controlling each production work station. For the final stage in testing the monitoring and speed control tools the system works well, and has also obtained the gain determination of*  $Kp = 0.25$ ,  $Ki = 0.2$  *and*  $Kd = 0$  *to get the desired set point and response. Then the last experiment was carried out by operating a universalmotor from a speed of 1500 rpm, a speed of 2000 rpm and a speedof 2500 rpm. After that the rpm is returned to the point of 2000 rpm.*

#### *Keywords— Control, HMI, Universal Motor.*

**I**ntisari*—* **Seiring dengan perkembangan teknologi semakin maju, banyak tercipta alat-alat yang dapat mempermudah pekerjaan manusia. Misalnya pada dunia industri, diperlukan alat-alat yang dapat meningkatkan efisiensi proses produksi. Peralatan listrik dengan tenaga penggerak motor** *universal* **umumnya dilengkapi dengan pengaturan kecepatan yang terbatas pada beberapa pilihan level tertentu. Tujuan dari** *Human Machine Interface* **(HMI) adalah untuk meningkatkan interaksi antara mesin dengan operator melalui tampilan layar komputer sehingga kebutuhan pengguna terhadap informasi sistem yang diberikan mempermudah pekerjaan fisik. Nilai kecepatan (rpm) motor dan dibaca oleh mikrokontroler lalu menginstruksikan driver mosfet untuk mengubah nilai pwm (***duty cycle***) yang terbaca dan memberikan** *respons* **pada motor** *universal***. Sensor encoder membaca kecepatan motor**  *universal* **lalu menampilkan nilai kecepatan (rpm) dengan grafik pada monitor Labview. HMI dalam industri sangat penting peranannya dalam sistem monitoring dan kendali suatu sistem produksi sehingga dengan sistem ini dapat menghemat waktudan tenaga kerja untuk pengamatan dan pengendalian setiap stasiun kerja produksi. Untuk tahap akhir dalam pengujian alat monitoring dan kendali kecepatan sistem bekerja dengan baik, dan juga telah mendapatkan penetapan gain Kp =0.25 , Ki =0.2 dan Kd = 0 hingga mendapatkan** *set point* **dan** *respons* **yangdiinginkan. Kemudian dilakukan percobaan terakhir dengan**

**mengoprasikan motor** *universal* **dari kecepatan 1500 rpm, kecapatan 2000 rpm dan kecepatan 2500 rpm. Setelah itu rpm dikembalikan ke titik 2000 rpm.**

*Kata Kunci***— Kendali, HMI, Motor Universal.**

#### **I. PENDAHULUAN**

#### A. Latar Belakang

Seiring dengan perkembangan teknologi semakin maju, banyak tercipta alat-alat yang dapat mempermudah pekerjaan manusia. Misalnya pada dunia industri, diperlukan alat-alat yang dapat meningkatkan efisiensi proses produksi. Saat ini komputer tidak hanya difungsikan untuk menjalankan perangkat lunak ataupun untuk mengerjakan pekerjaan kantor. Komputer telah banyak mengalami perkembangan dalam hal fungsionalitas, baik itu perangkat lunak maupun perangkat keras.

Sistem pengkendali di industri adalah kebutuhan untuk pengambilan dan pengolahan data menjadi semakin komplek dan variatif. Salah satu piranti yang menangani keperluan tersebut adalah sistem akuisisi data. Sistem akuisisi data dapat didefinisikan sebagai suatu sistem yang berfungsi untuk mengambil, mengumpulkan dan data hingga memprosesnya untuk menghasilkan data yang dikehendaki. Tugas utama dari sistem akuisisi data adalah mengakuisisi sinyal sensor yang biasanya berupa sinyal analog, mengubah menjadi sinyal digital dan mengirimkan kepada sistem *monitoring* ataupun sistem pengendalian. Pertumbuhan pesat dunia perindustrian membutuhkan peralatan proses produksi maupun pendukungnya yang menggunakan motor, baik motor DC (*Direct Current*) maupun AC (*Alternating Current*) yang bekerja dengan kecepatan putar konstan maupun bervariasi [1].

Peralatan listrik dengan tenaga penggerak motor universal umumnya dilengkapi dengan pengaturan kecepatan yang terbatas pada beberapa pilihan level tertentu. Pemilihan kecepatan penggerak motor universal sangat bergantung pada jenis pekerjaan dan bahan yang akan diolah. Namun pada suatu pengolahan bahan kerja lainnya dan menuntut hasil kinerja terbaik tentu harus menggunakan kecepatan tenaga penggerak yang tepat. Sehingga untuk pekerjaan ini dibutuhkan tenaga penggerak motor universal yang mampu memberikan variasi kecepatannya [2].

Tujuan dari *Human Machine Interface* (HMI) adalah untuk meningkatkan interaksi antara mesin dengan operator melalui tampilan layar komputer sehingga memenuhi kebutuhan pengguna terhadap informasi sistem yang diberikan sehingga mempermudah pekerjaan fisik. HMI dalam industri sangat penting peranannya dalam sistem monitoring dan kendali suatu sistem produksi sehingga dengan sistem ini dapat menghemat waktu dan tenaga kerja untuk pengamatan dan pengendalian setiap stasiun kerja produksi. Sistem HMI yang dirancang berupa tampilan Graphic User Interface (GUI) pada suatu tampilan layar komputer yang akan dihadapi oleh operator mesin (pengguna) [3].

#### **II. LANDASAN TEORI**

#### A. Human Machine Interface

*Human Machine Interface* (HMI) adalah sistem yang menghubungkan antara manusia dan teknologi mesin. HMI dapat berupa pengendali dan visualisasi status baik dengan manual maupun melalui visualisasi komputer yang bersifat real time. Sistem HMI biasanya bekerja secara online dan real time dengan membaca data yang dikirimkan melalui I/O port yang digunakan oleh sistem kontrol-nya.

#### B. Labview

*National Instruments* LabView adalah bahasa pemograman komputer yang berbasis grafik. Pemograman LabView tidak menggunakan basis text seperti pada Visual Basic atau Delphi misalnya. Dengan memakai pemograman grafik ini maka membangun suatu aplikasi akuisisi data dan instrumentasi lebih mudah dan cepat. LabView digunakan untuk membangun berbagai aplikasi akuisisi data dan sistem instrumentasi dan kontrol.

#### C. Mikrokontroler (Arduino UNO)

Arduino adalah perangkat lunak dan perangkat keras yang ditunjukan untuk memoudahkan siapa saja agar dapat membuat proyek-proyek elektronika dengan mudah dan cepat. Dalam hal ini, papan arduino menyatakan perangkat keras dan arduino *Integrated Development Envirenment* (IDE) perangkat lunak yang digunakan untuk memprogram perangkat keras.

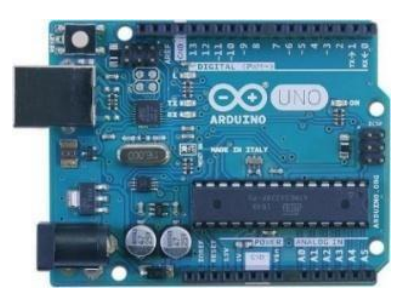

Gambar 1. *Board* Arduino UNO

#### D. Motor Universal

Motor *universal* adalah salah satu motor listrik yang bekerja pada sumber tegangan listrik arus AC dan DC. karena memiliki konstruksi yang sama dengan motor DC seri. Adapun konstruksi dari motor *universal* seperti tampak pada Gambar 2.

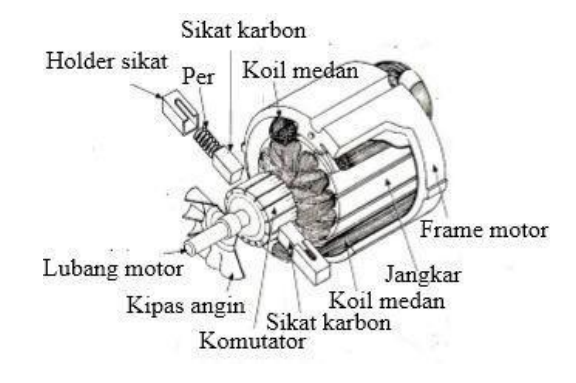

Gambar 2. Konstruksi Motor *Universal*

Prinsip kerja motor *universal* dapat dijelaskan pada gambar 3 dimana sumber tegangan AC membangkitkan medan magnet AC pada inti besi stator yang berubah arah sesuai dengan polaritas sumber tegangan. Pada kumparan rotor mengalir arus dan membangkitkan medan magnet rotor yang juga berubah sesuai dengan perubahan arah polaritas sumber. Interaksi kedua medan magnet tersebut menyebabkan timbul gaya gerak yang mengakibatkan rotor berputar.

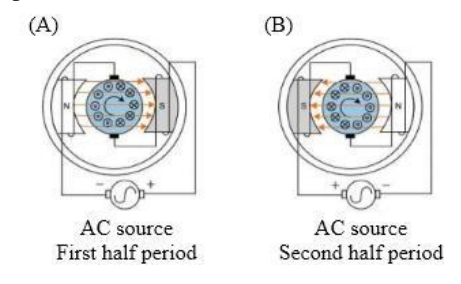

Gambar 3. Prinsip Kerja Motor *Universal*

Konstruksi motor *universal* dapat dinyatakan dalam bentuk rangkaian *eqivalen* seperti tampak pada Gambar 4.

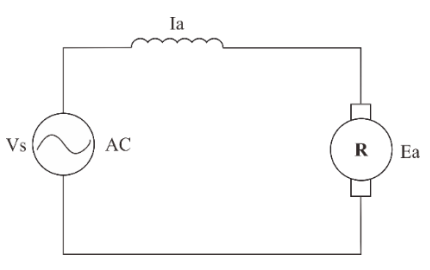

Gambar 4. Rangkaian *Eqivalen* Motor *Universal*

Berdasarkan rangkaian tersebut dapat dinyatakan persamaan tegangan sumber dari motor *universal*  sebagai berikut :

$$
Vs = Ea + Ia (Rs + jXs)
$$
 (1)

dengan :

 $V_s$  = Tegangan sumber  $Ea = Tegangan rotor$ 

- $Ia = Arus$  jangkar
- Rs = Resistansi kumparan medan stator

Xs = Reaktansi kumparan medan stator

Sehingga kecepatan motor universal dapat dinyatakan dengan persamaan sebagai berikut :

$$
N = \frac{Ea}{c\varphi} + \frac{Vs - Ia(Rs + jXs)}{c\omega}
$$
  
(2)

Dengan :

 $N = Kee$ ecepatan motor universal

 $V_s$  = Tegangan sumber

 $Ea = Tegangan rotor$ 

 $Ia$  = Arus jangkar

- Rs = Resistansi kumparan medan stator
- $X_s$  = Reaktansi kumparan medan stator
- $\Phi$  = Fluks medan magnet stator
- $c =$ Konstanta motor

Berdasarkan persamaan tersebut di atas maka kecepatan (*rpm*) putaran motor *universal* dipengaruhi oleh besarnya tegangan sumber dan arusjangkar. Besarnya arus jangkar dipengaruhi oleh faktor pembebanan atau torsi beban sehingga jika semakin besar beban maka kecepatannya akan menurun seperti tampak pada Gambar 5. Pada gambar terlihat bahwa kecepatan motor *universal* merosot tajam seiring dengan perubahan beban, namun pada operasi sumber tegangan DC memiliki kecepatan yang lebih besar dibandingkan pada sumber tegangan AC.

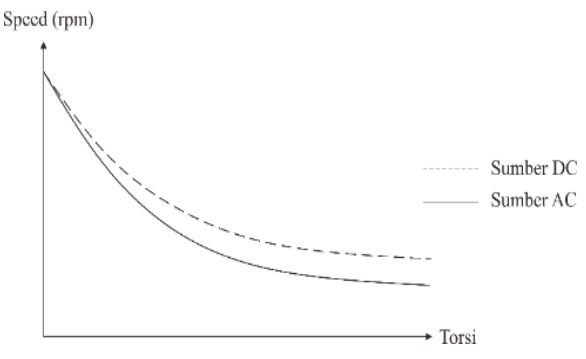

Gambar 5. Karakteristik Motor *Universal*

Pengaturan kecepatan motor *universal* dapat dilakukan dengan mengatur variabel tegangan sumber. Dari persamaan kecepatan motor diatas, dapat diketahui semakin besar tegangan sumber maka kecepatan motor *universal* akan semakin meningkat demikian pula sebaliknya. Dengan demikian pengaturan kecepatan motor *universal* hanya dapat dilakukan dengan mengatur tegangan sumber yang menuju ke motor *universal* [4].

#### E. Sensor Ebcoder

Encoder adalah divais elektromekanik yang dapat meminitor gerakan dan posisi. Encoder umumnya menggunakan sensor optik untuk menghasikan serial pulsa yang dapat diartikan menjadi gerakan, posisi, dan arah. Sehingga posisi sudut suatu poros benda berputar dapat di olah menjadi informasi berupa kode digital oleh rotary encoder untuk diteruskan oleh rangkaian kendali. Pada umumnya encoder digunakan sebagai sensor pengukur kecepatan pada sebuah motor [5]. Berikut adalah gambar desain mekanik dari sebuah encoder.

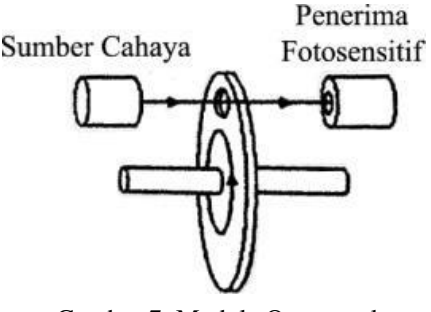

Gambar 7. Module Optocoupler (Sumber: Google)

Sensor ini menggunakan sel peka cahaya. Cahaya dari sumber cahaya ditransmisikan ke penerima (receiver) saat melewati lubang piringan dan dipantulkan saat tidak melewati lubang, sehingga dihasilkannya pulsa untuk setiap putaran, Pulsa tersebut kemudian dihitung selama waktu yang tetap dan kecepatan yang diperoleh. Proses elektronik diperlukan untuk waktu pulsa dan mengubah hasilnya menjadi sinyal analog [4].

#### F. Sistem *Open Loop*

Sistem *open loop* adalah siatu sistem yang keluarannya tidak mempunyai pengaruh terhadap aksi kontrol. Dalam suatu sistem *open loop*, keluaran tidak dapat dibandingkan dengan masukan acuan. Untuk setiap masukan acuan berhubungan dengan operasi tertentu, sebagai akibat ketetapan dari sistem. Dengan adanya gangguan, Sistem kontrol *open loop* tidak dapat melaksanakan tugas sesuai

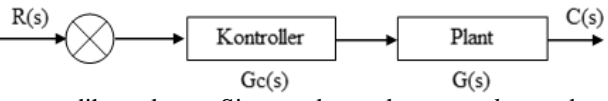

yang diharapkan. Sistem kontrol *open loop* dapat digunakan hanya jika hubungan antara masukan dan keluaran diketahui.

#### Gambar 8. Diagram Blok Sistem *Open loop*

#### G. Sistem *Close Loop*

Sistem *close loop* adalah siatu sistem yang keluarannya mempunyai pengaruh langsung pada aksi kontrol. sistem *close loop* juga merupakan sistem kontrol berumpan balik. Sinyal kesalahan penggerak, yang merupakan selisih antara sinyal masukan dan sinyal umpan balik yang dapat berupa sinyal keluaran atau suatu fungsi sinyal keluaran atau turunannya, diumpan balik ke kontroler untuk memperkecil kesalahan agar keluaran sistem mendekati harga yang diinginkan.

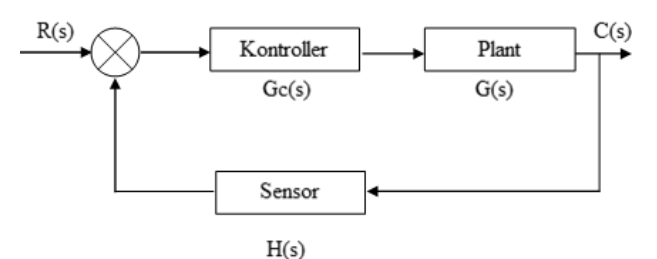

Gambar 9. Diagram Blok Sistem *Close loop*

#### H. Pulse Width Modulation (PWM)

Pulse Width Modulation (PWM) adalah suatu teknik modulasi yang mengubah lebar pulsa (Duty cycle) dengan

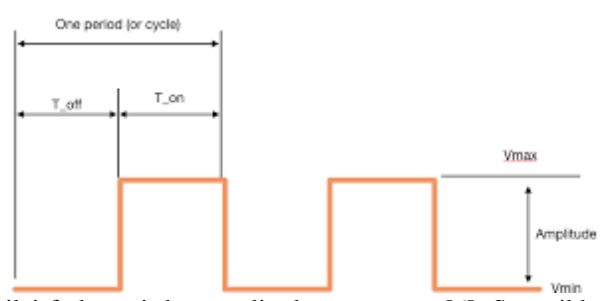

nilai frekuensi dan amplitudo yang tetap [6]. Satu siklus pulsa merupakan kondisi tertinggi kemudian berada di zona transisi ke kondisi terendah.

Gambar 10. Sinyal Pulse Width Modulation (PWM)

#### **III. METODE PENELITIAN**

#### A. Metode Penelitian

Dalam pengerjaan penelitian tugas akhir skripsi ini dilakukan dengan beberapa tahapan, diantaranya :

Studi literatur

Mengumpulkan beberapa literatur yang berkaitan dengan penelitian ini diantaranya adalah jurnal ilmiah, buku dan sumber refrensi lainnya.

• Perancangan sistem

Pada perancangan sistem ini difokuskan pada tampilan sistem HMI dan perancangan alat untuk melakukan *monitoring* dan kedali kecepatan motor *universal*.

Pengujian sistem

Dari hasil perancangan sistem akan diuji dengan kriteria yang tercantum pada sub bab tahapan pengujian.

• Pengujian sistem keseluruhan

Dari sistem yang telah dirangcang penulis melakukan pengujian secara keseluruhan untuk membuktikan bahwa sistem telah bekerja dengan yang di harapkam. Penulis juga melakukan pengambilan data untukpenyusunan hasil.

#### • Analisa hasil pengujian

Melakukan analisis hasil pengujian untuk memperoleh kinerja sistem secara keseluruhan dan mengklarifikasi hasil tersebut terhadap tujuan yang telah ditetapkan. Apabila belum memenuhi tujuan maka perlu dikajilebih lanjut mengenai gagasan alternatif agar tujuan yang telah ditetapkan dapat dicapai.

• Kesimpulan

Jika hasil evaluasi menunjukkan bahwa tujuan penelitian telah tercapai maka akan ditarik kesimpulan untuk menegaskan bahwa gagasan yang di usulkantelah berhasil menyelesaikan permasalahan dan memenuhi tujuan penelitian.

• Hasil

Hasil menunjukkan bahwa penelitian telah tercapai dan melakukan penulisan akhir pada skripsi.

#### B. Diagram Alir Penelitian

Berikut merupakan diagram alir penelitian yang berupa langkah-langkah dari penelitian yang akan dikerjakan agar dapat sesuai dengan yang diharapkan.

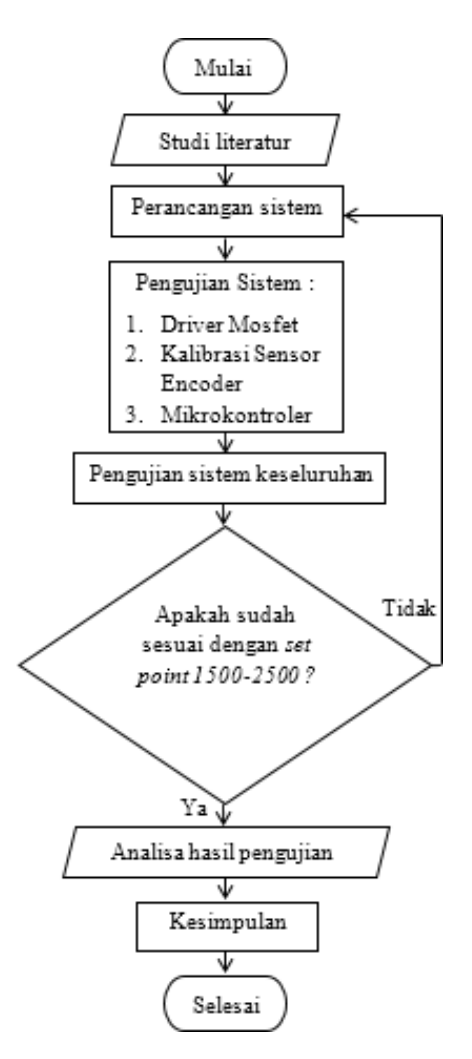

Gambar 11. Diagram Alir Penelitian

#### C. Rancangan Sistem

Adapun rangcangan sistem untuk *monitoring* dan kendali kecepatan motor *universal* pada Gambar 12 :

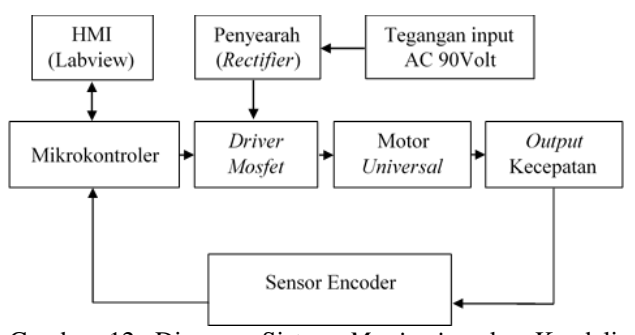

Gambar 12. Diagram Sistem *Monitoring* dan Kendali Kecepatan Motor *Universal*

Gambar diagram diatas adalah sistem monitoring dan kendali kecepatan motor universal menggunakan sistem HMI. Kecepatan motor dikendalikan menggunakan mikrokontroler dengan driver mosfet. Sensor berfungsi untuk membaca output kecepatan motor universal dan menampilkan hasil pada sistem HMI.

#### D. Tahapan Pengujian

Tahapan pengujian adalah penulis melakukan serangkain pengujian dan pembuktian teori melalui

pengamatan pada hasil yang dicapai dari desain sistem yang dirancang. Beberapa pengujian yang dilakukan sebagai berikut :

• Pengujian Driver Mosfet

Pengujian ini dilakukan untuk mengetahui pengaruh keluaran sinyal PWM terhadap *output* tegangan.Dimana penulis menggunakan digital DCV meter dan Osiloskop untuk melihat keluaran sinyal *output* PWM.

• Kalibrasi Sensor *Encoder*

Kalibrasi dilakukan untuk membandingkan nilai pembacaan kecepatan motor pada sensor kecepatan dengan *digital* rpm meter untuk menentukan tingkat linieritas sensor.

• Pengujian Secara *Open Loop*

Pengujian *open loop* dilakukan untuk mengetahui pengaruh *input* nilai PWM terhadap nilai kecepatan pada motor *universal*.

• Pengujian Secara *Close Loop*

Pengujian *close loop* dilakukan untuk mengetahui nilai kecepatan yang terbaca pada *digital* rpm meter dengan hasil pembacaan sensor apakah sudah sesuai dengan *input set point*.

• Pengujian Secara Keseluruhan

Pengujian secara keseluruhan dilakukan darisistem HMI dengan memberikan set point pada sistem dan melihat *respons output* kecepatan, lalu menampilkan *respons* kecepatan dengan grafik tersebut pada sistem HMI yang telah di desain.

#### **IV. HASIL DAN PEMBAHASAN**

#### A. Pengjuain Driver Mosfet

Pada tahapan pengujian driver mosfet dilakukan dengan memberikan tegangan *input* 90 volt. perubahan tegangan *output* berdasarkan padaperubahan nilai PWM. Hasil pengujian dapat dilihat pada Tabel I.

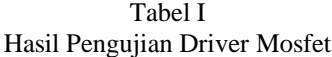

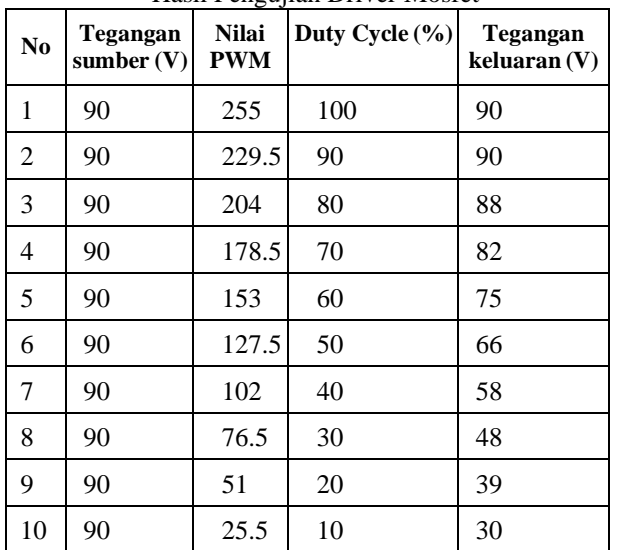

Semakin kecil nilai PWM yang di berikan maka tegangan output juga menurun dari tegangan input, begitu juga ketika nilai PWM dinaikan tegangan output akan naik. Disini penulis merubah nilai PWM (duty cycle) dengan range 10% tanpa menggunakan beban.

B. Kalibrasi Sensor

Analog To Digital Converter (ADC) adalah perubahaninput analog menjadi kode-kode digital. Pada tahapan ini penulis memberikan variasi kecepatan terhadap sensor. Range yang digunakan adalah 500rpm-2000rpm dengan bertahap per 100rpm. Dengan melihat nilai output ADC disetiap tahap perubahan rpm hasil yang didapatkan sebagai berikut.

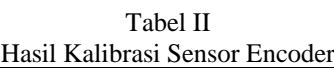

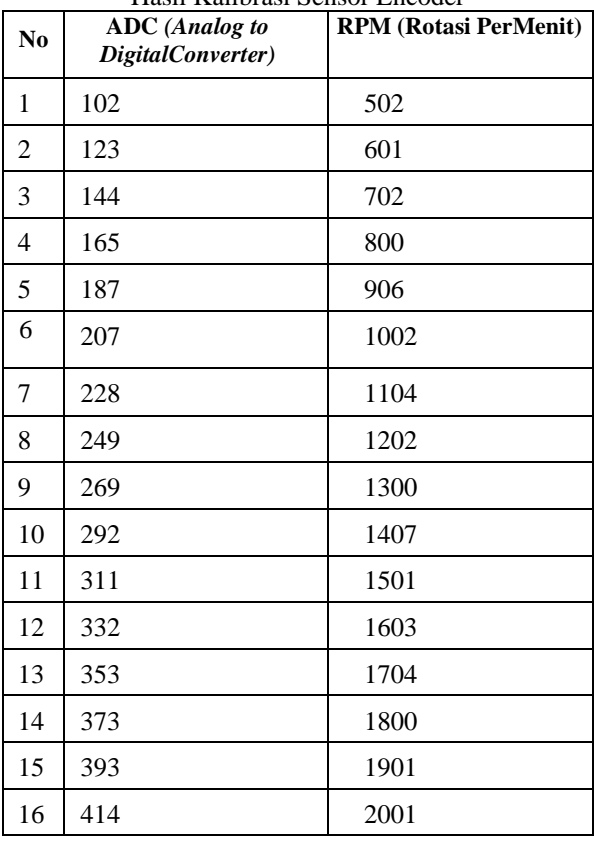

Berdasarkan Tabel II diatas diatas didapatkan grafik linieritas sensor dan persamaan linieritas dengan menggunakan Microsoft Exel. Pengujian ini dilakukan untuk mengetahui output kecepatan sensor encoder terhadap kecepatan input yang diberikan.

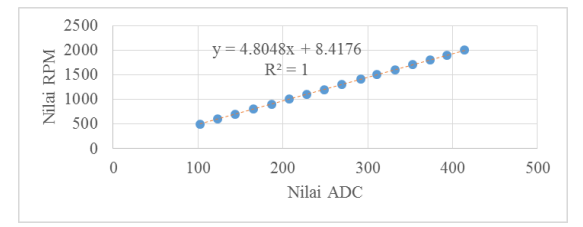

Gambar 13. Grafik Linieritas Sensor Encoder

Dari gambar 13 didapat nilai R2 atau nilai korelasi untuk sensor yaitu 1, memiliki hubungan linieritas yang sangat baik. Dikatakn nilai yang sangat baik karena nilai atau hubungan antara dua variabel yang dibandingkan antara nilai input rpm dengan pembacaan sensor memiliki nilai korelasi antara 0.8 sampai dengan 1. Berdasarkan grafik didapatkan persamaan y = 4.8048x + 8.4176 yang digunakan untuk mengakses pembaacaan sensor encoder pada program Arduino.

#### C. Pengujian Secara *Open loop*

Pengujian open loop dilakukan untuk mengetahui pengaruh nilai PWM terhadap nilai kecepatan. Pada pengujian ini nilai PWM diberikan dengan bervariasi untuk mendapatkan nilai kecepatan yang diinginkan. Berdasarkan hasil dari pengujian didapatkan sebagai berikut.

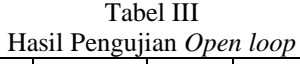

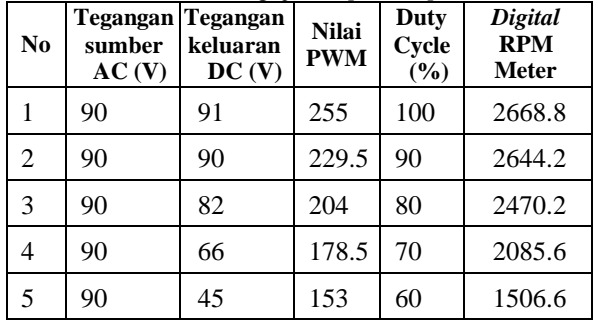

Berdasarkan Tabel III diatas didapatkan grafik pengaruh nilai PWM terhadap nilai rpm. Pengujian ini dilakukan untuk mengetahui output kecepatan terhadap nilai PWM diberikan.

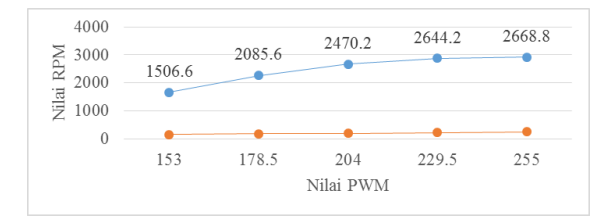

Gambar 14. Grafik Nilai PWM Terhadap Nilai RPM

Dari Gambar 14 semakin besar nilai PWM yang di berikan maka nilai kecepatan yang terbaca pada Digital RPM Meter juga naik begitu sebaliknya ketika nilai PWM diturunkan nilai keceptan akan turun. Disini penulis merubah nilai PWM (duty cycle) dengan range 10%.

#### D. Pengujian Secara *Close loop*

Pada tahap pengujian close loop dilakukan dengan memberikan input set point dan melihat respons pada kecepatan motor lalu membandingan pembacaan rpm meter dengan sensor apakah sudah sesuia dengan input set point. Hasil pengujian dapat dilihat pada Tabel IV.

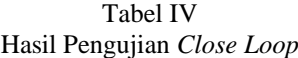

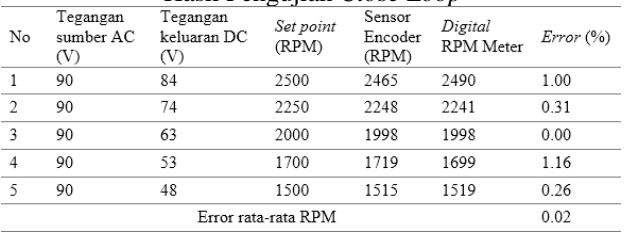

$$
Error = \frac{(b-a)}{b} 100\%
$$
  
Error = 
$$
\frac{(9947 - 9945)}{9947} 100\%
$$
  
Error = 0.02\%

Data hasil Tabel IV menjukkan bahwa nilai set point yang telah ditetapkan dan respons yang terbaca pada sensorencoder mengalami selisih yang relative kecil dan didapatkan error rata-rata antara pembacaan sensor encoder dengan digital RPM meter yaitu 0.02 %. Berikut ini Gambar 4.3 menunjukkan proses monitoring kecepata motor universal dengan salah satu nilai set point yaitu 2250 rpm.

|  | 2248.01 Error -1 Setpoint 2250 |  |
|--|--------------------------------|--|
|  | 2248.68 Error -1 Setpoint 2250 |  |

Gambar 15. Serial Monitor

E. Perbandingan Pengujian Open loop dengan Close loop

Pada tahap ini penilis melakukan perbandingan anta pengujian open loop dengan pengujian close loop pembacaan digital RPM meter dan tegangan output. Tabel V di bawah adalah hasil perbandingan tersebut.

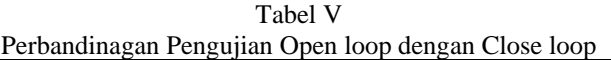

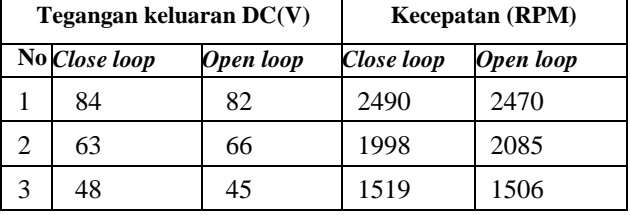

Data hasil Tabel V menunjukkan bahwa sistem telah berkerja sesuai dengan yang di harapkan dimana, pengujian open loop dan pengujian clese loop telah sama dan tegangan keluaran berbanding lurus dengan keceptan (RPM) pada motor universal. Dapat dilihat pada Gambar 15 Perbandingan Pengujian Close loop dengan Pengujian Open loop.

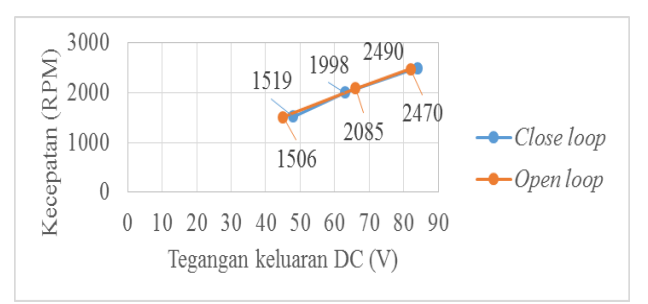

Gambar 16. Perbandingan Pengujian *Close loop* dengan Pengujian *Open loop*

Dari gambar 15 pengujian open loop dan pengujian clese loop telah sama dan tegangan keluaran berbanding lurus dengan keceptan (RPM) pada motor universal. dimana pengujian close loop lebih linier dan segnifikan dari pengjuian open loop.

#### F. Pengujian Keseluruhan

Pada pengujian ini pemilihan nilai set point yang telah ditetapkan 1500rpm-2500rpm. Sistem dijalankan pada kondisi awal motor universal dalam keadaan mati. Berikut pengujian dengan beberapa nilai set point :

• Pengujian dengan Nilai *Set point* 1500 RPM

Pada pengujian ini diberikan nilai set point 1500rpm dengan kondisi awal motor dalam keadaan mati. Motor universal berputar dengan pembacaan sensor yang berubah-ubah sampai pada dalam keadaan stabil. Berikut Tabel VI nilai set point pembacaan respons kecepatan.

Tabel VI Nilai Set point 1500rpm Pembacaan ResponsKecepatan

| N <sub>0</sub> | Set point<br>(RPM) | <b>Respons</b><br>(RPM) | Digital<br><b>RPM</b><br><b>Meter</b> | <b>Error</b><br>(%) |
|----------------|--------------------|-------------------------|---------------------------------------|---------------------|
|                | 1500               | 1496                    | 1481                                  | 1.00                |

Data hasil Tabel VI menunjukkan bahwa pembacaan sensor mengalamilonjakan hingga 1700 rpm dan menurun hingga mencapai nilai set point. Hasil pembacaan sensor memiliki selisih yang relative kecil dan didapatkan error antara pembacaan sensor encoder dengan digital RPM meter yaitu 1.00 %. Berikut ini Gambar 17 menunjukkan proses monitoring kecepatan motor universal dengan set point 1500 rpm.

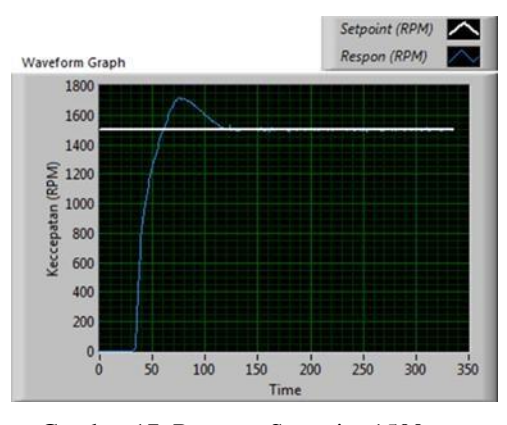

Gambar 17. Respons Set point 1500rpm

#### • Pengujian dengan Nilai *Set point* 2000 RPM

Pada pengujian ini diberikan nilai set point 2000rpm dengan kondisi awal motor dalam keadaan mati. Motor universal berputar dengan pembacaan sensor yang berubah-ubah sampai pada dalam keadaan stabil. Berikut Tabel VII nilai set point pembacaan respons kecepatan.

Tabel VII Nilai Set point 2000rpm Pembacaan ResponsKecepatan

| No | Set point<br>$\overrightarrow{RPM}$ | <b>Respons</b><br>(RPM) | Digital<br><b>RPM</b><br><b>Meter</b> | <b>Error</b><br>(%) |
|----|-------------------------------------|-------------------------|---------------------------------------|---------------------|
|    | 2000                                | 1999                    | 1981                                  | 0.90                |

Data hasil Tabel VII menunjukkan bahwa pembacaan sensor mengalamilonjakan hingga 2100 rpm dan menurun hingga mencapai nilai set point. Hasil pembacaan sensor

juga memiliki selisih yang relative kecil dan didapatkan error antara pembacaan sensor encoder dengan digital RPM meter yaitu 0.90 %. Berikut ini Gambar 4.6 menunjukkan proses monitoring kecepatan motor universal dengan set point 2000 rpm.

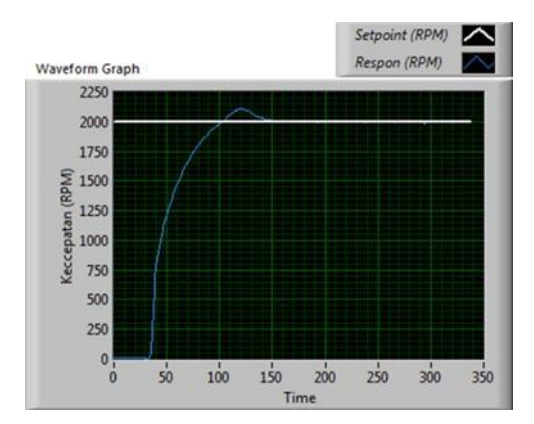

Gambar 18. Respons Set point 2000rpm

#### • Pengujian dengan Nilai *Set point* 2500 RPM

Pada pengujian ini diberikan nilai set point 2500rpm dengan kondisi awal motor dalam keadaan mati. Motor universal berputar dengan pembacaan sensor yang berubah-ubah sampai pada dalam keadaan stabil. Berikut Tabel V nilai set point pembacaan respons kecepatan.

Tabel VIII Nilai Set point 1500rpm Pembacaan *Respons*   $V_{\alpha}$ 

| N <sub>0</sub> | <b>Set point</b><br>$(\mathbf{R}\mathbf{P}\mathbf{M})$ | <b>Respons</b><br>(RPM) | Digital<br><b>RPM</b><br><b>Meter</b> | <i>Error</i><br>$($ %) |
|----------------|--------------------------------------------------------|-------------------------|---------------------------------------|------------------------|
|                | 2500                                                   | 2384                    | 2520                                  | 5.40                   |

Data hasil Tabel VIII menunjukkan bahwa pembacaan sensor tidak mengalami lonjakan dan tidak mencapai nilai set point. Hasil pembacaan sensor memiliki selisih relative kecil dari nilai set point dan didapatkan error antara pembacaan sensor encoder dengan digital RPM meter yaitu 5.40 %. Berikut ini Gambar 19. menunjukkan proses monitoring kecepatan motor universal dengan set point 2500 rpm.

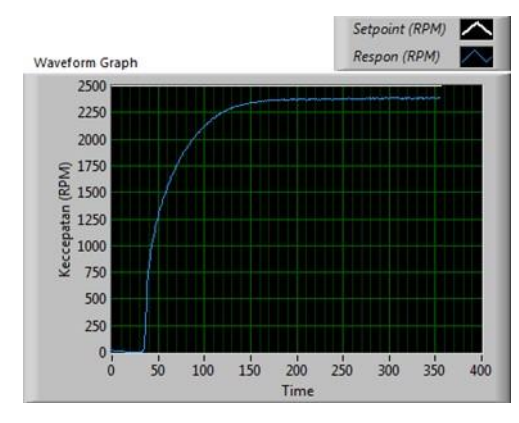

Gambar 19. Respons Set point 2500rpm

• Pengujian dengan Variasi Nilai Set point

Untuk tahap akhir dalam pengujian alat monitoring dan kendali kecepatan sistem bekerja dengan baik, dan juga

telah mendapatkan penetapan gain  $Kp = 0.25$ , Ki = 0.2 dan Kd =0 hingga mendapatkan set point dan respons yang diinginkan. Kemudian dilakukan percobaan terakhir dengan mengoprasikan motor universal dari kecepatan 1500 rpm, kecapatan 2000 rpm dan kecepatan 2500 rpm. Setelah itu rpm dikembalikan ke titik 2000 rpm. Berikut adalah respons sistem akhir yang ditampilkan:

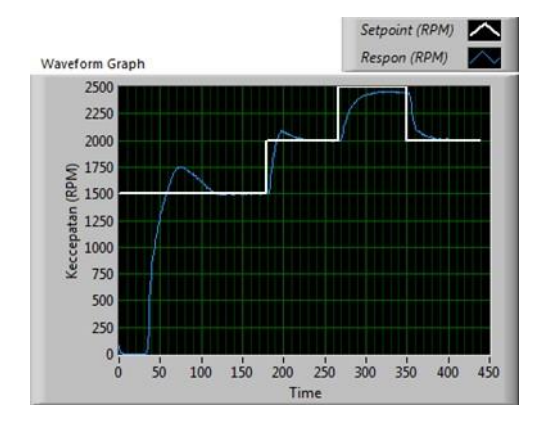

Gambar 20. Respons Set point 1500rpm, 2000rpm dan 2500rpm

#### **V. KESIMPULAN**

Dari percobaan dan pembahasan pada bab sebelumnya didapatkan kesimpulan antara lain :

• Pengaturan PWM mempengaruhi kecepatan pada motor universal. Dengan merubah nilai PWM dari 10 hingga 255. Nilai PWM berbanding lurus dengan kecepatan (rpm) pada motor universal.

• Dengan mengggunkan National Intrument LabView mampu memonitor dan mengendalikan kecepatan dari 1500rpm hingga 2500rpm pada motor universal.

• Telah diimplementasikan dengan baik sesuai dengan perancangan sistem monitoring dan kendali kecepatan motor universal dengan HMI dan board Arduino Uno sebagai akuisisi data.

• Monitoring dan kendali kecepatan motor universal dengan PID sudah mampu bekerja menstabilkan kecepatan dimana, dari kendali 1500rpm sampai dengan kendali 2500rpm didapatkan nilai error rata- rata 0.02% dengan nilai Kp =0.25; Ki =0.2 ; Kd =0.

#### **REFERENSI**

- [1] Agus Zulhendri, A. T. (2012). Rancang Bangun Sistem Monitoring dan Pengendalian Level Cairan dengan LabView Berbasis Mikrokontroler Mbed NXP LPC1768. JITET VOLUME 1, 7-15.
- [2] Heri Haryanto, S. H. (2012). Perancangan Sistem (Human Machine Iterface) Untuk Pengendalian Kecepatan Motor DC. SETRUM VOLUME 1, 9-16.
- [3] Kadir, A. (2017). Pemogram Arduino dan Processing. PT. Elek Media Komputindo.
- [4] Nurhayata, I. G. (2015). Sistem Pengaturan Kecepatan Motor Universal Satu Fasa Dengan Metode Kontrol Sudut Fasa Berbasis Mikrokontroler AT89S52. JPTK VOLUME 2, 75- 88.
- [5] Tissos, N. P. (2014). Pembuatan Sistem Pengukuran Viskositas Efek Hall UGN3503 Berbasis Arduino UNO328 . SAINTEK VOL.VI NO.1, 71-83.

[6] Ujang Wiharja, G. H. (2019). Sistem Pengendali Kecepatan Putar Motor DC Dengan Arduino Berbasis LabView. Jurnal Ilmiah Elektrokrisna VOLUME 7, 41-50.